# UNIVERSIDADE FEDERAL DO ESPÍRITO SANTO CENTRO UNIVERSITÁRIO NORTE DO ESPÍRITO SANTO PROGRAMA DE PÓS-GRADUAÇÃO EM ENERGIA

GIOVANE LOPES FERRI

# REDE DE LOGÍSTICA REVERSA PARA OS RESÍDUOS SÓLIDOS URBANOS

SÃO MATEUS – ES 2016

## GIOVANE LOPES FERRI

## REDE DE LOGÍSTICA REVERSA PARA OS RESÍDUOS SÓLIDOS URBANOS

Dissertação apresentada ao Programa de Pós-Graduação em Energia do Centro Universitário do Norte do Espírito Santo, como registro para a obtenção do título do Mestre em Energia, na área de concentração em Engenharia, Tecnologia e Gestão.

Orientadora: Profª. Drª. Gisele de Lorena Diniz Chaves

Coorientador: Prof. Dr. Glaydston Mattos Ribeiro

SÃO MATEUS – ES 2016

Dados Internacionais de Catalogação-na-publicação (CIP) (Divisão de Biblioteca Setorial do CEUNES - BC, ES, Brasil)

Ferri, Giovane Lopes, 1991-F388r Rede de logística reversa para os resíduos sólidos urbanos / Giovane Lopes Ferri. - 2016.  $126f - i$ Orientador: Gisele de Lorena Diniz Chaves. Coorientador: Glavdston Mattos Ribeiro. Dissertação (Mestrado em Energia) - Universidade Federal do Espírito Santo, Centro Universitário Norte do Espírito Santo. 1. Logística reversa. 2. Residuos sólidos. 3. Modelagem matemática. I. Chaves, Gisele de Lorena Ding. II. Ribeiro, Glaydston Mattos. III. Universidade Federal do Espírito Santo. Centro Universitário Norte do Espírito Santo. IV. Título.

CDU: 620.9

## Rede de Logística Reversa para os Residuos Sólidos Urbanos

## **Giovane Lopes Ferri**

Dissertação apresentada à Universidade Federal do Espírito Santo, como parte das exigências do Programa de Pós-Graduação em Energia, para obtenção do titulo de Mestre em Energia.

Aprovada: 12/04/2016.

L. Chaves

Prof". Dr". Gisele de Lorena Diniz Chaves. **CEUNES/UFES** Orientadora

Prof. Dr. Glavdsten Mattos Ribeiro UFRJ Coorientador

derley Cardoso Celeste **CEUNES/UFES** Membro Interno

Prof. Dr. Radrigo de Alvarenga Rosa **UFES** Membro Externo

n 502

Prof. Dr. Gilbertó de Miranda Junior **CEUNES/UFES** Membro Externo

"Se podemos sonhar, também podemos tornar nossos sonhos realidade."

Walt Disney

#### AGRADECIMENTOS

Agradeço primeiramente aos meus pais Roberto e Ledomara por todo carinho, paciência e apoio financeiro.

À minha namorada Bruna por todo amor, compreensão e apoio incondicional.

Aos meus irmãos Bernardo, Rodrigo e Roberto pelos bons momentos juntos.

Aos seus pais Bianca e Gustavo por todo suporte e carinho.

À Professora Gisele de Lorena Diniz Chaves por toda sua atenção, compreensão e empenho na orientação à elaboração deste trabalho, bem como nos ensinamentos transmitidos com competência ao longo de toda a pós-graduação.

Ao Professor Glaydston Mattos Ribeiro por todo empenho e qualidade na coorientação à elaboração deste trabalho, sendo seus ensinamentos de extrema importância na minha formação acadêmica.

E por fim à Deus pelo dom da vida e pela saúde.

#### RESUMO

Com o crescente número de negócios em escala mundial e a imensa quantidade de produtos transportados diariamente, aumenta também a quantidade de resíduos sólidos (RS) gerada e de materiais que precisam ser enviados de volta à sua origem. A logística reversa é a área responsável por este fluxo reverso de produtos, sendo baseada tanto nas legislações vigentes, quanto na possibilidade de agregar valor ou reduzir custos referentes ao manejo do resíduo. Portanto, a sua implantação é um elemento rumo ao desenvolvimento sustentável do planeta, pois possibilita a reutilização e redução no consumo de matérias-primas. No Brasil, o impulso a esta área especializada da logística se deu a partir da instituição da Lei Nº 12.305/2010 conhecida como Política Nacional de Resíduos Sólidos (PNRS) cujos objetivos, dentre outros, são definir responsabilidades compartilhadas, implantar a coleta seletiva e a logística reversa no país, promovendo a parametrização quanto a utilização e adequação dos RS. Para viabilizar esta política, faz-se necessário que aterros sanitários sejam projetados e otimizados por meio da coleta seletiva, a qual permite um prolongamento à vida útil destes aterros. Neste sentido, este trabalho busca realizar a modelagem matemática da rede de logística reversa dos RS possibilitando estruturá-la de forma a atender às legislações vigentes, de maneira economicamente e socialmente viável. O modelo foi aplicado no município de São Mateus-ES e no Estado do Espírito Santo gerando dois cenários em escalas distintas, municipal e estadual. Esta dissertação expõe uma aplicação original desta modelagem matemática na medida em que esta possibilita a abertura de facilidades em duas camadas distintas que se comunicam entre si, além de possuir um fluxo interno de realocação de resíduos na segunda camada.

Palavras-chave: Rede de Logística Reversa; Política Nacional de Resíduos Sólidos; Localização de Facilidades

#### ABSTRACT

With the growing number of businesses worldwide and the immense amount of goods transported daily, also increases the amount of solid waste (SW) generated and materials that need to be sent back to its origin. Reverse logistics is the area responsible for this reverse flow of products, which is based both on current legislation, as the possibility to add value or reduce costs for the management of waste. Therefore, its implementation is a course element to the sustainable development of the planet because it enables the reuse and reduction in consumption of raw materials. In Brazil, the impetus to this specialized area of logistics, occurred from the institution of the National Solid Waste Policy (Law No. 12.305 / 2010) whose objectives, among others, are set shared responsibilities, implement the selective collection and reverse logistics in the country, promoting the optimization as the use and adequacy of SW. To enable this policy, it is necessary that landfills are designed and made possible through the selective collection that extends the useful life of landfills. Thus, this paper aims to carry out mathematical modeling of SW reverse logistics network enabling structure a reverse logistics network SW to meet current legislation, economically and socially viable. The model was applied in São Mateus-ES and Espírito Santo generating two distinct scenarios, state and local scales. This dissertation exposes an original application of this mathematical in so far as this modeling makes possible the opening of facilities in two different layers that are communicated between themselves, besides having an internal flow of reallocation of residues in the second layer.

Keywords: Reverse Logistics Network; Municipal Solid Waste, Facility Location.

## LISTA DE FIGURAS

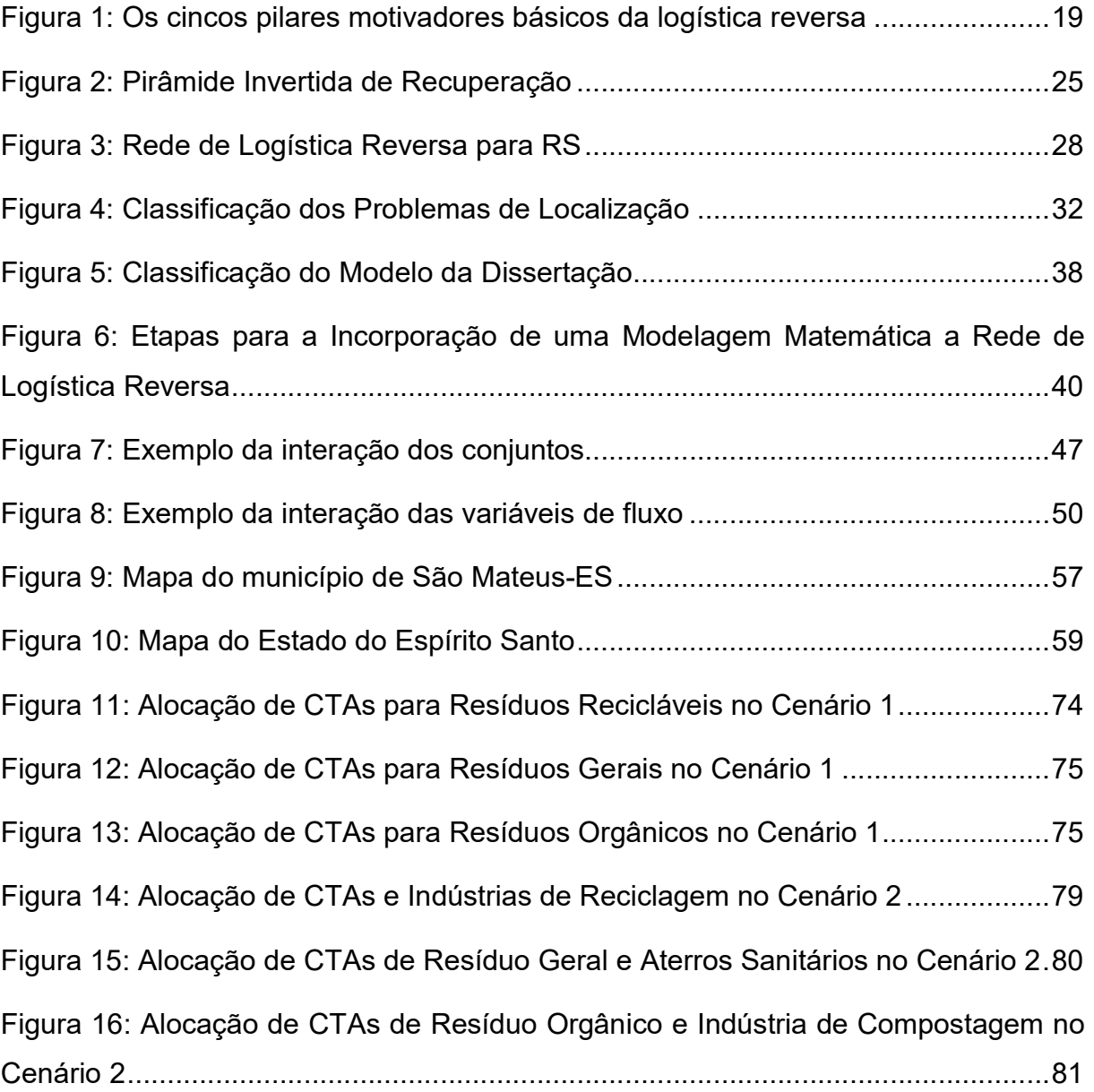

## LISTA DE TABELAS

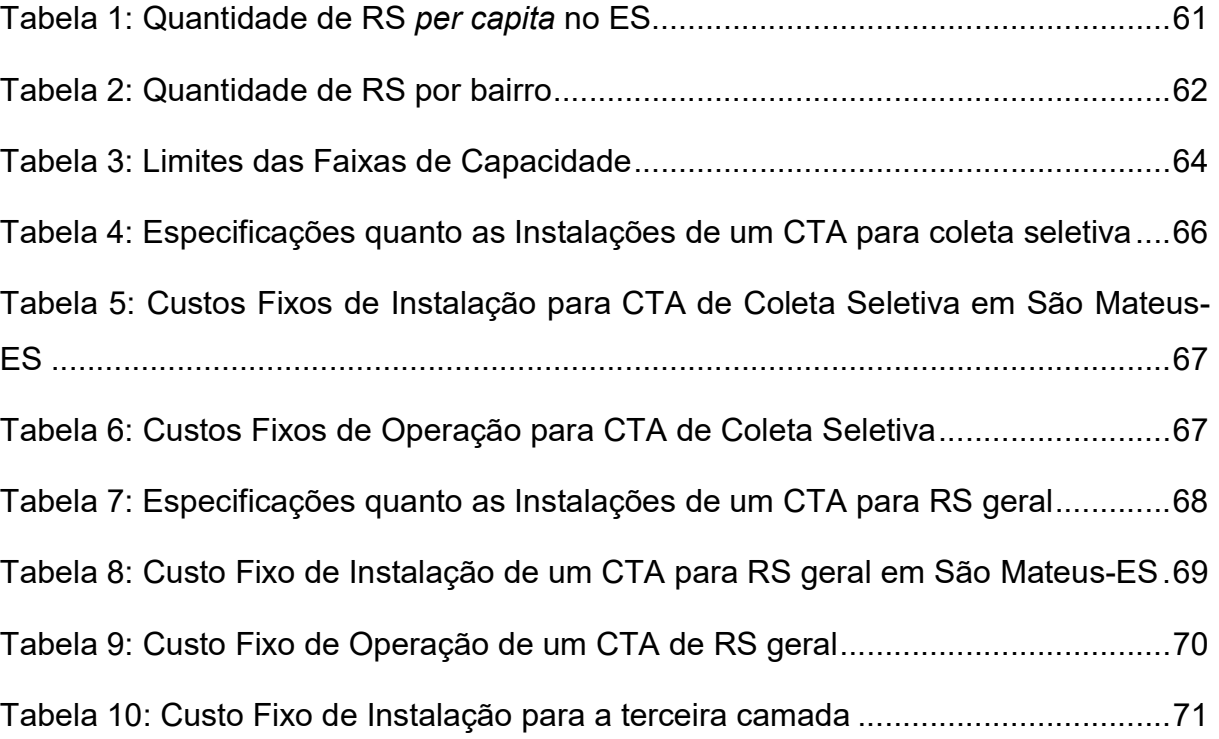

## LISTA DE QUADROS

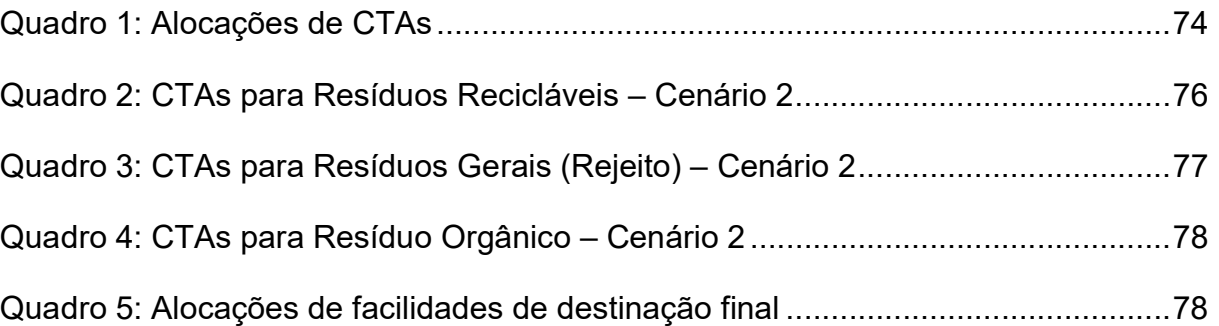

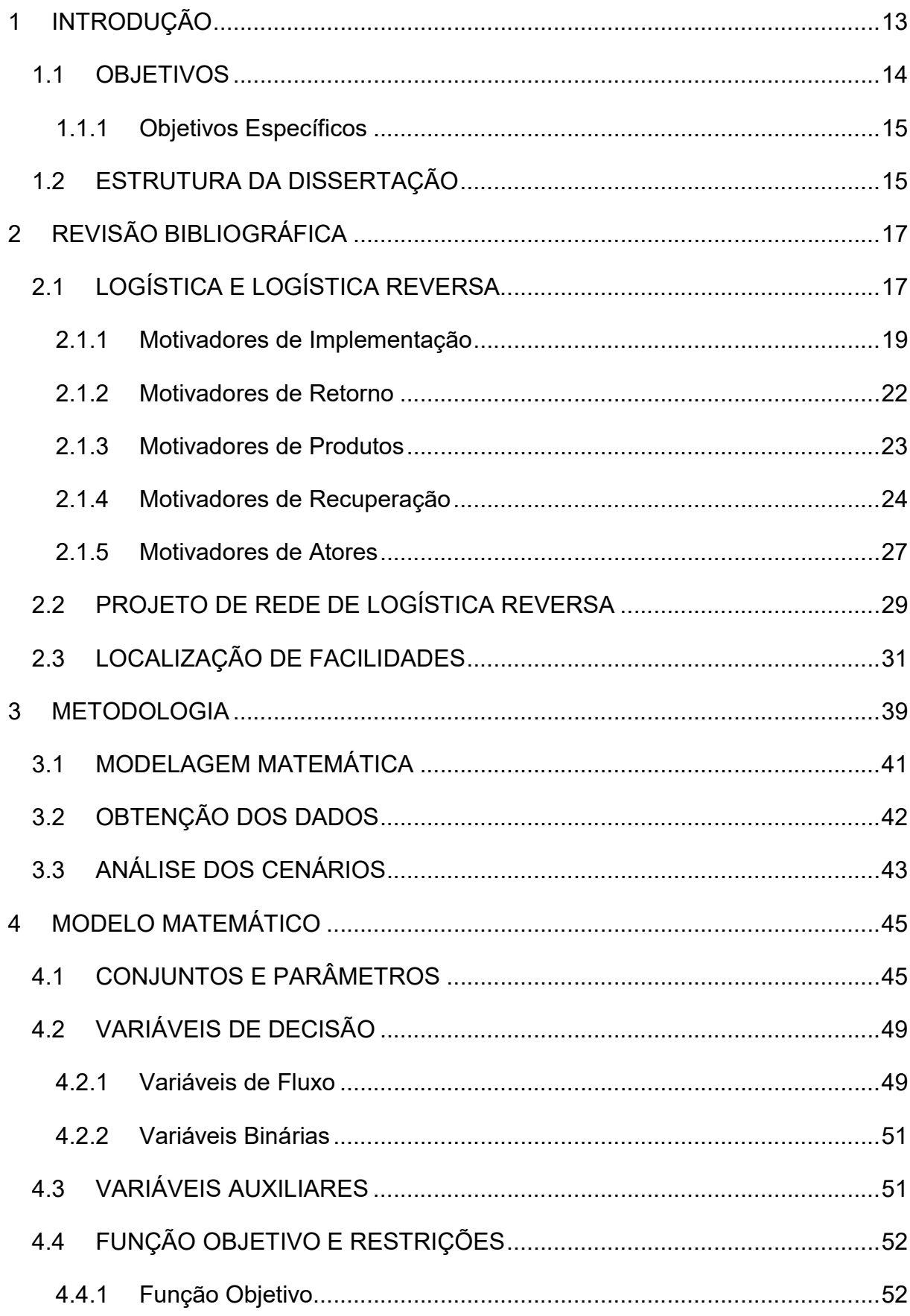

# **SUMÁRIO**

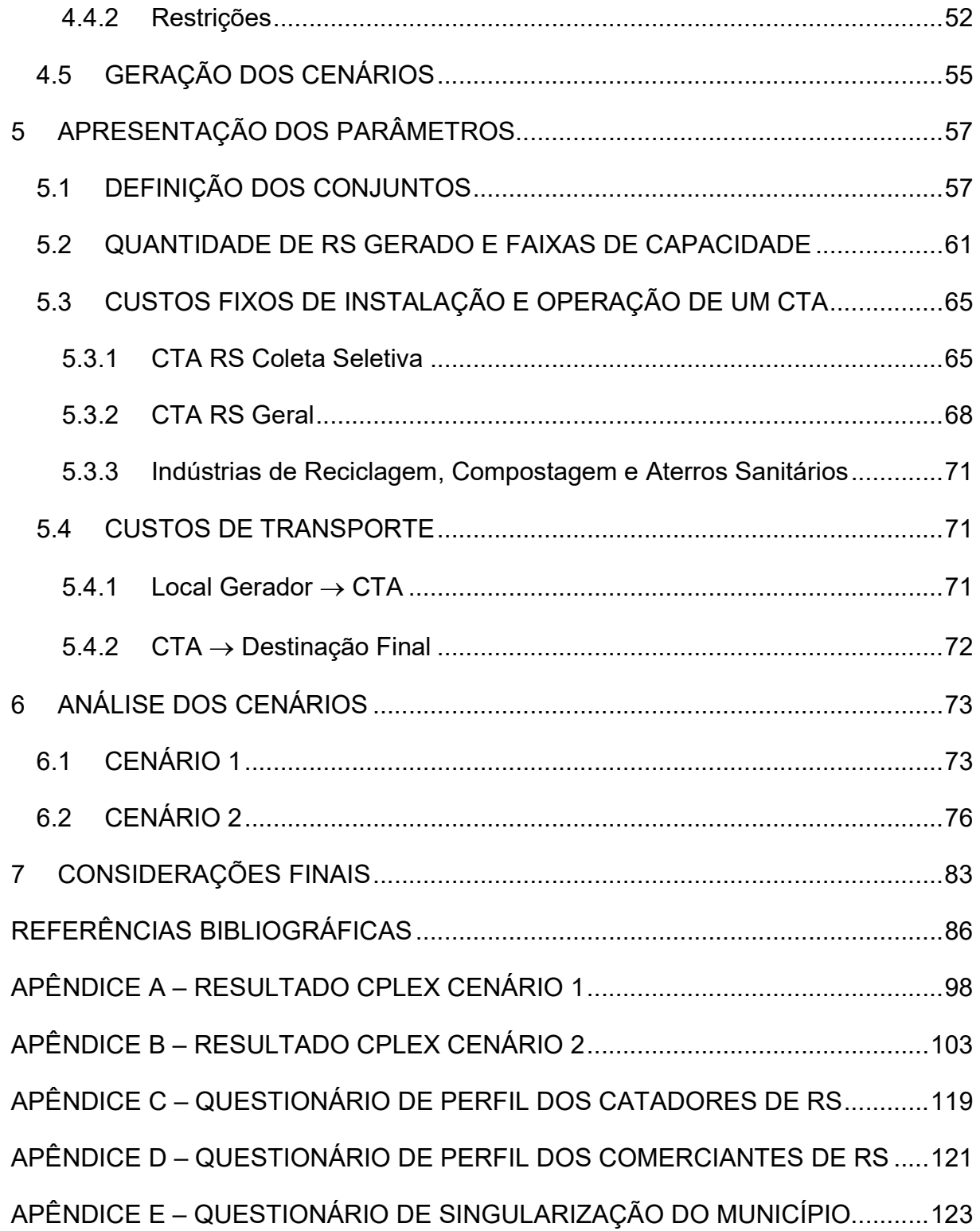

## 1 INTRODUÇÃO

Estudos e reuniões relacionadas à gestão de Resíduos Sólidos (RS) foram colocados em pauta e estão em ascensão desde a Conferência sobre Desenvolvimento Sustentável no Contexto da Erradicação da Pobreza (Rio + 20), a qual discorreu acerca de assuntos que compõem a Agenda 21 (MMA, 2013). A Agenda 21 é um documento que discorre acerca de Meio Ambiente e Desenvolvimento, considerando diversos conceitos e propostas de programas e ações. Desta forma, a partir deste documento, tem-se o surgimento de um novo paradigma de desenvolvimento sustentável com diversos princípios norteadores (LEMOS, 2006).

O documento indica uma insustentabilidade nos parâmetros de produção e consumo (UN, 1993). Desta forma, reduzir a geração de rejeitos e utilizar os resíduos gerados de maneira eficiente torna-se indispensável a fim de diminuir e evitar a degradação do meio ambiente (MUELLER, 2013). Desta forma, diversas normas e diretrizes foram criadas para possibilitar um manejo adequado dos RS, além de normatizar padrões e responsabilidades desde a criação e exploração de matérias-primas ao descarte e disposição dos RS (FARIA, 2012; MACHADO, 2012).

No Brasil, destaca-se a Lei Nº 12.305/2010, a qual institui a Política Nacional de Resíduos Sólidos (PNRS) (BRASIL, 2010). A PNRS normatiza a prestação dos serviços públicos de limpeza urbana e manejo de resíduos sólidos como um desdobramento de alguns objetivos da Agenda 21 em nível nacional. As finalidades fundamentais estabelecidas por esta lei são: acabar com os lixões até o final do ano de 2014 e implantar a coleta seletiva, a logística reversa e a compostagem dos resíduos úmidos (BRASIL, 2010). Desta forma, aterros sanitários, centros de triagem e centros de reciclagem e compostagem deverão ser projetados e viabilizados por meio da coleta seletiva (CHAVES et al., 2014a; CHAVES, et al., 2014b).

Algumas diretrizes básicas definidas pela PNRS são a sustentabilidade econômica e ambiental para o sistema de gestão de RS, abordando diversos pontos mínimos a serem alcançados, dentre os quais destacam-se: a redução, reutilização, e reciclagem com vistas a reduzir a quantidade de resíduos e rejeitos encaminhados para disposição final ambientalmente adequada (GUARNIERI, 2011; IPEA, 2012; XAVIER; CORRÊA, 2013). Outros pontos ponderados pela PNRS são a inclusão social e a emancipação econômica de catadores de materiais reutilizáveis e recicláveis, além da utilização de medidas para incentivar e viabilizar a gestão regionalizada dos RS (RIBEIRO et al., 2009; SCHEINBERG, 2012; STREIT, 2013; GUARNIERI; CERQUEIRA-STREIT, 2013). A formalização da inclusão dos catadores ocorrerá pela coleta seletiva, cuja implantação gradativa é uma normativa e possibilita que o sistema de gestão de RS seja economicamente autossustentável (BRASIL, 2010).

Nesse sentido, esta dissertação propõe uma rede de logística reversa envolvida com a gestão dos RS nos municípios para solucionar o desafio de gerenciar estes resíduos de forma economicamente viável frente às novas exigências legais. Um projeto de rede de logística reversa visa solucionar o número de centros de retorno, centros de triagem e locais de disposição final, além de indicar suas localidades, capacidades e os fluxos empregados entre estas facilidades (FERRI, 2014; FERRI et al, 2015a; FERRI et al, 2015b; PISHVAEE et al., 2010; RAMEZANI et al., 2012; SCHULTMANN et al., 2006).

#### 1.1 OBJETIVOS

No que diz respeito aos objetivos, este estudo possui como objetivo principal estruturar uma rede logística reversa de RS a fim de atender a legislação vigente de forma economicamente viável. Para isso, a rede envolve os elos da logística reversa desde os potenciais geradores de resíduo, centros de triagem e armazenagem e meios de destinação final, tais como, compradores intermediários de material reciclável, aterro sanitário, empresas de reciclagem, empresas de recuperação de material, entre outros. Esta rede será projetada com a possibilidade de mudança na quantidade de RS gerada, e a inclusão de quantos tipos de resíduos forem necessários, tais como, resíduos sólidos recicláveis, resíduos orgânicos, rejeitos, dentre outros.

#### 1.1.1 Objetivos Específicos

Esta dissertação ainda possui objetivos específicos, tais como:

- Realizar a modelagem matemática da rede de logística reversa dos RS cuja aplicabilidade será testada por meio de análises de cenários;
- Obtenção de parâmetros para o município de São Mateus-ES e para o estado do Espírito Santo, considerando as exigências legais de coleta seletiva, a necessidade de minimizar o envio de resíduos orgânicos para os aterros sanitários, o envolvimento dos agentes de coleta de RS nos modelos;
- Elaboração de cenários distintos em esferas municipais e estaduais, a fim de analisar a viabilidade da implantação dos locais de destinação final e intermediários;
- Ajuste de um modelo matemático de alocação de facilidades genérico e adequável às especificações em nível municipal e estadual, a fim de possibilitar e prever possíveis cenários de expansão da rede logística reversa;

## 1.2 ESTRUTURA DA DISSERTAÇÃO

Esta dissertação possui sete capítulos além das referências bibliográficas e dos apêndices:

- 1. Introdução;
- 2. Revisão Bibliográfica;
- 3. Metodologia;
- 4. Modelo Matemático;
- 5. Apresentação do Parâmetros;
- 6. Análise dos Cenários;
- 7. Considerações Finais.

O Capítulo 1 introduz, apresenta e contextualiza o tema abordado. Neste capítulo ainda considera os conceitos iniciais, expõe o objetivo principal da dissertação e seus objetivos secundários, além de justificar a escolha do assunto em questão.

Posterior ao capítulo introdutório, o Capítulo 2 apresenta a revisão bibliográfica acerca dos temas estudados nesta dissertação, são estes: Logística Reversa, Rede de Logística Reversa e Localização de Facilidades.

Já, no Capítulo 3 são expostos os procedimentos metodológicos utilizados para o desenvolvimento e cumprimento da análise proposta.

O modelo matemático proposto é apresentado e discutido no Capítulo 4, neste encontra-se a explicação de todos os elementos do modelo, são estes: conjuntos, parâmetros, variáveis de decisão, variáveis auxiliares, função objetivo e restrições.

A obtenção dos parâmetros utilizados para a simulação dos cenários estudados está a cargo do Capítulo 5.

O Capítulo 6 consiste da apresentação e análise dos resultados obtidos nos cenários simulados.

Por fim, o Capítulo 7 versa acerca das considerações finais quanto às análises expostas em toda a dissertação.

## 2 REVISÃO BIBLIOGRÁFICA

### 2.1 LOGÍSTICA E LOGÍSTICA REVERSA

A logística tem evoluído seu conceito ao longo do tempo, sendo primeiramente conceituada puramente como o movimento de materiais de uma origem a um destino, ou ponto de consumo (RODRIGUES, et al., 2002). O Council of Supply Chain Management Professionals (CSCMP) define a logística basicamente como um processo de planejamento, execução e controle dos procedimentos para alcançar uma eficiência e uma eficácia do transporte e armazenagem de produtos, bem como os serviços e informações associadas por todo este percurso a fim de atender as necessidades e exigências do cliente (CSCMP, 2015).

Nesta ótica, Ballou (2006) valida a definição anterior afirmando que a logística deve ser entendida como um processo, ou seja, a logística engloba todas as atividades para disponibilizar bens ou serviços aos consumidores finais. Assim sendo, Bowersox e Closs (2011) divide a logística em alguns componentes integrados entre si, sendo estes, as informações, o transporte, o estoque, o armazenamento, o manuseio de materiais e a embalagem. A logística utiliza as atividades de movimentação e armazenagem com finalidade de promover o fluxo de produtos desde a aquisição da matéria-prima ao consumo final, juntamente com o fluxo de informação referente a cada etapa, com o objetivo de alcançar níveis de serviço apropriados aos clientes a um custo razoável. Desta forma, entende-se que a logística converge seu foco nos fluxos da cadeia produtiva direta, ou seja, das matérias-primas ao consumidor final (BALLOU, 2006; DE BRITO, 2004; DE BRITO; DEKKER, 2003; LEITE, 2003).

Porém, a crescente preocupação com o meio ambiente, tanto na esfera governamental, quanto na social, vem exigindo que as empresas se responsabilizem por seus produtos após a venda, ocasionando uma alteração na definição tradicional de logística. Portanto, para Chaves e Batalha (2006), somente o fluxo unidirecional de informações e materiais (fornecedores  $\rightarrow$  clientes) não é suficiente, fazendo-se necessária uma reestruturação das atividades de maneira que esse fluxo se torne

bidirecional (fornecedores  $\leftrightarrow$  clientes). A este novo conceito de retorno de materiais e informações (fornecedores  $\leftarrow$  clientes) se dá o nome de logística reversa.

A logística reversa pode ser entendida como uma ramificação da logística, com objetivo de adequar a destinação de um produto, ou de retificar erros referentes a este. Ainda neste sentido, considera-se:

> Logística reversa: em uma perspectiva de logística de negócios, o termo refere-se ao papel da logística no retorno de produtos, redução na fonte, reciclagem, substituição de materiais, reuso de materiais, disposição de resíduos, reforma, reparação e remanufatura [...] (STOCK, 1998, p. 20)

Acrescendo uma visão relativa à importância da logística reversa, Lacerda (2003) defende que os seus processos têm gerado retornos consideráveis para as empresas. Lacerda (2003) ainda acrescenta que as empresas que trabalham com políticas de retorno de produtos possuem uma valorização maior por parte dos clientes, sendo que, estes levam em consideração o direito de devolução ou troca de seus produtos (ROGERS; TIBBEN-LEMBKE, 2001; DE BRITO, 2004; AKDOGAN; COSKUN, 2012).

Nesta ótica, segundo Araújo e Cavalcante (2007), o retorno de uma parcela dos produtos comercializados no ciclo produtivo da empresa advém de dois meios, sendo o primeiro nomeado como Pós-Consumo e o segundo como Pós-Venda. Para tanto, a logística reversa de pós-consumo pode ser considerada como o tratamento dos bens no término do seu período de vida útil, ou seja, bens já consumidos. Todavia, estes são passíveis de serem reaproveitados caso seja detectada alguma utilidade remanescente. O segundo meio de retorno, chamado de pós-venda, de acordo com Leite (2003), pode ser determinada como o campo da logística reversa que abrange o planejamento, o controle e a destinação dos bens, sem ou com pouco uso, que voltam à cadeia de distribuição (DE BRITO, 2004; LAMBERT et al., 2011; LEITE, 2003; PINNA; CARRUS, 2012).

Compete à logística reversa, na visão de Chaves (2009), as práticas de devolução de produto, retorno de embalagens, bem como a compra de materiais recicláveis para transformá-los novamente em matéria-prima. Vale ressaltar que, do ponto de vista logístico, a vida de um produto não se encerra com sua entrega ao cliente, sendo a logística reversa utilizada como complemento das ações da empresa, associadas a implementação dos sistemas de gestão ambiental, e atender as regras de

certificações internacionais como a ISO 14001 (CARTER; ELLRAM, 1998; DE BRITO, 2004; DOWLATSHAHI, 2000; LACERDA, 2003; LEITE, 2003; ROGERS; TIBBEN-LEMBKE, 1998; XAVIER; CORREIA, 2013).

Para padronizar uma estrutura de logística reversa são necessários cinco pilares motivadores, ilustrados na Figura 1 (FLEISCHMANN, 2000; DE BRITO, 2004; DE BRITO; DEKKER, 2003) e descritos nas subseções a seguir.

Figura 1: Os cincos pilares motivadores básicos da logística reversa

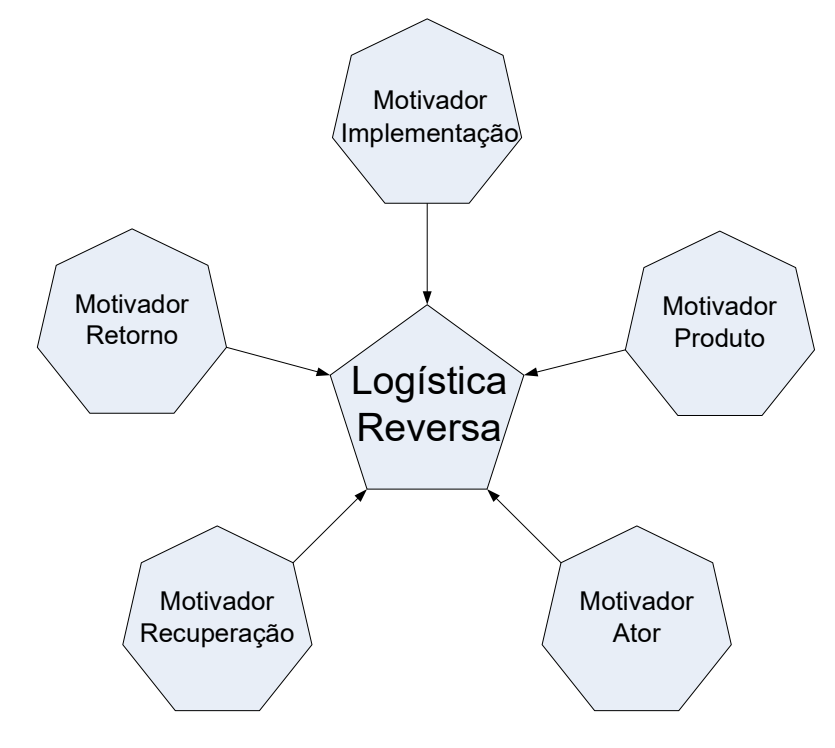

Fonte: adaptado de De Brito (2004, p. 47).

#### 2.1.1 Motivadores de Implementação

Os motivadores de implementação para as atividades reversas, podem ser agrupados em três grandes campos: Campo econômico, relacionado a possibilidade de recuperação de valor; Campo legal, relacionado as leis governamentais; Campo Social, relacionado as pressões dos consumidores (CHAVES, 2009; LEITE, 2003; MELO et al., 2009).

Dentre os reflexos da implementação, podemos citar o reaproveitamento de produtos e materiais, a revalorização ecológica do produto e da empresa, a redução de custos, o ganho de imagem da empresa, o aumento de competitividade, a redução de custos, a fidelização dos clientes, a proteção à marca da empresa e a redistribuição do estoque (LEITE, 2003; ROGERS; TIBBEN-LEMBKE, 2001).

Além da possibilidade de surgimento de novos centros de lucratividade, da valorização dos clientes devido aos serviços prestados e da obrigatoriedade de cumprimento às legislações, outros fatores motivacionais para a implementação da logística reversa em uma empresa são a autossustentabilidade e a proteção da imagem corporativa, sendo que, a conscientização das empresas pela necessidade da estruturação e implementação de meios de retorno dos produtos vem sendo cada vez mais evidenciada no meio corporativo (LAMBERT et al., 2011; LEITE, 2009).

Lacerda (2003) discorre, no que fere aos aspectos econômicos, e alega que rendimentos significativos podem ser reconhecidos com a adoção de ações referentes a implementação da logística reversa, além de estimular novas iniciativas e justificar seus investimentos, a utilização de embalagens retornáveis e o efetivo reaproveitamento de materiais recicláveis na produção de novos produtos, são exemplos de ações da logística reversa.

O reaproveitamento de materiais para a produção, de acordo com Costa e Valle (2006), têm gerado oportunidades de melhoria ou de ganho para as empresas. De acordo com os autores, ganhos diretos e indiretos podem ser gerados com a implantação da logística reversa. Os frutos indiretos estão relacionados com o amparo contra a competição de mercado, a antecipação a determinações legais, a exposição e associação da imagem corporativa como uma imagem de proteção ambiental e a melhores relações com os fornecedores e clientes. Já os frutos diretos estão relacionados com a redução dos custos com o descarte adequado, reaproveitando materiais recuperados na produção.

Em relação aos aspectos de valorização do cliente e da imagem corporativa, a logística reversa pode ser estrategicamente utilizada de maneira a manter os clientes fidelizados aos seus respectivos fornecedores, já que a capacidade do fornecedor em receber o retorno rápido de produtos defeituosos de maneira eficiente é uma forma de cativar seus clientes, além desta, as empresas, que utilizam o *marketing* ligado à

questão ambiental, consideradas ecologicamente corretas possuem uma imagem diferenciada perante seus clientes e fornecedores (PEREIRA et al., 2011).

Os fatores motivacionais para a implantação da logística reversa são distintos para a pós-venda e para o pós-consumo. Para a fase de pós-venda, Chaves et al. (2005, p. 5) expõem que o "[...] retorno se dá por questões de manutenção de imagem do produto e marca, bem como cumprimentos de contratos ou do Código de Defesa do Consumidor". Quanto aos retornos de pós-consumo, estes tendem a voltar-se a motivos ambientais e de recuperação de valor do produto. Deste modo, Leite (2003) destaca que o aproveitamento das matérias-primas, provenientes de reciclagem, assim como a recuperação dos bens tanto pela reutilização, quanto pelo reprocesso, são considerados como meios para alcançar o objetivo econômico para implantação da logística reversa de pós-consumo.

No sentido de incentivar a implementação da logística reversa, a sensibilidade ecológica é um fator incentivador, já que empresas e governos enxergam os problemas ecológicos como uma oportunidade para a diferenciação de seus produtos. Por fim, os fatores legais podem ser considerados, em alguns casos, como os principais fatores motivadores para estruturação de um canal reverso (FERREIRA, 2011).

Em relação aos RS, a Lei Nº 12.305/2010 instituiu a Política Nacional de Resíduos Sólidos, que estabelece princípios, objetivos e instrumentos, além das diretrizes relacionadas à gestão integrada e ao gerenciamento de resíduos sólidos, incluindo os perigosos, às responsabilidades dos geradores e do poder público e aos instrumentos econômicos aplicáveis.

As embalagens vazias de agrotóxicos, lâmpadas, resíduos de saúde, produtos eletrônicos, pilhas e baterias, entre outros, são denominados como perigosos, segundo a norma NBR 10.004/2004 (ABNT, 2004). Estes resíduos sólidos gerados, juntamente com os resíduos sólidos não perigosos, possuem disposições e conceitos definidos pela PNRS, tendo como aspecto inovador da Lei Nº 12.305/2010 a definição da responsabilidade compartilhada entre os atores, ou seja, fabricantes, importadores, distribuidores, comerciantes, consumidores e setor público (GUARNIERI, 2011; XAVIER; CORRÊA, 2013). Em específico aos resíduos perigosos, atos de natureza contratual estão sendo firmados entre poder público, fabricantes e distribuidores, denominados de acordos setoriais (SINIR, 2014).

Atualmente, além do canal reverso já estruturado para embalagens vazias de agrotóxicos, apenas o acordo setorial para a implantação de um sistema de logística reversa de embalagens plásticas usadas de lubrificantes está aprovado. Os demais (medicamentos, eletroeletrônicos, embalagens em geral, lâmpadas e embalagens plásticas de óleo lubrificante) ainda estão em fase de aprovação, tendo em vista que a fase de estudos de viabilidade técnica e econômica já foi realizada (SINIR, 2014).

Para auxiliar os municípios do Estado do Espírito Santo a se adequarem às legislações, foram estipulados deveres e obrigações junto ao Ministério Público do Estado do Espírito Santo (MPES), por intermédio do Centro de Apoio Operacional de Defesa do Meio Ambiente (CAOA), o que vem amparando os agentes públicos para que a discrepância na implementação das ações voltadas para esse fim seja minimizada. Portanto, foram acordados diversos Termos de Compromisso Ambiental (TCA), os quais visam à implantação de instrumentos da PNRS à Associação dos Municípios do Estado do Espírito Santo (Amunes) (MPES, 2013).

#### 2.1.2 Motivadores de Retorno

Podem ser apontados diversos motivos para o retorno dos produtos às empresas e diversos tipos de caminhos. Segundo Dekker et al. (2004), os produtos são retornados ou descartados geralmente por não desempenhar sua função de maneira correta, ou por não possuir mais utilidade. Ainda de acordo com os autores, diferentes razões de retorno podem ser classificadas em três tipos de retorno: retornos de fabricação, retornos de distribuição e retornos do cliente.

O primeiro tipo de retorno, o retorno de fabricação, é aquele efetivado durante a fase de produção. Os motivos para tal retorno podem ser: sobras de matérias-primas, produtos semiacabados ou acabados que não passaram nos testes de qualidade e necessitam de retrabalho, subprodutos resultantes da produção, dentre outros (DE BRITO, 2004).

Dekker et al. (2004) defendem que o próximo tipo de retorno, o retorno de distribuição, se refere a todo o retorno iniciado na fase de distribuição. São tipos de retorno de distribuição: recalls de produtos, retornos comerciais, ajustes de estoques e retornos funcionais.

Por fim, o retorno oriundo dos clientes pode advir de defeito nos produtos, por garantia ou serviço de manutenção, os quais ocorrem quando o produto possui uma garantia e apresenta um funcionamento inadequado durante o uso ou por serviços associados ao produto. Além destes, no caso de alguns produtos, o cliente retorna o produto ao fabricante ao final da sua vida útil, possibilitando assim uma reutilização ou recuperação de alguns materiais, além de um descarte adequado do resíduo gerado (ROGERS; TIBBEN-LEMBKE, 1998).

#### 2.1.3 Motivadores de Produtos

De acordo com Chaves (2009), as características do produto como tamanho, peso, valor e facilidade do transporte têm um papel decisivo para a estruturação da rede logística reversa. Ao mesmo tempo, De Brito (2004) considera a composição, a deterioração e o padrão de uso como sendo as especificações relevantes quanto a determinação das atividades logísticas.

A importância da diferenciação em função do retorno ser um produto ou uma embalagem é destacada por Rogers e Tibben-Lembke (1998), os quais defendem que uma atividade logística reversa específica será utilizada para cada tipo de retorno, sendo as atividades logísticas apontadas como, por exemplo, a remanufatura, recuperação de materiais e reciclagem para produtos e a renovação, recuperação e reciclagem para as embalagens.

No caso de RS, a Lei Nº 12.305, de 02 de agosto de 2010, os definem como sendo os resíduos domiciliares, originários de atividades domésticas em residências urbanas e os resíduos de limpeza urbana, originários da varrição, limpeza de vias públicas, entre outros (BRASIL, 2010). Este trabalho, foca nos resíduos domiciliares que deveriam ser compostos de resíduos não perigosos, aço, alumínio, embalagem

cartonada, matéria orgânica, papel, papelão, PET, plástico e vidro. No entanto, na prática, na ausência de educação ambiental efetiva, bem como coleta seletiva amplamente realizada nos bairros e campanhas de conscientização para estimular esta coleta, estes resíduos também recebem resíduos perigosos, tais como pilhas, baterias, lâmpadas, medicamentos e outros, descartados inadequadamente (BASSANI, 2011; PESSIN et al., 2006).

Portanto, ressalta-se a falta de uniformidade e presença de resíduos perigosos como material que retornará na rede logística reversa estudada (CONSONI; PERES; CASTRO, 2000).

Até que as exigências da PNRS sejam efetivamente cumpridas, esta prática tende a ser recorrente. Vale ressaltar que a referida Lei ainda define outros tipos de resíduos sólidos, tais como, os resíduos de estabelecimentos comerciais e prestadores de serviços, resíduos dos serviços públicos de saneamento básico, resíduos industriais, resíduos de serviços de saúde, resíduos de construção civil, resíduos agrossilvopastoris, resíduos de serviços de transportes e resíduos de mineração. Porém, estes possuem, além desta, outras determinações legais quanto ao manejo e descarte (SINIR, 2014). No entanto, este trabalho trata apenas aos resíduos sólidos urbanos.

#### 2.1.4 Motivadores de Recuperação

Segundo Ramos et al. (2011), a logística reversa utiliza-se de uma metodologia denominada de 6R's (seis erres), os quais significam: Reutilização; Revenda; Reparo; Remanufatura (re-industrialização); Reciclagem; e Redesign (reprojeto). Uma proposta, similar a esta mesma metodologia, é indicada por De Brito (2004) na forma de uma pirâmide hierárquica de níveis de possibilidades de recuperação dos bens, como mostrado na Figura 2.

#### Figura 2: Pirâmide Invertida de Recuperação

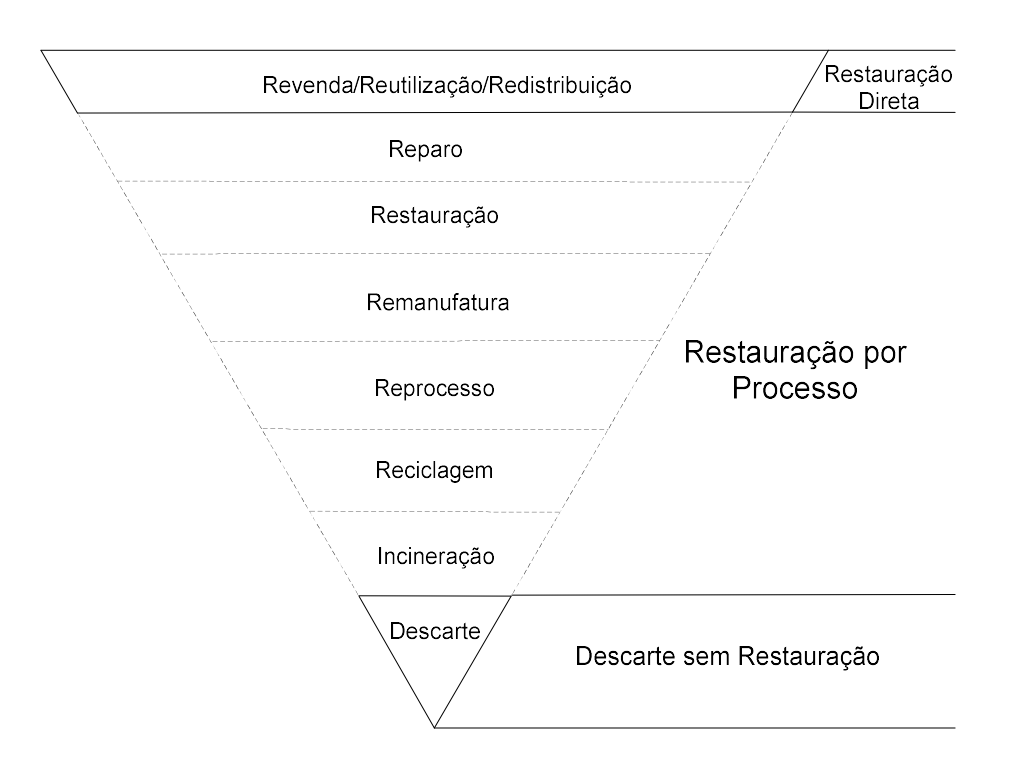

Fonte: adaptado de De Brito (2004, p. 63).

A proposta evidenciada na Figura 2 decompõe os processos em recuperação direta e recuperação por processo. No primeiro grupo de processos, referentes à recuperação direta, os processos relacionados são: reutilização, revenda e redistribuição, sendo estes responsáveis por agregar valor de reutilização ao bem e reinseri-lo ao mercado sem a utilização de um processamento industrial.

Já o segundo grupo de processos, referente à recuperação por processos, abrange etapas que utilizam, de alguma maneira, um processamento industrial. No primeiro nível, referente ao reparo ou conserto, o produto é recuperado como um todo, sendo a sua recuperação em nível de produto. No segundo nível, intitulado como restauração, o produto é dividido em partes que necessitam restauração, sendo este enquadrado em nível de módulo. Posteriormente ao nível de módulo, entra-se no nível de componente, sendo que neste nível, utiliza-se como tipo de restauração a remanufatura, sendo que esta consiste em um processo industrial, englobando as etapas de desmontagem do produto usado, a qual promove a limpeza de suas peças, a reparação ou substituição de peças danificadas, e a remontagem do produto (DE BRITO, 2004).

De Brito (2004) ainda coloca como últimas opções de recuperação, na ponta inferior da pirâmide invertida de recuperação (Figura 2), opções de recuperação realizadas em nível de peça e de material, sendo estas, representadas respectivamente, pela opção de remanufatura ou reprocesso, sendo que neste o produto é recuperado com a utilização de peças recuperadas ou reparadas de outros produtos. Por fim, a opção de reciclagem, cujo processo agrega valores econômicos, ecológicos e logísticos aos bens de pós-consumo, criando condições para que o material seja, utilizado como uma matéria-prima, reintegrando-se ao ciclo produtivo (DE BRITO, 2004).

Vale ressaltar que De Brito (2004) ainda propõe a Incineração como uma forma de recuperação do produto, sendo classificada em nível de energia, em que esta é obtida através da queima dos produtos descartados. Porém, vale destacar também a visão de Chaves (2009), ao frizar que o processo de tomada de decisão deve almejar alcançar um nível de qualidade que proporcione uma recuperação no nível mais alto da pirâmide, visando obter um maior retorno econômico por meio da recuperação. Por essa razão a incineração seria uma opção final de recuperação.

Por fim, caso não haja possibilidade de utilizar algum processo de recuperação do produto devido às condições de qualidade, às implicações legais ou às restrições ambientais, a empresa deve escolher por recuperar os componentes de valor do produto, remover os materiais passíveis de serem reciclados e descartar de maneira adequada e segura o produto ou partes do mesmo sem utilidade (ROGERS; TIBBEN-LEMBKE, 1998).

Como disposição final segura, entende-se que esta não deve, de forma alguma, danificar o meio ambiente, nem atingir, de maneira direta ou indireta, a sociedade, sendo que, a falta de controle dos resíduos durante a sua disposição final pode trazer sérios impactos ambientais (LEITE, 2003).

#### 2.1.5 Motivadores de Atores

A rede de distribuição reversa pode ser entendida como o mapeamento dos fluxos reversos, ou seja, os caminhos que os produtos irão percorrer até a sua reintegração ao ciclo produtivo ou o seu descarte final (RODRIGUES et al, 2002; SANTOS, 2008).

Para que uma rede logística reversa funcione de maneira adequada, Demajorovic et al. (2012) apontam que é necessária a coordenação de diversos atores na cadeia produtiva. Basicamente, os atores mais importantes podem ser divididos em quatro grupos: atores participantes da cadeia de suprimento, os quais podem ser identificados como sendo fornecedores, fabricantes, atacadistas, varejistas, entre outros; os atores especializados, os quais podem ser considerados como intermediários, especialistas em reciclagem, organizações específicas, entre outros; as Instituições governamentais; e, por último, agentes oportunistas, como, por exemplo, as organizações de caridade (DE BRITO, 2004).

Vale ressaltar que, De Brito (2004) aponta os consumidores finais como importantes atores do canal de distribuição reverso, possuindo uma função ampla na coleta e revenda de produtos e embalagens.

A fim de formalizar as responsabilidades dos atores no que diz respeito a rede logística reversa de RS, a Lei Nº 12.305 de 2010, dispõe em seu art. 30 que:

> Art. 30. É instituída a responsabilidade compartilhada pelo ciclo de vida dos produtos, a ser implementada de forma individualizada e encadeada, abrangendo os fabricantes, importadores, distribuidores e comerciantes, os consumidores e os titulares dos serviços públicos de limpeza urbana e de manejo de resíduos sólidos, consoante as atribuições e procedimentos previstos nesta Seção (BRASIL, 2010, p. 17).

Sendo assim, a responsabilidade compartilhada pelo ciclo de vida dos produtos possui objetivos variados, promovendo, desde a redução na quantidade gerada de resíduos sólidos até o aumento do aproveitamento destes resíduos. Nesta linha, outros objetivos previstos para esta responsabilidade compartilhada são voltados para incentivos quanto à utilização de insumos de menor agressividade ao meio ambiente e de maior sustentabilidade, estimulando o desenvolvimento do mercado de produtos derivados de materiais reciclados e recicláveis (BRASIL, 2010).

Portanto, existe um compartilhamento de responsabilidades referente ao ciclo de vida dos produtos, sendo que, a referida Lei ainda dita responsabilidades específicas para cada tipo de ator. Nesse ínterim, Chaves (2009) ainda defende que a boa relação entre os atores é fundamental para atingir resultados eficientes em uma rede de distribuição.

Dessa forma, a rede logística reversa para RS, conforme Figura 3, necessita de uma sinergia entre todos os atores implícitos, tais como: nos locais gerados o consumidor do produto é o ator; nos centros de triagem os atores são os intermediários e os especialistas em reciclagem; no aterro sanitário existem atores tanto governamentais quanto especializados; nas empresas de reciclagem atuam especialistas; Em outros meios de destinação, como por exemplos a compostagem ou a incineração, atuam intermediários, organizações específicas, entre outros.

Figura 3: Rede de Logística Reversa para RS

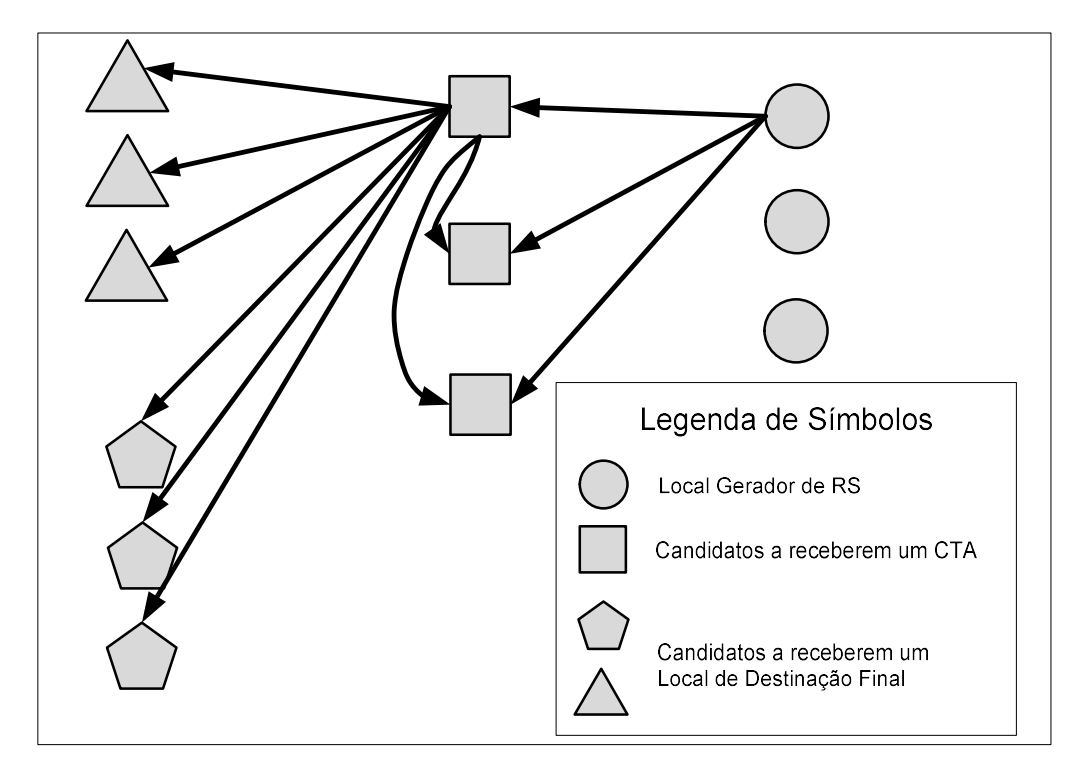

Fonte: Adaptado de Ferri et al. (2015b).

Vale ressaltar que, a Figura 3 ilustra o funcionamento da Rede de Logística Reversa proposta para RS, sendo os círculos os atores geradores de RS, responsáveis pela triagem inicial e condicionamento dos resíduos gerados para envio aos atores intermediários da Rede de Logística Reversa, chamados de CTAs. Estes são responsáveis por triar, armazenar e unitizar as cargas de determinados produtos e enviá-las aos respectivos locais capacitados a receberem o mesmo. É importante considerar que, conforme Figura 3, o produto pré-triado nas residências pode possuir produtos referentes a outros tipos de resíduos. Desta forma, considera-se também um fluxo entre atores da mesma camada a fim de possibilitar a adequação da triagem, armazenamento e unitização do resíduos em questão.

Ainda na Figura 3, temos o envio final dos materiais unitizados para o local de destinação final adequado. Desta forma, a Rede de Logística Reversa incorpora desde a geração do resíduo à sua correta destinação.

## 2.2 PROJETO DE REDE DE LOGÍSTICA REVERSA

O projeto de rede logística, juntamente com a decisão de localização de instalações, como de centros de retorno e triagem, são desafios para os tomadores de decisão. A tomada de decisão geralmente é baseada na otimização de uma função de custos, a qual considera um conjunto de pontos candidatos durante a etapa de localização (FLEISCHMANN et al., 2000). A localização das instalações é uma decisão estratégica que pode ser feita por organizações privadas e públicas (DASKIN, 2011; MELO et al., 2009; OWEN; DASKIN, 1998; TOMPKINS, 2010). Segundo Melo et al. (2009), existem dois conjuntos de facilidades dentro da logística reversa: centros de coleta, sendo estas instalações que recebem produtos usados, e locais de recuperação ou remanufatura nos quais os produtos são recondicionados ou remanufaturados. Além destes, um terceiro conjunto de facilidades envolvido na rede de logística reversa são os locais de disposição final dos produtos, ou seja, instalações onde os produtos ou materiais são incinerados ou descartados (DOWLATSHAHI, 2000; DE BRITO, 2004; PISHVAEE et al., 2010; RAMEZANI et al., 2013).

Neste contexto, a estrutura da rede de distribuição é estendida para contemplar o fluxo de retorno dos clientes para os locais de reparo, de recondicionamento ou de destino final apropriado. A Figura 3 representa o fluxo reverso de RS dentro de uma rede de logística reversa. Utiliza-se como facilidades para a rede proposta os centros de triagem e armazenagem (CTAs) responsáveis pela separação e condicionamento dos materiais a serem repassados para os locais de destino.

A rede de logística reversa proposta para RS é dividida em três estágios, sendo que no primeiro estágio o RS é gerado e posteriormente coletado e enviado para o segundo estágio responsável pela triagem dos materiais que compõem os resíduos coletados. Desta forma, pode-se separar os materiais que podem ser reaproveitados por meio da reciclagem ou incineração, por exemplo, daqueles que não tem condições para o reaproveitamento e serão destinados ao descarte em aterro sanitário (LAMBERT et al., 2011; ZHENQIANG et al., 2012).

Desta forma, a utilização de CTAs como facilidades para a gestão de RS podem ser aplicadas, tendo em vista que estes são responsáveis por triar os materiais passíveis de serem reciclados potencializando um lucro máximo envolvendo um balanceamento entre o potencial de receita gerada a partir da venda de materiais recicláveis para Indústrias de Reciclagem e atravessadores de materiais recicláveis, e os custos que estão relacionados a instalação e ao funcionamento de todo o fluxo reverso de RS, inclusive os custos logísticos relativos ao transporte dos RS até estas facilidades.

Levando em consideração que os custos logísticos influenciam diretamente no gerenciamento dos RS, os CTAs se justificam pela redução do volume de resíduos destinados ao aterro, reduzindo os custos de transporte para este meio de disposição final e aumentando a vida útil do aterro sanitário, além de permitir a comercialização de materiais passíveis de serem reciclados (CARVALHO; XAVIER, 2014; FERRI, 2014; FERRI et al., 2015a; FERRI et al., 2015b). Para longas distâncias é recomendado o uso de estações de transferência que limitem o percurso de veículos coletores. Neste caso, os CTAs promovem a transferência dos RS para veículos maiores que fazem o transporte até o local de disposição final (CARVALHO; XAVIER, 2014; CONSONI; PERES; CASTRO, 2000; DEKKER et al., 2012; MIN; KO, 2008).

Os CTAs funcionam com um conjunto de equipamentos tendo como objetivo segregar a fração seca/reciclável, decomposta em diversos tipos de materiais dos rejeitos que devem ter uma destinação final adequada. Desta maneira, é possível encaminhar a fração reciclável para diversos atores, tais como, uma Indústria de Reciclagem ou um Interceptador de materiais, sendo que, os rejeitos desta fração de reciclagem serão destinados, de maneira adequada, para o Aterro Sanitário. A fração úmida/orgânica que também pode ser reaproveitada por meio da compostagem deve ter como destinação um CTA específico em local apropriado, em função dos odores inerentes a este processo. Em função disso, os CTA não podem ser alocados em qualquer local dentro do município (DE BRITO, 2003; LAMBERT et al., 2011).

O planejamento de uma rede logística reversa é um ponto importante no gerenciamento de uma cadeia de suprimentos. Portanto, as decisões referentes ao número de instalações, suas localizações, bem como suas respectivas capacidades, juntamente com o fluxo entre elas, afetam, de maneira direta, os custos totais da rede logística reversa (AMIRI, 2006; DEKKER et al., 2012; PISHVAEE et al., 2010;).

## 2.3 LOCALIZAÇÃO DE FACILIDADES

O planejamento de uma rede logística reversa é um ponto importante no gerenciamento de uma cadeia de suprimentos. Portanto, as decisões referentes ao número de facilidades, suas localizações, bem como suas respectivas capacidades, juntamente com o fluxo entre elas, afetam, de maneira direta, os custos totais da rede logística reversa. O termo "facilidades" é utilizado para representar, por exemplo, postos de saúde, centros de reaproveitamento, escolas, fábricas, antenas etc., enquanto o termo "clientes" refere-se, por exemplo, a bairros, unidades de vendas, estudantes, etc. Localizar ou alocar facilidades é uma importante decisão estratégica a ser tomada por organizações privadas ou públicas (AMIRI, 2006; OWEN; DASKIN, 1998; PISHVAEE et al., 2010; RIBEIRO; ARROYO, 2008).

Dessa forma, Klose e Drexl (2005), e Ghiani et al. (2014) propõem diversas formas de classificação para os modelos de localização, como, por exemplo: Organização da região geográfica; Objetivo; Capacidade da facilidade; Quantidade de estágios; Quantidade de produtos/serviços; Influência da demanda; Dinamismo. Nesta ótica, Gomes (2015) esquematizou as possíveis taxonomias para os problemas de localização conforme Figura 4.

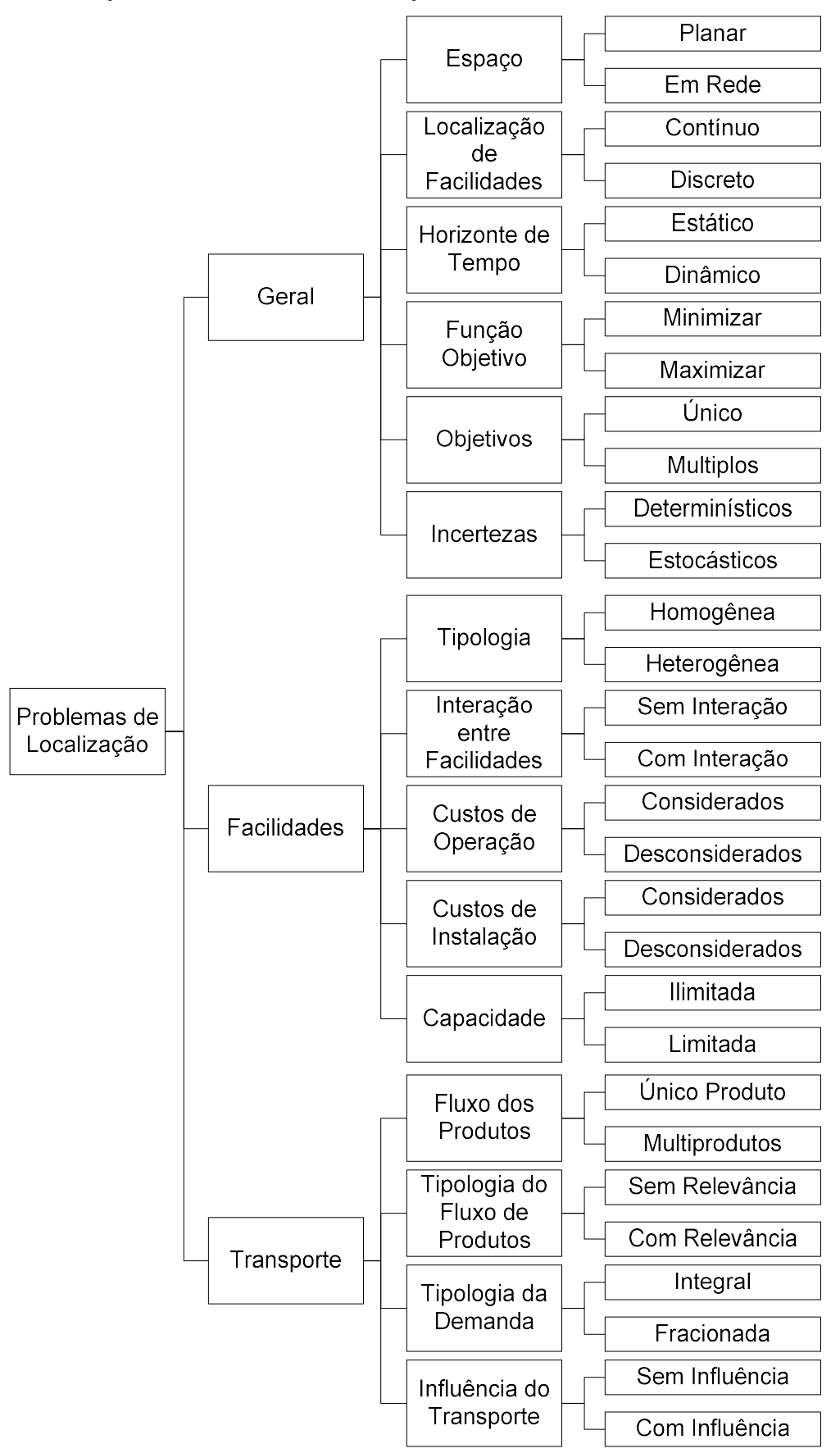

Figura 4: Classificação dos Problemas de Localização

Assim, conforme Figura 4, a análise quanto às características gerais do modelo, no que diz respeito ao espaço, alguns problemas de localização permitem que uma facilidade possa ser alocada em qualquer lugar de uma região, estes problemas são classificados como Planares. Entretanto, existem problemas que podem ser mapeados para modelos com um número restrito de possíveis pontos de localização de facilidades, estes modelos são denominados modelos em Rede. Nestes modelos utiliza-se da nomenclatura de nós e arcos, em que pontos referentes às facilidades e aos locais de demanda denominam-se nós e os fluxos alocados entre estes são denominados arcos, sendo estes responsáveis pelas ligações da rede. Eventualmente, o próprio problema obriga que o mesmo seja mapeado em um modelo de Rede (BALLOU, 2006; DUCATI, 2003; GHIANI et al., 2004; KLOSE; DREXL, 2005; KRARUP; PRUZAN, 1990; LORENA, 2003).

No que diz respeito à classificação quanto a localização de facilidades, Gomes (2015) defende que esta categoria está diretamente ligada com a de espaço, sendo que Daskin (2008) explica que os modelos contínuos, assumem que as demandas surgem em pontos discretos, seu método de resolução é com base em procedimentos numéricos integrados como algoritmos. Já nos modelos discretos, as demandas geralmente surgem sobre os nós e as instalações estão restritas a um conjunto finito de localizações candidatas, seu método de resolução é com base em algoritmos, programação linear (DASKIN, 2008; GHIANI et al., 2004; KLOSE e DREXL, 2005; OWEN; DASKIN, 1998).

Quanto ao horizonte de tempo, os modelos podem ser classificados como estáticos ou dinâmicos, sendo modelos estáticos a otimização de períodos específicos e modelos dinâmicos a otimização de modelos temporais, sendo este um fator determinante a ser considerado (FERRI et al., 2015b; GHIANI et al., 2014; KLOSE; DREXL, 2005; KRARUP; PRUZAN, 1990).

Na esfera da função objetivo, esta pode vislumbrar diversos fatores distintos, tais como a minimização de uma variável, considerando a soma dos custos de instalação de facilidades ou a soma das distâncias entre pontos de origem e as facilidades de destino, ou até mesmo a maximização de outras incógnitas, como por exemplo a área de abrangência de uma facilidade dado um limite de distância para atendimento (KLOSE; DREXL, 2005; KRARUP; PRUZAN, 1990).

Relativo aos objetivos, os modelos de localização podem ser distinguidos quanto a quantidade de critérios e objetivos a serem otimizados. Existe, deste modo, os modelos com um único objetivo, que buscam encontrar solução apenas para um objetivo, por exemplo minimizar o custo total associado à instalação das facilidades e ao transporte realizado entre as mesmas e os pontos de demanda; e os modelos multiobjectivos que visam encontrar uma solução para mais de um objetivo em simultâneo, tais como minimizar o custo total e maximizar o nível de serviço, ou minimizar os riscos ambientais e maximizar a demanda coberta, por exemplo (FARAHANI et al., 2010; GHIANI et al., 2004; KLOSE; DREXL, 2005).

Para finalizar as características gerais a classificação, quanto as incertezas, pode ser dividida em duas subclasses: Determinístico e Estocástico. A subclassificação Determinístico não considera as incertezas, portanto os valores utilizados no modelo são fixos. Já na subclasse Estocástico o modelo matemático considera possíveis incertezas, por exemplo, atraso ou adiantamento no tempo de viagem e/ou tempo de carregamento, variação nas demandas dos clientes, flutuação das taxas de câmbio, percentual de retorno de produtos (MELO et al., 2007).

Iniciando as taxonomias dos modelos matemáticos referentes às características das facilidades, quanto a Tipologia, os modelos podem ser classificados como Homogêneas ou Heterogêneas. Na subdivisão Homogênea considera-se apenas um tipo de instalação. Já os modelos heterogêneos consideram diferentes tipos de facilidades a serem alocadas (GHIANI et al., 2004; KLOSE; DREXL, 2005).

Ainda na ótica das facilidades, um ponto a ser considerado é a Interação entre facilidades. Sendo assim, quando não existem fluxos de produtos entre facilidades os modelos são denominados sem interação. Antagônica à denominação anterior, os modelos com interação possuem a possibilidade de fluxos de produtos entre as facilidades e então a solução do problema de localização passa a depender não só da distribuição espacial das facilidades, mas também, dos fluxos entre as facilidades (GHIANI et al., 2004; KLOSE; DREXL, 2005).

No que se refere aos Custos de Operação e aos Custos de Instalação, estes podem ser considerados na estrutura da modelagem matemática ou não. A influência destes custos interfere diretamente na formulação do modelo (GHIANI et al., 2004).

Para finalizar a classificação referente às facilidades, considera-se a existência ou não da capacidade destas. A capacidade ilimitada, ou seja, sem restrições, caracteriza os modelos de localização não capacitados ou com capacidade ilimitada. Em contrapartida, a existência de limites de capacidade nas facilidades caracteriza os modelos como capacitados. Esses limites referem-se às capacidades de atendimento que uma facilidade possui. Caso a capacidade de cada uma das facilidades seja maior ou igual à soma de todas as demandas do problema, essas restrições poderiam ser desconsideradas, tendo em vista que uma facilidade teria capacidade para atender todos os pontos de demanda (FARAHANI et al., 2010; GHIANI et al., 2004; KLOSE; DREXL, 2005; MELKOTE; DASKIN, 2001; KRARUP; PRUZAN, 1990).

A classificação alusiva ao transporte subdivide-se em quatro. A primeira subclassificação refere-se ao fluxo dos produtos. Esta subclassificação contempla a diferenciação entre facilidades que forneçam apenas um tipo de produto/serviço ou que forneçam mais de um tipo de produto/serviço. São ainda considerados modelos de um único produto/serviço aqueles modelos em que os diversos produtos/serviços podem ser agrupados em um único. Vale ressaltar que, a medida em que a quantidade de produtos/serviços contemplados aumenta, a complexidade do modelo também aumenta (DUBKE, 2006; FERRI et al., 2015b; GHIANI et al., 2014; KLOSE; DREXL, 2005; KRARUP; PRUZAN, 1990).

Quanto a Tipologia do fluxo de produtos, este pode ser considerado como sem relevância, em que os fluxos de produto que entram e saem da facilidade não são determinantes para resolver o problema de localização. Estes problemas são tradicionais de localização espacial de uma facilidade em função da localização espacial dos fornecedores e clientes sem considerar os fluxos da rede logística. Estes problemas são conhecidos como Single-Echelon. Quando consideram-se relevantes e determinantes os fluxos de produtos que entram e saem das facilidades da rede para a solução do problema de localização, estes problemas passam a ser conhecidos como Multi-Echelon, ou múltiplas camadas. Nestes problemas, as restrições que tenham como objetivo o equilíbrio entre os fluxos de entrada e de saída, têm que ser consideradas (CRAINIC; SFORZA; STERLE, 2011; GHIANI et al., 2014; KLOSE; DREXL, 2005; KRARUP; PRUZAN, 1990).

Vislumbrando os possíveis estágios, a logística de atendimento a uma determinada demanda pode possuir um ou mais estágios. Desta forma, os modelos com um único
estágio são aqueles que todas as facilidades recebem os produtos diretamente dos clientes. Assim, os modelos multi-estágios são aqueles em que, existem facilidades quem atendem diretamente aos clientes e facilidades que atendem a outras facilidades (GHIANI et al., 2014; KLOSE; DREXL, 2005; KRARUP; PRUZAN, 1990).

No conjunto Tipologia da demanda, a demanda pode ser fracionada ou integral. A demanda integral refere-se ao fato de não poder fracionar o fluxo da demanda, por exemplo, por questões contratuais. Desta forma, é obrigatório que cada cliente seja atendido por apenas uma facilidade da rede de logística. Já quando a demanda pode ser fracionada, um cliente pode ser atendido por duas ou mais facilidades, tem-se então a classe tipologia da demanda Fracionada (GHIANI et al., 2014; KLOSE; DREXL, 2005). A maioria dos problemas de localização considera que a demanda existe independentemente da localização das facilidades. Entretanto, em alguns casos, a demanda pode ser influenciada pela existência ou não de uma facilidade (FERRI et al., 2015b; GHIANI et al., 2014; KRARUP; PRUZAN, 1990).

A Influência do transporte trata da abrangência do transporte em decisões referentes a localização das facilidades. Geralmente os modelos de localização adotam que o custo de transporte entre facilidades, ou entre uma facilidade e um cliente, é calculado a partir do produto entre as distâncias e o volume de carga a ser transportada. Esta abordagem torna-se adequada na medida em que a viagem dos veículos pode ser realizada por meio de uma rota direta. Contudo, com a inserção de paradas nas rotas em diferentes pontos, tais como coletas e/ou entregas, a utilização deste frete único pode não ser tão simples. Assim, necessita-se considerar as rotas a serem seguidas pelos veículos de maneira explicita (GHIANI et al., 2014; KLOSE; DREXL, 2005).

Vale ressaltar que, a maioria dos modelos utilizados para o desenvolvimento de uma rede de logística reversa é o modelo de Programação Linear Inteira Mista, em que as variáveis inteiras representam as variáveis binárias e as variáveis contínuas representam os fluxos entre os diferentes tipos de facilidades (ELWANY; HARRAZ; GALAL, 2007; LU; BOSTEL, 2007).

Nesta ótica, os problemas de localização de facilidades consistem em determinar locais, normalmente a partir de um conjunto de locais candidatos, para a instalação de facilidades que atendam às demandas de clientes, otimizando uma função que envolve custo. Assim, Ballou (2006), Bhatnagar et al. (2003), e Lopez e Henderson (1989) indicam fatores tangíveis e intangíveis que influenciam na localização de

facilidades. Por exemplo, para localização de centros de varejo, Ballou (2006) afirma que os seguintes fatores influenciam no processo:

- Demografia local, base populacional e renda potencial;
- Fluxo de tráfego e acessibilidade, número e tipos de veículos, número e tipos de pedestres, disponibilidade de transporte público, fácil acesso às vias principais, e nível de congestionamento;
- Estrutura do varejo, disponibilidade, número e tipos de concorrentes e de lojas na área, lojas complementares vizinhas, proximidades de áreas comerciais e promoções conjuntas por comerciantes locais;
- Características do ponto, proximidade e qualidade do estacionamento, visibilidade, tamanho e forma do ponto, qualidade de entradas e saídas e boas condições dos edifícios existentes; e
- Fatores legais e de custo, tipo de zoneamento, períodos e cláusulas restritivas de locação, impostos locais, serviços e manutenção.

Percebe-se que existem vários e complexos fatores envolvidos no processo de localização, sendo muitos deles conflitantes, o que proporciona a criação de diferentes tipos de modelos. Cabe ressaltar que os modelos matemáticos são definidos para cada tipo de problema, ou seja, diante de características específicas, os modelos são direcionados para uso, ou aproveita-se de uma base para aprimorá-los (DASKIN, 2008).

Sendo assim, a modelagem matemática proposta a seguir está baseada nos trabalhos de Geoffrion e Graves (1974), Jayaraman et al. (2003), Ferri et al. (2015a) e Ferri et al. (2015b), e pode ser considerada como uma variante do modelo multi-echelon, sendo considerado como modelo two-echelon devido ao fato da relevância do fluxo de entrada e saída nas facilidades. A modelagem ainda considera os custos fixos associados a instalação (aquisição/construção) e operação das facilidades candidatas. Outra variação encontrada neste modelo permite que este indique os fluxos alocados entre facilidades e pontos de demanda e facilidades de diferentes instâncias, além de indicar a abertura destas facilidades. A Figura 5 ilustra a classificação do modelo proposto por esta dissertação. Vale ressaltar que, a modelagem proposta possui faixas de capacidade associadas as suas facilidades, sendo que estas impactam diretamente no custo de abertura e operação da mesma.

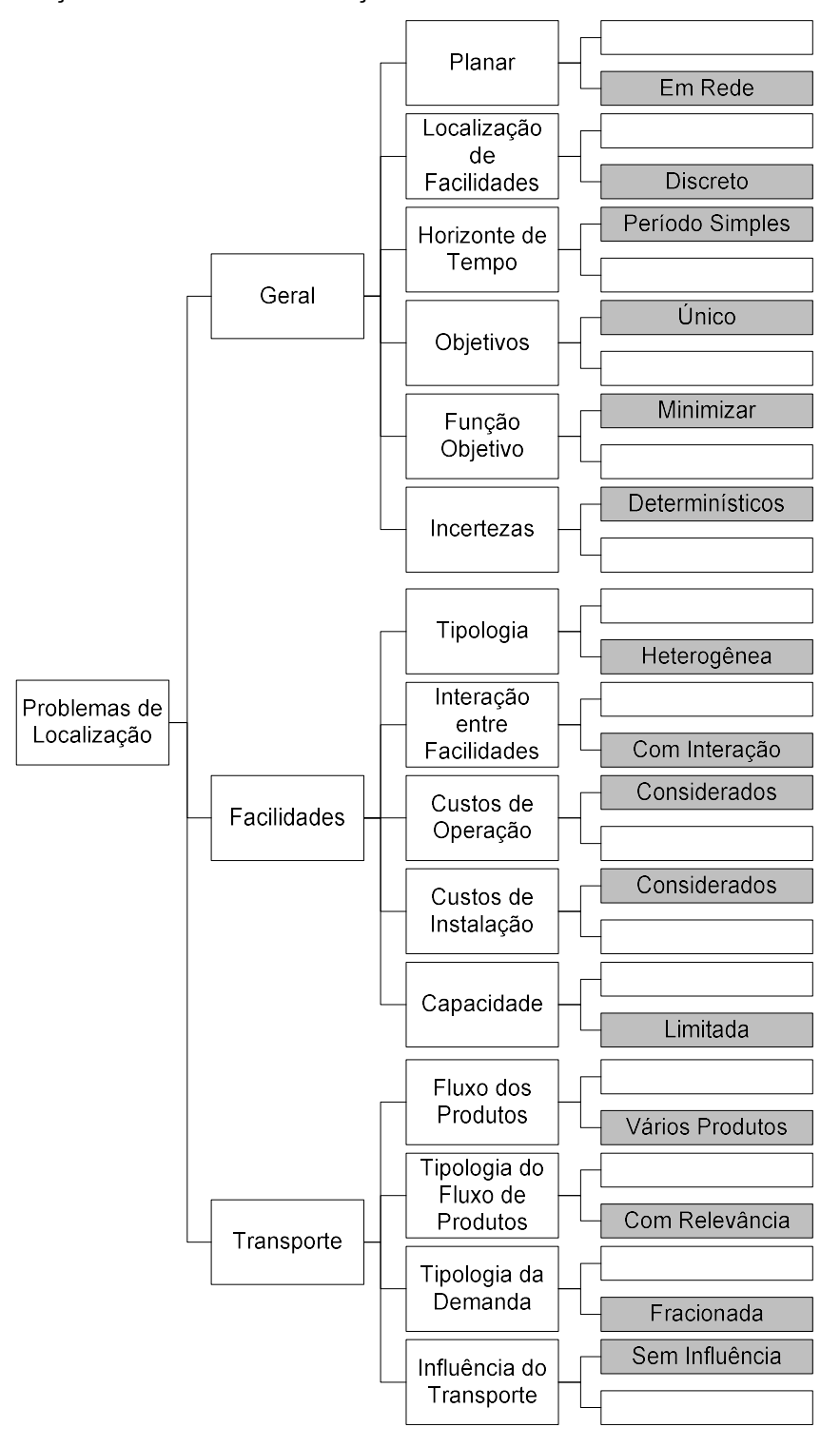

Figura 5: Classificação do Modelo da Dissertação

### 3 METODOLOGIA

Em relação a natureza, classificada por Lacerda et al. (2007), a dissertação pode ser considerada como uma pesquisa aplicada, tendo em vista que o seu objetivo principal é a confecção de uma solução para uma problemática específica, neste caso a elaboração de uma proposta de rede de logística reversa dos resíduos sólidos aplicada ao município de São Mateus-ES, além de estender a aplicação da rede de logística reversa para todo o estado do Espírito Santo, gerando, desta forma, um conhecimento que poderá ser aplicado na prática. As abordagens utilizadas são: a qualitativa, pois diversos dados, tais como, o tipo de material segregado durante o manejo de RS, além de levar em consideração as singularidades de cada região para possibilitar uma análise do resultado final mais satisfatória; a quantitativa, por meio da transformação do problema em questão em um modelo matemático para a realização de análises.

No que se refere ao objetivo do estudo, Gil (2002) classifica pesquisa exploratória como uma pesquisa que visa proporcionar maior familiaridade com o problema com vistas a torná-lo explícito ou a construir hipóteses. Pode-se então classificar este estudo como exploratório devido ao fato de que as singularidades do município em questão, além da utilização dos municípios existentes no estado do Espírito Santo, as experiências de profissionais da área possuem pesos para a geração de cenários e hipóteses, o que auxilia a análise do problema.

A dissertação se enquadra na modalidade de estudo de caso, por ser uma pesquisa que se concentra em um caso particular, considerado representativo de um conjunto de casos análogos, e que está apto a fundamentar uma generalização para situações análogas. Vale ressaltar que o estudo de caso contribui, de forma ímpar, para a compreensão que temos dos fenômenos individuais, organizacionais, sociais e políticos (YIN, 2001). Neste caso, para a implementação correta deste estudo de caso, faz-se necessária a elaboração de uma modelagem matemática. Assim, a Figura 6 demonstra as etapas seguidas para realização deste estudo de caso.

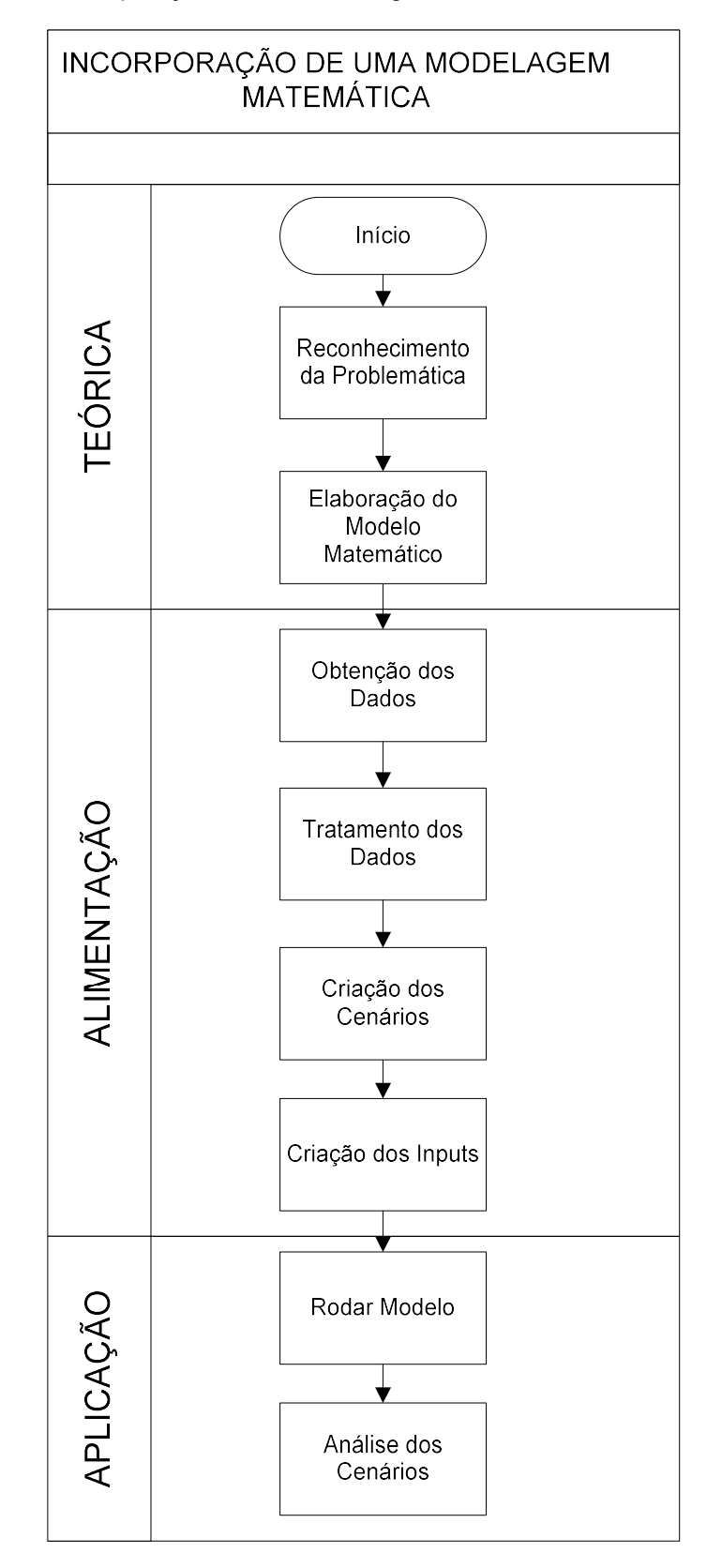

Figura 6: Etapas para a Incorporação de uma Modelagem Matemática a Rede de Logística Reversa

### 3.1 MODELAGEM MATEMÁTICA

A elaboração e adequação do modelo foram realizadas mediante consultas à literatura existente, como, por exemplo, o modelo proposto por Schwartz Filho (2006), referente à localização de facilidades para a cadeia logística reversa do coco verde. Ferri et al. (2015a) apresentam uma modelagem inédita para a solução parcial da problemática referente à coleta de RS, considerando apenas parte da rede de logística reversa. Ferri et al. (2015b) aprimoram a modelagem expandindo-a para toda a rede de logística reversa de RS. Baseando-se neste modelo, esta dissertação busca acrescer ao modelo pré-existente o fluxo de RS entre os diferentes Centros de Triagem e Armazenagem (CTAs), além de incorporar a decisão de abertura na terceira camada da rede de logística reversa de RS, ou seja, a abertura de facilidades de destinação final. A aplicação do modelo é original no que se refere a incorporação dos diferentes tipos de materiais e resíduos.

Vale ressaltar que, o modelo matemático se enquadra como um modelo de mínimos, calculando o mínimo global gerado por toda a cadeia reversa, minimizando os custos relativos à implantação do sistema de coleta, triagem e armazenagem de RS proposto.

A aplicação do modelo matemático com a utilização de cenários permite visualizar o funcionamento do modelo, sendo que, ao aplicar o modelo na prática é necessário considerar as especificidades de cada município. Desta forma, estes cenários podem variar de forma a, por exemplo, não permitir a localização de um CTA em um local de difícil acesso, ou um local que seja muito povoado, podendo assim limitar os locais passíveis de receberem um CTA. Em contrapartida, estas especificidades também podem apontar, por exemplo, a inclusão dos CTAs informais já existentes no município, sendo que, no caso da PNRS, esta também pode ser considerada como uma especificação legal.

As soluções geradas pelo modelo possuem conjuntos de informações referentes à: Abertura de facilidades (CTAs ou Locais de Destinação Final), Custos de abertura e de operação; Fluxos de resíduos e materiais; Custos de transporte.

No que se refere à abertura das facilidades, as informações geradas são:

- Quantidade;
- Localização;
- Área de abrangência;
- Faixa de capacidade;
- Custo Fixo de instalação;
- Custo Fixo de operação.

Quanto aos fluxos de resíduos e materiais, as informações obtidas referem-se a quantidade de resíduo, ou de material, transportado de uma origem a um destino. Podem ter como pares de origem/destino:

- $\bullet$  Local Gerador  $\rightarrow$  CTA;
- $\bullet$  CTA  $\rightarrow$  CTA;
- $\bullet$  CTA  $\rightarrow$  Local de Destinação Final.

Desta forma, os valores dos custos de transporte são diretamente proporcionais às informações de fluxo transportado. Sendo assim, as informações geradas pelo modelo nos permitem ponderar e encontrar a solução mais viável e adequada para cada problemática.

## 3.2 OBTENÇÃO DOS DADOS

Para a obtenção dos dados necessários, foram utilizados questionários abertos préestruturados, ilustrados nos Apêndices C, D e E. Inicialmente, fez-se necessário contextualizar a rede de logística reversa no município escolhido, a fim de obter dados referentes à situação atual do setor de limpeza urbana e manejo de resíduos sólidos do município. Assim, é possível coletar dados sobre os aspectos sociais, bem como sobre a possibilidade de atender à exigência da legislação vigente de reinserir colaboradores que trabalham com coleta, triagem e venda de material reciclado (BRASIL, 2010).

A segunda fase de obtenção de dados, é referente aos dados econômicos e ambientais do município. Estes dados são responsáveis pela adequação do modelo proposto a realidade do município e pela alimentação do mesmo. Porém, levando em consideração que o setor de limpeza urbana e manejo de resíduos sólidos possui diversos dados não catalogados e defasados da realidade local, é necessário realizar um tratamento dos dados obtidos.

Além destes, existem dados referentes a instalação e funcionamento dos CTA para RS obtidos por meio da literatura. Vale ressaltar que estes também precisam da fase de tratamento para serem aplicados de maneira correta no modelo. Os dados utilizados são os mesmos utilizados por Ferri et al. (2015a) para o município de São Mateus-ES.

### 3.3 ANÁLISE DOS CENÁRIOS

A geração das soluções será realizada a partir de cenários, sendo que estes permitem avaliar, de maneira mais ampla, as diversas possibilidades de implantação das soluções encontradas pelo modelo. Os cenários serão divididos e criados de acordo com as especificações dos municípios e das legislações vigentes. A fim de complementar a informação gerada por Ferri et al. (2015a), esta dissertação utilizou dois cenários distintos, sendo o Cenário 1, em escala micro, que considera apenas os limites do município de São Mateus-ES e o Cenário 2, em escala macro, que considera todos os municípios do Estado do Espírito Santo.

O Cenário 1 faz-se importante devido a incorporação de aspectos legais, sociais e geográficos do município de São Mateus-ES. Este cenário possibilita ilustrar o comportamento de uma Rede de Logística Reversa aplicada ao município estudado, possibilitando a projeção do funcionamento dos sistemas de coleta, triagem e destinação necessários para otimizar os fluxos de resíduos envolvidos.

No que se refere ao Cenário 2, este não somente ilustra o comportamento de Rede de Logística Reversa em um determinado local, mas demonstra que o modelo

matemático proposto possui características genéricas podendo ser adequável a situações diversas. Neste caso, o Cenário 2 utiliza-se desta característica para aplicar o modelo matemático em esferas distintas: municipal e estadual. Este cenário ainda se faz necessário na medida em que possibilita analisar a interação do município estudado com os demais municípios do Estado do Espírito Santo.

Sendo assim, a análise de cenários se faz importante na medida em que proporciona avaliar os impactos gerados por cada solução encontrada, o que auxilia a tomada de decisão referente a melhor solução aplicável a determinada região. Além disso, a utilização destes cenários ainda possibilita analisar o comportamento da Rede de Logística Reversa de RS nas instâncias municipal e estadual.

# 4 MODELO MATEMÁTICO

Este capítulo detalha uma proposição de modelo matemático para localização de CTAs e de locais de destinação final para RS, tais como Aterros Sanitários e Indústrias de Reciclagem. Este modelo propicia a viabilidade da implantação de um sistema de coleta, triagem, armazenagem de destinação de RS. Em suma, objetiva-se minimizar os custos envolvidos neste sistema de manejo. Desta forma, o modelo envolve todos os elos definidos anteriormente pela Figura 3, sendo considerados os locais geradores de RS, os locais candidatos a receberem um CTA para diferentes tipos de RS e os locais responsáveis pela destinação final de cada material selecionado a partir do RS coletado (Aterros sanitários, empresas de reciclagem e indústrias de recuperação energética). Vale ressaltar que o modelo possibilita a inserção de uma etapa intermediária entre o segundo e o terceiro estágio, considerando assim as associações intermediárias de RS.

A apresentação de um modelo matemático específico para versar acerca do escopo desta Dissertação parte da análise dos modelos existentes e suas aplicações. Assim sendo, o modelo matemático aqui busca identificar, quantificar e localizar os elos envolvidos na Rede de Logística Reversa de RS. Vale ressaltar que esta modelagem pressupõe que toda demanda de RS seja atendida ao menos por uma facilidade. Vale ressaltar que o modelo a seguir apresentado considera premissas baseadas em características reais do setor, o que proporciona um aumento da complexidade de solução do mesmo.

## 4.1 CONJUNTOS E PARÂMETROS

Os conjuntos e parâmetros criados para representar os diferentes atores e materiais englobados pelo modelo são apresentados a seguir:

- $\bullet$  A conjunto dos locais geradores de RS;
- $\bullet$  I conjunto dos tipos de RS coletados;
- $\bullet$   $B^i$  conjunto dos locais candidatos aptos a receberem um CTA para o RS tipo  $i \in I$ ;
- $F^i$  conjunto das faixas de capacidade referentes ao CTA para o RS tipo  $i \in I$ ;
- $\bullet$  K<sup>i</sup> conjunto dos tipos de materiais passiveis de serem selecionados após a triagem do RS  $i \in I$ ;
- $\bullet$   $D^{ik}$  conjunto dos locais candidatos aptos a receberem um local de destinação final adequado para o material  $k \in K^i$ , obtido a partir da triagem do RS tipo  $i \in$  $I$ :
- $\bullet$   $G^{ik}$  conjunto das faixas de capacidade referentes ao local de destinação final para o material  $k \in K^i$ , obtido a partir da triagem do RS tipo  $i \in I$ ;

Para exemplificar a interação dos conjuntos descritos anteriormente, considera-se que:

- $|A| = 1;$
- $|I| = 2$ ;
- $|B^1| = 2$ ;  $|B^2| = 2$ ;
- $|F^1| = 1$ ;  $|F^2| = 2$ ;
- $|K^1| = 2$ ;  $|K^2| = 1$ ;
- $|D^{11}| = 2$ ;  $|D^{12}| = 1$ ;  $|D^{21}| = 3$ ;
- $|G^{11}| = 1$ ;  $|G^{12}| = 3$ ;  $|G^{21}| = 1$ .

Vale ressaltar que | | representa o tamanho do conjunto. Desta forma, a Figura 7 ilustra o exemplo escolhido evidenciando o funcionamento e a interação entre os conjuntos dentro da Rede de Logística Reversa de RS. A Figura 7 ainda possui as indicações de fluxos possíveis entre os diferentes locais.

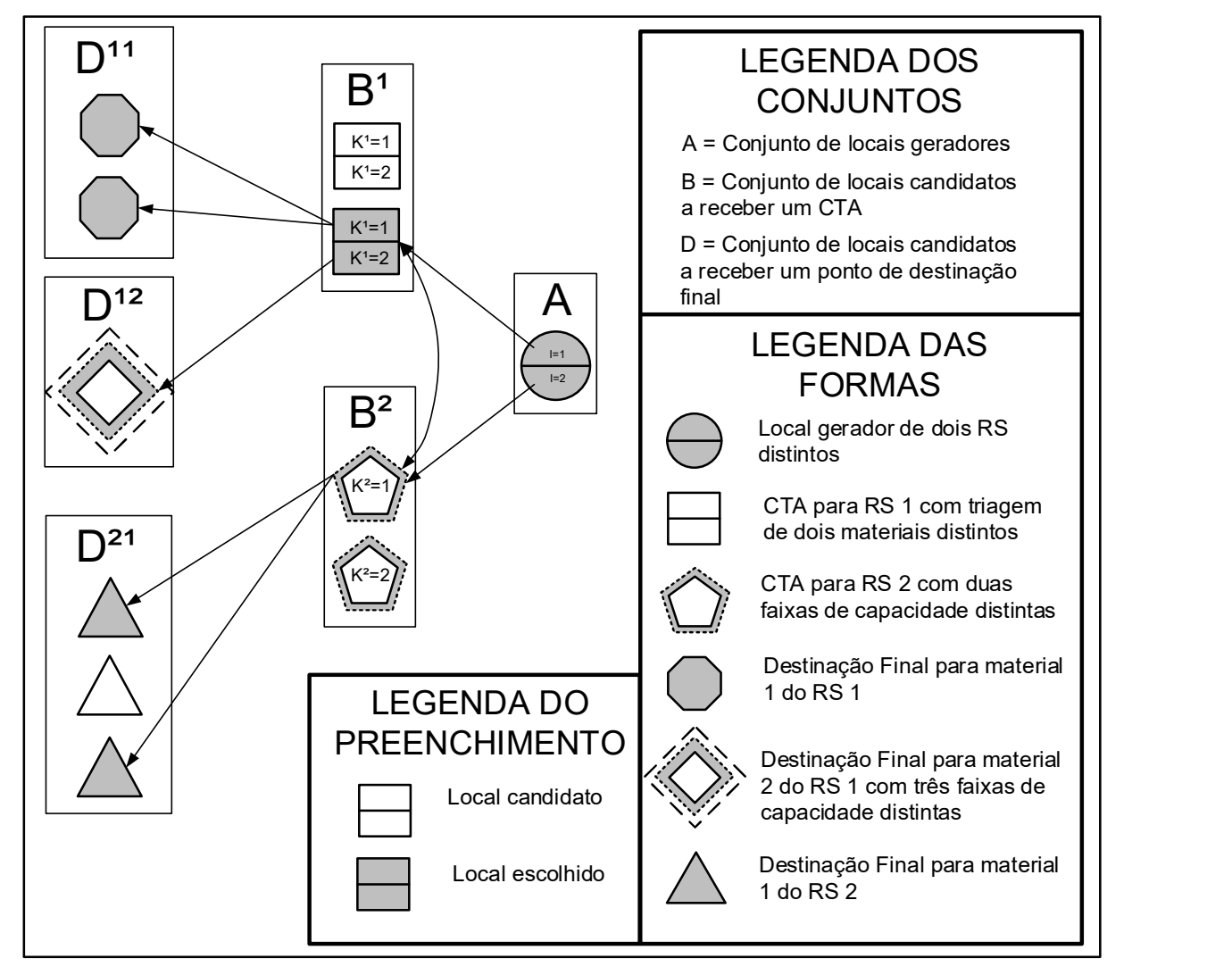

Figura 7: Exemplo da interação dos conjuntos

Desta forma, todo CTA possui faixas de capacidade, tornando-o mais complexo devido as possibilidades ou combinações entre os fluxos e as faixas de capacidade do CTA. A fim de atender as necessidades impostas pela PNRS, todo RS do tipo  $i \in$ *I*, gerado no local  $a \in A$ , representado por  $Q_a^i$  deve ser destinado a uma facilidade aberta em  $b \in B^i$ . Entretanto, se uma facilidade  $b \in B^i$  for aberta em uma dada faixa de capacidade  $f \in F^i$  diferente para cada produto  $i \in I$ , todo o RS recebido por b deverá estar dentro da sua faixa de capacidade. A faixa de capacidade  $f \in F^i$  para a facilidade  $b \in B^i$  apresenta limites inferior  $\mathit{CAPuver}^i_f$  e superior  $\mathit{CAPupper}^i_f$  que necessariamente precisam ser respeitados.

De maneira análoga, todo o RS do tipo  $i \in I$ , triado na facilidade  $b \in B^i$ , deve ser destinado, ou ao CTA correto para triagem, neste caso o fluxo é dentro da mesma

camada, ou para uma facilidade de disposição final adequada aberta em  $d \in D^{ik}$ . Sendo assim, uma facilidade  $d \in D^{ik}$ , precisa respeitar os limites inferior  $LIMlowerg^{ik}$ e superior  $\emph{LIMupper}^{\emph{ik}}_{g}$ , referentes a faixa de capacidade  $g \in G^{\emph{ik}}$  escolhida.

Para possibilitar a triagem do RS do tipo  $i \in I$  em materiais do tipo  $k \in K^i$ , considere que  $GC^{ik}$  representa a composição gravimétrica, em percentuais, referente à quantidade de materiais do tipo  $k \in K$  existentes em um resíduo do tipo  $i \in I$ . Anterior a esta triagem, existe a triagem de seleção do RS que chega ao CTA que representa a quantidade de RS do tipo  $j \in I/\{i\}$  enviados erroneamente para um CTA de RS  $i \in$ *I*, esta taxa de erro é representada por  $\mathit{CS}^{ij}.$ 

O custo fixo de instalação de uma facilidade varia de acordo com local, faixa de capacidade e tipo de RS ou material a ser trabalho. Assim, seja  $\mathit{Cl^{i}_{bf}}$  o custo fixo de instalação de um CTA em  $b \in B^i$ , projetado para o tipo de RS  $i \in I,$  trabalhando na faixa de capacidade  $f \in F^i$  e, seja,  $Fl_{dg}^{ik}$  o custo fixo de instalação de um local de destinação final em  $d \in D^{ik}$ , projetado para o tipo de material  $k \in K^i$ , proveniente do RS  $i \in I$ , trabalhando na faixa de capacidade  $g \in G^{ik}$ .

Ao contrário do custo fixo de instalação, o custo fixo de operação de uma facilidade varia apenas conforme a faixa de capacidade e o tipo de RS ou material a ser trabalhado. Sendo assim, seja  $\mathit{CO}_f^i$  o custo fixo de operação associada ao CTA projetado para atender ao tipo de RS  $i \in I$  trabalhando na faixa de capacidade  $f \in F^i$ , e, seja  $FO_g^{ik}$  o custo fixo de operação associada ao local de destinação final projetado para atender ao tipo de material  $k \in K^i$ , proveniente do tipo de RS  $i \in I,$  trabalhando na faixa de capacidade  $g \in G^{ik}$ .

Todo RS ou material apresenta um custo unitário de transporte para ser transportado do seu local de origem para o seu local de destino. Desta forma, as matrizes de custos unitárias para cada tipo de produto a ser transporte é baseada no produto transportado e na distância percorrida. Sendo assim,  $\alpha_{ab}^i$  representa a matriz de custo de transporte unitário do RS  $i \in I$ , entre os locais geradores  $a \in A$  e os locais candidatos a receberem um CTA  $b \in B$ .

Similar ao transporte de RS do seu ponto de geração ao ponto de triagem os RS  $j \in$  $I/\{i\}$ , encontrados após a triagem no CTA de RS  $i \in I$ , a matriz de custo de transporte unitário  $\beta_{bc}^{ij}$  representa o custo de realocar este RS de um CTA de RS  $i \in I$  localizado em  $b \in B^i$  para um CTA de RS  $j \in I/\{i\}$  localizado em  $c \in B^j$ .

Em relação ao envio dos diferentes tipos de materiais, seja  $\gamma_{bd}^{ik}$  a matriz de custo de transporte unitário para enviar um material  $k \in K^i$ , proveniente do tipo de RS  $i \in I$  do CTA localizado em  $b \in B^i$  para o local candidato a receber uma destinação final localizado em  $d \in D^{ik}$ .

## 4.2 VARIÁVEIS DE DECISÃO

Com relação às variáveis de decisão, estas podem ser divididas em duas classes: variáveis de fluxo e variáveis binárias.

#### 4.2.1 Variáveis de Fluxo

Esta classe de variáveis é representada por incógnitas que receberam valores referentes as quantidades, sendo essencial para garantir o fluxo reverso do material do gerador de RS ao ponto ideal de disposição final escolhido. Desta forma:

- $\bullet$   $\alpha_{ab}^{i}$  representa um conjunto de variáveis que recebem a quantidade de RS do tipo  $i \in I$  enviada do local  $a \in A$  para a facilidade aberta em  $b \in B^i$ ;
- $\bullet\quad y_{bc}^{ij}$  representa um conjunto de variáveis que recebem a quantidade de RS do tipo *j* ∈ *I*/{*i*} existente no RS *i* ∈ *I*, que será enviada do local *b* ∈ *B*<sup>*i*</sup> para um CTA correto aberto em  $c \in B^j$ ;
- $\bullet$   $\mathsf{z}_{bd}^{ik}$  representa um conjunto de variáveis que recebem a quantidade de material  $k \in K^i$ , proveniente da segregação do RS  $i \in I$ , enviada do local  $b \in B^i$  para uma facilidade de disposição final aberta em  $d\in D^{ik};$

A Figura 8 ilustra as variáveis de fluxo descritas para o exemplo exposto na Figura 7.

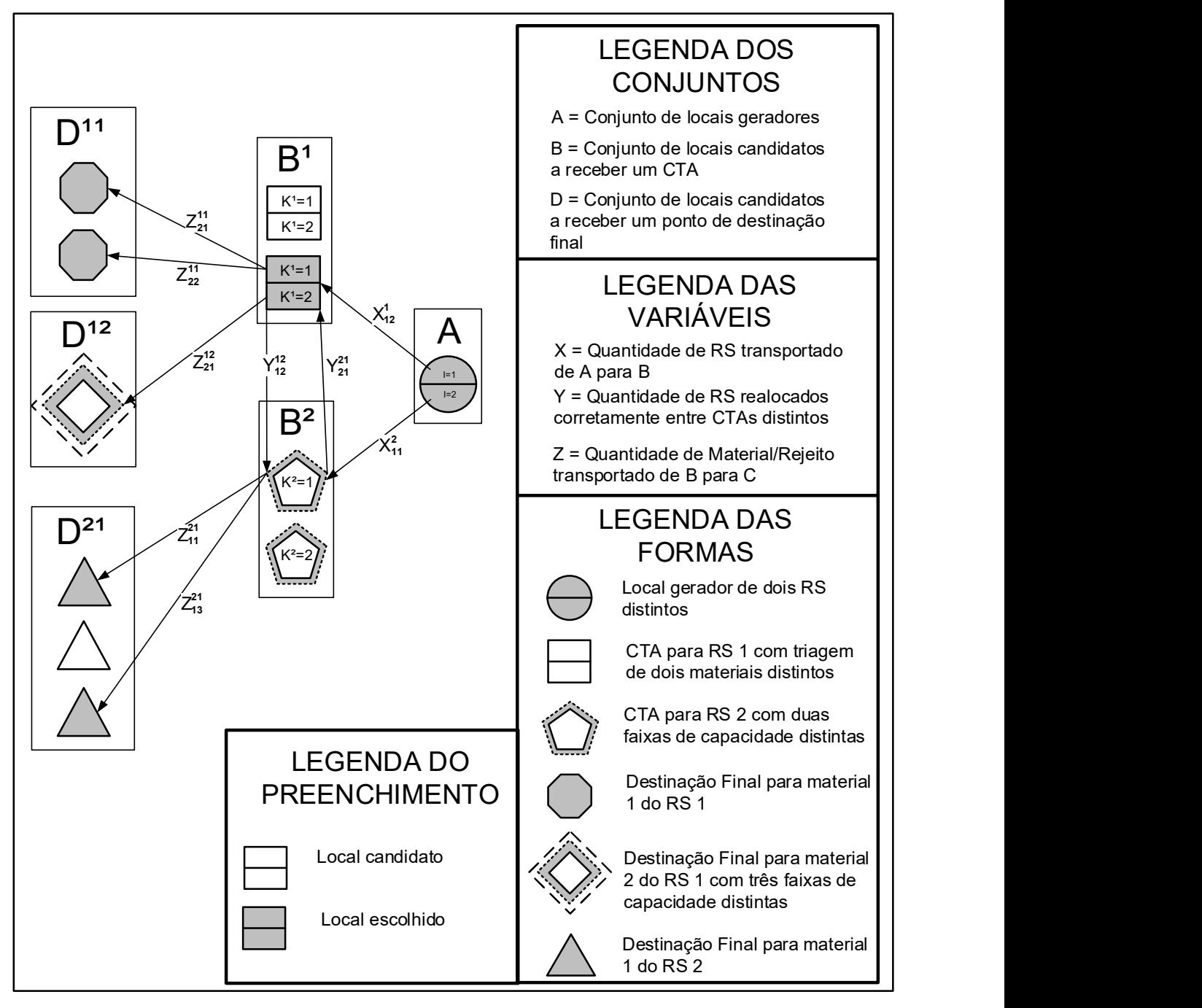

Figura 8: Exemplo da interação das variáveis de fluxo

#### 4.2.2 Variáveis Binárias

As variáveis binárias representam uma decisão de abertura ou não de uma facilidade escolhido. Como o modelo proposto trabalha com a abertura em duas instâncias diferentes, faz-se necessário utilizar dois conjuntos distintos:

- $\bullet \quad p_{bf}^i$  representa um conjunto de variáveis binárias que indicam a abertura ( $p_{bf}^i = 1$ 1) ou não ( $p_{bf}^{i}=0$ ) da facilidade  $b \in B^{i}$  na faixa de capacidade  $f \in F^{i}$  para atender ao RS do tipo  $i \in I$ .
- $\bullet$   $\quad$   $r_{dg}^{ik}$  representa um conjunto de variáveis binárias que indicam a abertura ( $r_{dg}^{ik}=0$ 1) ou não ( $r_{dg}^{ik} = 0$ ) da facilidade  $d \in D^{ik}$  na faixa de capacidade  $g \in G^{ik}$  para atender ao material  $k \in K^i$ , proveniente do RS tipo  $i \in I$ .

### 4.3 VARIÁVEIS AUXILIARES

Já no que diz respeito as variáveis auxiliares, estas assumem valores conforme as variáveis de decisão e auxiliam na garantia do funcionamento correto do modelo, são estas:

- $\bullet$   $\quad$   $VIn^{i}_{b}$  representa um conjunto de variáveis que recebem a quantidade total de RS tipo  $i \in I$ , que um CTA aberto em  $b \in B$ ;
- $\bullet\quad VOut_b^i$  representa um conjunto de variáveis que recebem a quantidade total de RS tipo  $i \in I$ , que um CTA aberto em  $b \in B^i$  envia para a próxima camada;
- $\bullet$   $\mathit{VAux}_b^i$  representa um conjunto de variáveis que recebem a quantidade total de RS tipo  $i \in I$ , que é triada e armazenada em um CTA aberto em  $b \in B^i$ ;
- $\bullet$   $~$   $WIn_{d}^{ik}$  representa um conjunto de variáveis que recebem a quantidade total de material tipo  $k \in K^i$ , proveniente do RS  $i \in I$ , que um local de destinação final aberto em  $d \in D^{ik}$ ;

## 4.4 FUNÇÃO OBJETIVO E RESTRIÇÕES

Com o exposto nas subseções precedentes, a formulação matemática referente à localização de facilidades dedicadas a promoverem a triagem e a destinação final de RS dentro do canal reverso para RS é representada a seguir. Cabe ressaltar que esta modelagem matemática está baseada nos trabalhos de Geoffrion e Graves (1974), Jayaraman et al. (2003), Ferri et al. (2015a) Ferri et al. (2015b).

#### 4.4.1 Função Objetivo

#### Minimise

$$
\sum_{i\in I} \sum_{a\in A} \sum_{b\in B^i} \alpha_{ab}^i x_{ab}^i + \sum_{i\in I} \sum_{j\in I} \sum_{b\in B^i} \sum_{c\in B^i} \beta_{bc}^{ij} y_{bc}^{ij} + \sum_{i\in I} \sum_{k\in K^i} \sum_{b\in B^i} \sum_{d\in D^{ik}} \gamma_{bd}^{ik} z_{bd}^{ik} + \sum_{i\in I} \sum_{b\in B^i} \sum_{f\in F^i} (CO_f^i + CI_{bf}^i) p_{bf}^i + \sum_{i\in I} \sum_{k\in K^i} \sum_{d\in D^{ik}} \sum_{g\in G^{ik}} (FO_g^{ik} + Fl_{dg}^{ik}) r_{dg}^{ik}
$$
\n
$$
(1)
$$

#### 4.4.2 Restrições

$$
\sum_{b \in B} x_{ab}^i = Q_a^i \qquad \qquad \forall i \in I; a \in A \tag{2}
$$

$$
VIn_b^i = VOut_b^i \qquad \qquad \forall i \in I; b \in B^i \tag{3}
$$

$$
VIn_b^i = \sum_{a \in A} x_{ab}^i + \sum_{j \in I/\{i\}} \sum_{c \in B^j} y_{cb}^{ji} \qquad \forall i \in I; b \in B^i \tag{4}
$$

$$
VOut_b^i = \sum_{j \in I/\{i\}} \sum_{c \in B^j} y_{bc}^{ij} + \sum_{d \in D} \sum_{k \in K} z_{bd}^{ik} \qquad \forall i \in I; b \in B^i \qquad (5)
$$

$$
VAux_b^i = y_{bb}^{ii} + \sum_{j \in I/\{i\}} \sum_{c \in B^j} y_{cb}^{ji} \qquad \forall i \in I; b \in B^i
$$

$$
WIn_{d}^{ik} = \sum_{b \in B} z_{bd}^{ik} \qquad \qquad \forall i \in I; k \in K^{i}; d \in D^{ik} \qquad (7)
$$

$$
CS^{ii} \sum_{a \in A} x_{ab}^i = y_{bb}^{ii} \qquad \qquad \forall i \in I; b \in B^i \tag{8}
$$

$$
CS^{ij}\sum_{a\in A}x_{ab}^i=\sum_{c\in B^i}y_{bc}^{ij}\qquad\qquad\forall i\in I; j\in I/\{i\}; b\in B^i\tag{9}
$$

$$
GC^{ik}VAux_b^i = \sum_{d \in D^{ik}} z_{bd}^{ik} \qquad \qquad \forall i \in I; k \in K^i; b \in B^i \qquad (10)
$$

$$
\sum_{f \in F^i} p_{bf}^i \le 1 \qquad \forall i \in I; b \in B^i \tag{11}
$$

$$
\sum_{g \in G^{ik}} r_{dg}^{ik} \le 1 \qquad \forall i \in I; k \in K^i; d \in D^{ik} \qquad (12)
$$

$$
VIn_b^i \ge \sum_{f \in F^i} CAPlower_f^i p_{bf}^i
$$
 
$$
\forall i \in I; b \in B^i
$$
 (13)

$$
VIn_b^i \le \sum_{f \in F^i} CAPupper_f^ip_{bf}^i \qquad \forall i \in I; b \in B^i \qquad (14)
$$

$$
WIn_{d}^{ik} \ge \sum_{g \in G^{ik}} LIMlower_{g}^{ik} r_{dg}^{ik} \qquad \forall i \in I; k \in K^{i}; d \in D^{ik} \qquad (15)
$$

(6)

$$
WIn_{d}^{ik} \leq \sum_{g \in G^{ik}} LIMupper_{g}^{ik} r_{dg}^{ik} \qquad \forall i \in I; k \in K^{i}; d \in D^{ik} \qquad (16)
$$

$$
p_{bf}^{i} \in \{0,1\} \qquad \qquad \forall i \in I; b \in B^{i}; f \in F^{i} \qquad (17)
$$

$$
r_{dg}^{ik} \in \{0,1\} \qquad \qquad \forall i \in I; k \in K^i; d \in D^{ik}; g \in G^{ik} \qquad (18)
$$

$$
x_{ab}^i \ge 0 \qquad \qquad \forall i \in I; a \in A; b \in B^i \tag{19}
$$

$$
y_{bc}^{ij} \ge 0 \qquad \qquad \forall i \in I; j \in I; b \in B^i; c \in B^i \qquad (20)
$$

$$
z_{bd}^{ik} \ge 0 \qquad \qquad \forall i \in I; k \in K^i; b \in B^i; d \in D^{ik} \qquad (21)
$$

$$
VIn_b^i \ge 0 \qquad \qquad \forall i \in I; b \in B^i \qquad (22)
$$

$$
VOut^i_b \ge 0 \qquad \qquad \forall i \in I; b \in B^i \qquad (23)
$$

$$
V A u x_b^i \ge 0 \qquad \qquad \forall i \in I; b \in B^i \tag{24}
$$

$$
WIn_{d}^{ik} \ge 0 \qquad \qquad \forall i \in I; k \in K^{i}; d \in D^{ik} \qquad (25)
$$

A Função Objetivo (1) está dividida em cinco partes principais. As três primeiras representam, respectivamente, os custos de transporte totais obtidos a partir do envio do RS  $i \in I$  do seu local gerador  $a \in A$  para um CTA localizado em  $b \in B^i$ , do RS  $j \in I$ *I* /{ $i$ } localizado em um CTA em  $b \in B^i$  para outro CTA  $c \in B^j$  adequado e do material  $k \in K^i$  triado em um CTA de RS  $i \in I$  localizado em  $b \in B^i$  para o local de destinação final  $d \in D^{ik}$  .

Ainda referente à Função Objetivo (1), as duas partes finais computam os custos referentes a abertura das facilidades. Referente as facilidades da segunda camada, estes somatórios representam os custos totais de operação e instalação de todos os CTAs abertos. Para as facilidades de terceira camada estes somatórios representam os custos totais de operação e instalação de todos os locais de destinação final adequados escolhidos.

As Restrições (2) garantem que todo o RS  $i \in I$  gerado em um ponto de origem  $a \in A$ deve ser enviado aos CTAs em  $b \in B^i$ . As Restrições (3) garantem que todo RS que entra em um CTA deve sair do mesmo. As Restrições (4) e (5) garantem, respectivamente, que todo RS que entra em um CTA é igual a todo o material/RS que sai do mesmo.

Já as Restrições (6) garantem a triagem de todo o RS pertencente a um CTA. Nestas restrições as variáveis  $y_{bb}^{ii}$  representam todo o RS  $i \in I$  coletado de maneira correta para o CTA em  $b \in B^i$ , não sendo necessário ser realocado. As Restrições (7) garantem a quantidade de entrada de um material em um local de destinação final.

As Restrições (8) e (9) garantem que todo RS será triado dentro de um CTA. Já, as Restrições (10) garantem que todo o material triado será enviado para o local de destinação final adequado. Enquanto que as Restrições (11) e (12) garantem a abertura de apenas uma faixa de capacidade em um mesmo local para os diferentes tipos de facilidades.

As Restrições (13) e (14) e as Restrições (15) e (16) garantem, respectivamente, que as faixas de capacidades para a abertura de um CTA e de um local de destinação final adequado sejam respeitadas. Por fim, as Restrições (17)-(25) estão associadas ao domínio das variáveis de decisão.

### 4.5 GERAÇÃO DOS CENÁRIOS

Para uma correta avaliação do comportamento e aplicação do modelo matemático, faz-se necessária a utilização de Cenários. Desta maneira, criou-se dois cenários distintos para avaliar a diferença de comportamento entre a aplicação do modelo em escala municipal e a escala estadual.

No Cenário 1, aplica-se o modelo no município de São Mateus-ES, levando em consideração algumas especificidades do município, além de dados referentes a geração e divisão geográfica do mesmo. Neste cenário, o município é dividido conforme a sua divisão geopolítica (bairros), sendo estes considerados como geradores e candidatos a receberem facilidades tanto na segundo camada (CTAs), quanto na terceira camada (Locais de destinação Final).

Já no Cenário 2 o modelo matemático é aplicado em uma esfera maior, considerando todo o Estado do Espírito Santo. Desta forma, trata-se os municípios como geradores de RS e também como candidatos a receberem facilidades na segunda camada (CTAs) e/ou facilidades na terceira camada (Locais de destinação Final). Vale ressaltar que este cenário não considera os bairros dos municípios como locais candidatos e/ou geradores.

## 5 APRESENTAÇÃO DOS PARÂMETROS

A seguir é apresentada a metodologia utilizada para obtenção dos parâmetros do modelo (1)-(25). O Capítulo 6 é composto pelos experimentos computacionais.

## 5.1 DEFINIÇÃO DOS CONJUNTOS

Para o Cenário 1, considera-se que o município de São Mateus-ES é composto por 39 bairros geradores de RS como mostra a Figura 9. Além disso, o município conta ainda com 5 pequenos CTAs informais, gerenciados como cooperativas, que são constituídos por catadores independentes de material reciclável. Existem cooperativas nos bairros Universitário, Guriri, Bonsucesso, Ayrton Senna e Vitória.

Figura 9: Mapa do município de São Mateus-ES

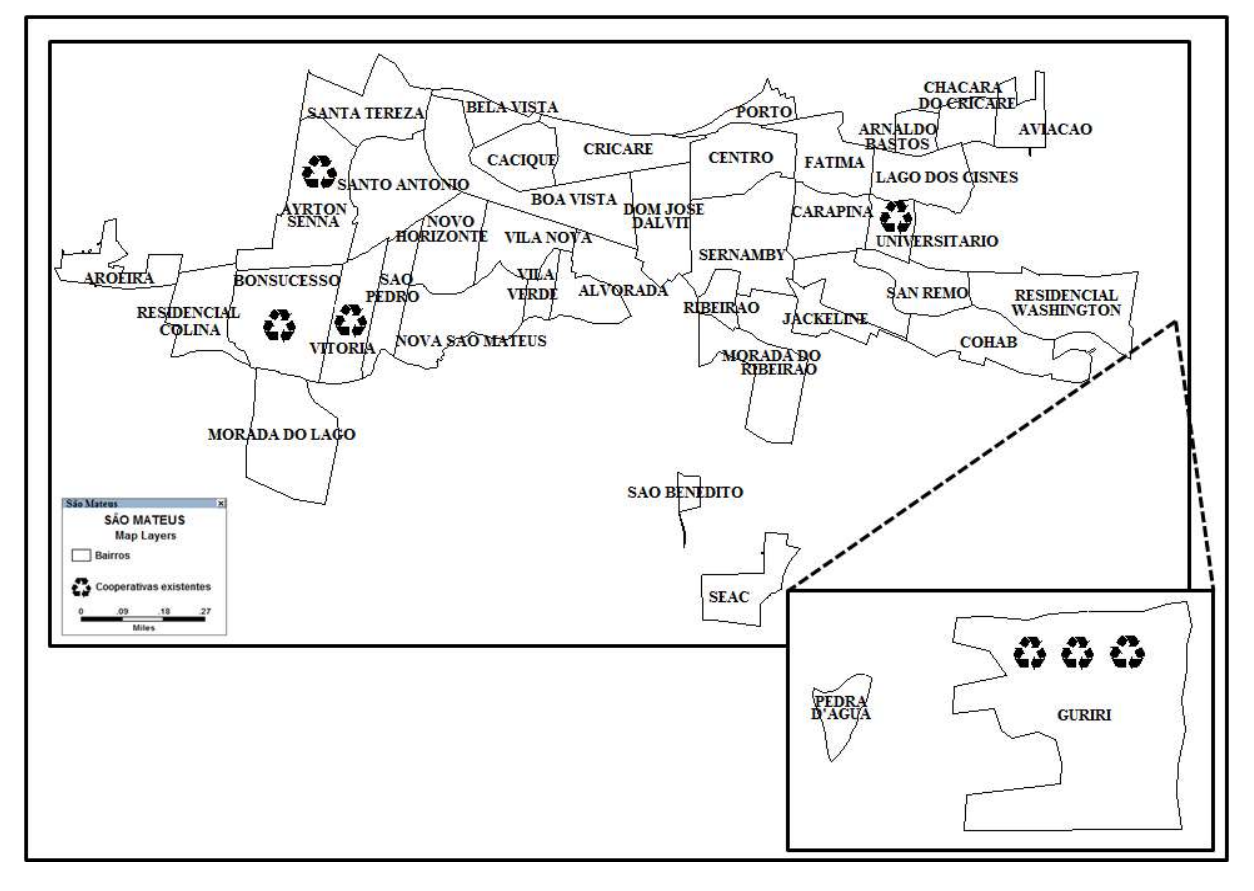

Fonte: Elaborada pelo autor.

Estas cooperativas, apesar de não possuírem registro formal, já possuem infraestrutura, recursos humanos e experiência na coleta e triagem de materiais, mesmo que estas atividades sejam realizadas de forma não estruturada e sem planejamento. Por este motivo e pelo exposto na PNRS (BRASIL, 2010), a qual sugere a inclusão de grupos já envolvidos na coleta de resíduos na rede de logística reversa, minimizando a possibilidade de gerar um problema socioeconômico, a inserção destes locais foi motivada. Segundo Gouveia (2012), os catadores de materiais recicláveis (agrupados formalmente em cooperativas ou não) podem ser considerados os grandes protagonistas da gestão de resíduos sólidos no Brasil.

Vale ressaltar que, este estudo propõe a utilização da Rede de Logística Reversa para diferentes tipos de RS coletados. Desta forma, considerando a notação apresentada na Seção anterior, tem-se  $|I| = 3$ , sendo considerados os Resíduos de Coleta Seletiva, os Resíduos Gerais e os Resíduos Orgânicos, onde | | representa o tamanho do conjunto em análise.

Com o exposto anteriormente e a utilização de informações referentes a cada bairro do município de São Mateus-ES pôde-se indicar a viabilidade efetiva de utilização destes locais como CTAs de RS proveniente da coleta seletiva, da coleta de resíduo geral e da coleta de resíduos orgânicos, bem como a faixa de capacidade ideal de cada um deles. Assim, considerando a notação apresentada no Capítulo 4, tem-se  $|A| = 39$  e  $|B^1| = 36$ ,  $|B^2| = 27$ ,  $|B^3| = 24$ , sendo estes a quantidade de locais geradores, a quantidade de locais candidatos a receberem um CTA para Resíduo de Coleta Seletiva, para Resíduos Gerais e para Resíduos Orgânicos, respectivamente.

Para a aplicação do Cenário 2, utilizou-se dos 78 municípios existentes no Estado do Espírito Santo, conforme Figura10, sendo que todos estes produzem RS e estão aptos a receberem CTAs para qualquer tipo de RS, desta forma, tem-se que  $|A| = |B^1| =$  $|B^2| = |B^3| = 78.$ 

Para os CTAs de Coleta Seletiva, tendo como base a literatura existente sobre o assunto, serão considerados 5 tipos de materiais recicláveis, sendo estes: Metal; Embalagem Cartonada; Papel; Plástico; Vidro (CEMPRE, 2016). Os demais resíduos serão considerados como rejeitos e realocados, conforme modelo. Quanto aos CTAs de Resíduos Gerais e Resíduos Orgânicos, estes possuem apenas um subproduto,

sendo o rejeito e a matéria orgânica, respectivamente. Desta forma, tem-se  $|K^1|$  =  $5, |K^2| = 1, |K^3| = 1.$ 

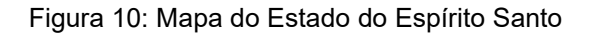

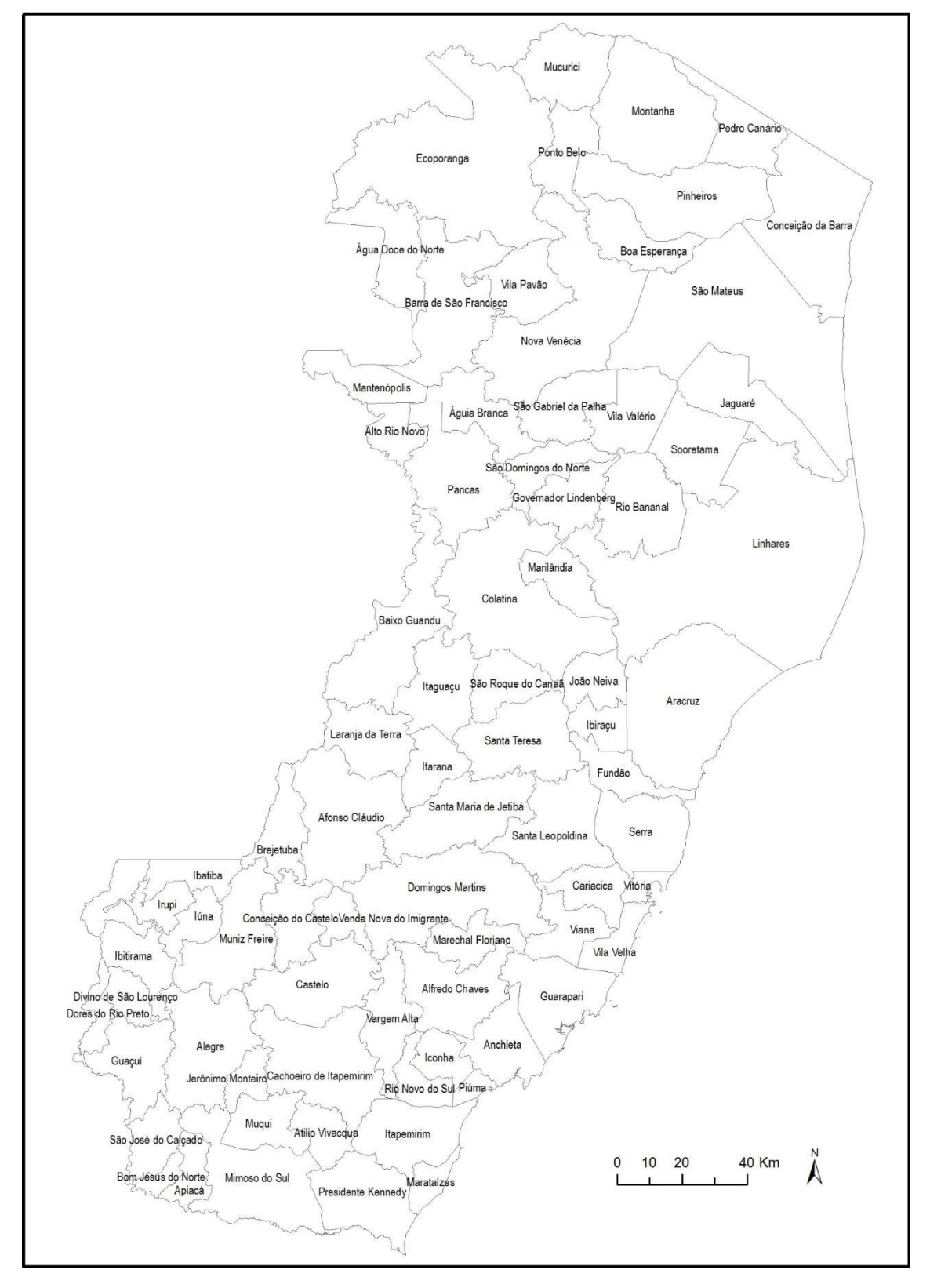

Como destinação final dos resíduos recicláveis, consideram-se as indústrias de reciclagem; para o rejeito, consideram-se os aterros sanitários; e para os resíduos orgânicos, consideram-se as indústrias de compostagem orgânica.

Para considerar os locais de destinação final previamente definidos utilizados para o estudo de caso quanto à gestão de RS no município de São Mateus-ES, foram realizados contatos em diversas empresas de reciclagem cadastradas no Compromisso Empresarial para Reciclagem (CEMPRE), tais como, Bioplast Reciclagem Ltda, Cerplast, Ciclo Companhia de Reciclagem, ES Ambiental, Icapel Indústria Capixaba de Papel, Inserpla Indústria Serrana de Embalagens Ltda, Madecicle Indústria e Comércio Ltda, Aparas de Papel Ltda, Norte Recicla, Ouroplast Tubos Plásticos Ltda, Zimerplas Indústria e Comércio de Plástico Ltda e Marca Ambiental (CEMPRE, 2016; FERRI, 2014).

Contudo, o cadastro do CEMPRE se torna falho na medida em que, em sua grande maioria, as empresas cadastradas não realizam processos de reciclagem, e ou, não possuem nenhum tipo de informação que possa ser disponibilizada. Todavia, o município de São Mateus-ES está inserido no CONORTE, e este possui o projeto de construir um Aterro Sanitário para atender aos municípios localizados no norte do Estado do Espírito Santo (SEPLADE, 2014).

Sendo assim, tem-se que, para os materiais  $k \in K^1$ , temos $|D^{11}| = 4$ ,  $|D^{12}| = 5$ ,  $|D^{13}| = 6$ 6,  $|D^{14}| = 7$ ,  $|D^{15}| = 3$ , para os materiais  $k \in K^2$ , temos  $|D^{21}| = 3$ , e por fim, para os materiais  $k \in K^3$ , temos  $|D^{31}| = 2$ .

As faixas de capacidade foram definidas com base em relatórios técnicos federais. Assim, definiu-se  $|F^1| = 4$ ,  $|F^2| = 4$ ,  $|F^3| = 1$ , sendo que as 4 faixas correspondem ao porte escolhido para a abertura de uma facilidade que irá promover a triagem dos RS inseridos no sistema (SRHU, 2009; SRHU, 2010).

### 5.2 QUANTIDADE DE RS GERADO E FAIXAS DE CAPACIDADE

Por falta de dados reais do município de São Mateus-ES, a quantidade de RS gerada por bairro foi obtida com base na sua população. Segundo o IBGE (2010), a população total do município de São Mateus é de 110 mil habitantes. Portanto, com o objetivo de encontrar a população total de cada bairro, realizou-se um rateio da população de acordo com a área de cada bairro.

A Tabela 1 apresenta a quantidade de RS coletado nos municípios do Estado do Espírito Santo conforme o estudo Panorama dos Resíduos Sólidos Urbanos no Brasil 2011 (ABRELPE, 2011). Esta tabela correlaciona os parâmetros de população urbana, quantidade de RS coletado por dia e PIB (Produto Interno Bruto) per capita, e permite identificar a quantidade de RS produzido por habitante por dia em algumas cidade do estado do Espírito Santo, já que esta geração é função do porte e da distribuição de riquezas do município.

| <b>Município</b>        | População<br>Urbana (x<br>1.000) | Quantidade de<br><b>RS</b> coletada<br>(ton/dia) | PIB Per<br>capita (R\$) | Per capita<br>(Kg/hab/dia) |
|-------------------------|----------------------------------|--------------------------------------------------|-------------------------|----------------------------|
| Castelo                 | 21,9                             | 26,0                                             | 9.622,24                | 1,18                       |
| Colatina                | 99,0                             | 80,0                                             | 15.485,14               | 0,81                       |
| Fundão                  | 14,6                             | 18,0                                             | 11.883,65               | 1,23                       |
| João Neiva              | 12,8                             | 18,0                                             | 11.090,31               | 1.41                       |
| Linhares                | 123,4                            | 116.0                                            | 17.447,15               | 0,94                       |
| Sooretama               | 17.2                             | 14,4                                             | 11.073,54               | 0,84                       |
| Venda Nova do Imigrante | 15,0                             | 11.9                                             | 11.613,92               | 0,79                       |
| Vila Velha              | 417,8                            | 460,0                                            | 14.608,82               | 1,10                       |
| Vitória                 | 330,5                            | 342,0                                            | 61.790,59               | 1,03                       |

Tabela 1: Quantidade de RS per capita no ES

Fonte: adaptado de Abrelpe (2011)

Como pode ser observado na Tabela 1, o município de São Mateus-ES não foi incluído na pesquisa da ABRELPE (2011). Portanto, não se conhece a quantidade de RS coletada e o PIB per capita do município. Para obter a geração de resíduos de cada bairro, que depende da população e renda, obtiveram-se índices médios a partir da Tabela 1. Utilizou-se como critério o PIB per capita de R\$ 14.000,00, já que, este valor é uma mediana dos valores PIB per capita dos municípios do estado do Espírito Santo abordados na pesquisa da ABRELPE (2011). Além disso, no geral, os municípios que

apresentaram um PIB per capita inferior a R\$ 14.000,00 apresentaram índices de geração de RS maiores; e o contrário, os municípios com PIB per capita superior a R\$ 14.000,00, apresentaram índices médios de geração de RS menores. Portanto, os municípios com PIB per capita abaixo deste valor caracterizam o Grupo 1 que possuem um índice médio de geração de RS de 1,09 Kg/hab/dia. Para o Grupo 2, esse índice foi de 0,97 Kg/hab/dia.

Assim, com a população estimada de cada bairro, fez-se uma estratificação destes com base no custo do terreno (R\$/m²) obtido com o auxílio do órgão de cadastro imobiliário da prefeitura. Portanto, para estimar a quantidade de RS gerada por bairro, considerou-se que para aqueles bairros nos quais o custo do terreno é de até R\$ 800,00 por m<sup>2</sup>, o índice de geração de RS indicado seria aquele estipulado para o Grupo 1. Por outro lado, para os demais bairros deveria ser utilizado o índice do Grupo 2. Considerou-se que esta análise é válida, pois observa-se que terrenos mais valiosos são adquiridos, na sua grande maioria, por pessoas com maior poder aquisitivo, caracterizando uma população a qual está associada, geralmente, um PIB per capita maior.

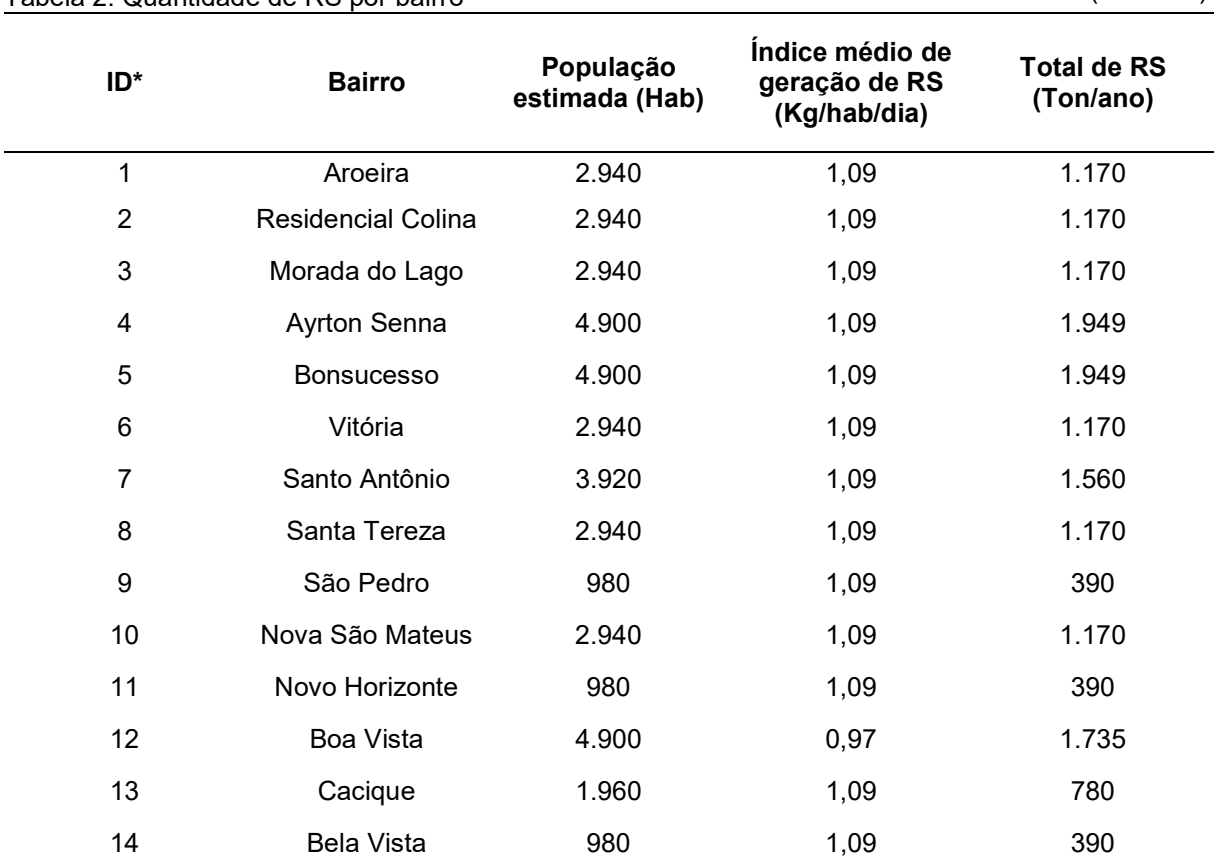

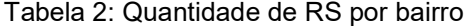

(continua)

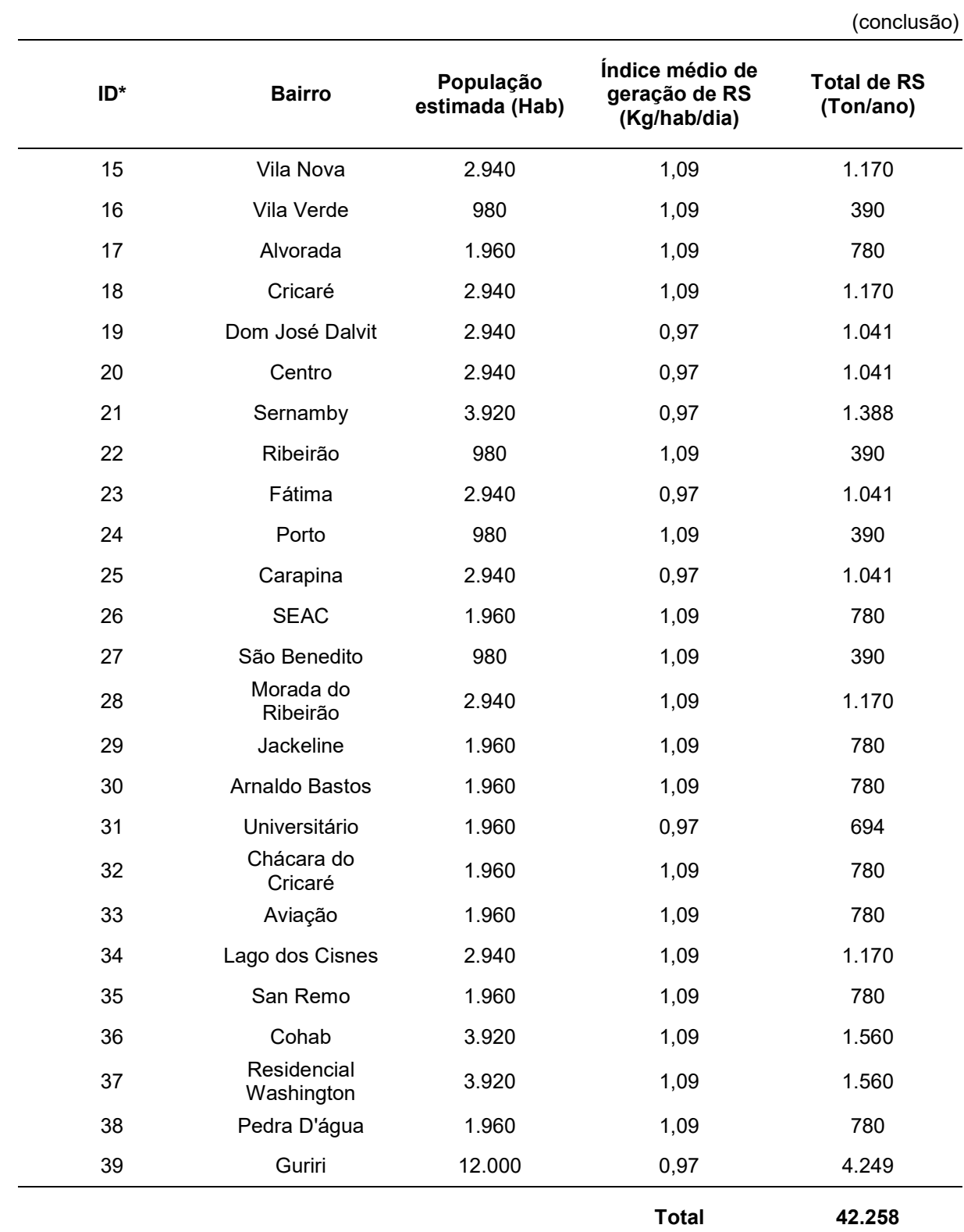

\*As cooperativas receberam números de identificação na seguinte ordem: 40 – bairro Universitário; 41, 42 e 43 – bairro Guriri; 44 – bairro Bonsucesso; 45 – bairro Ayrton Senna; e 47 – bairro Vitória.

Para a aplicação do Cenário 2 foi realizada uma extrapolação simples com os parâmetros em função da quantidade de habitantes de cada município.

Tendo em vista que a composição gravimétrica dos RS está diretamente ligada com a efetiva implantação da coleta seletiva, considerou-se que 20% de todo o RS gerado corresponde aos produtos recicláveis, 50% aos resíduos gerais e os outros 30% aos resíduos orgânicos, vale ressaltar que estes valores foram estimados com base na média nacional encontrada no manual de orientação para planos de resíduos sólidos (BRASIL, 2012). Além deste ainda foram considerados os trabalhos de Bassani (2011) e Pessin et al. (2006) indicando uma composição gravimétrica dos resíduos recicláveis de 13% para metais, 10% para embalagens cartonadas, 30% para papéis, 35% para plásticos e 12% para vidros. Os valores citados acima ainda foram corrigidos conforme indicação das fichas técnicas para cada tipo de material passível de ser reciclado com os seus respectivos percentuais de reciclagem efetiva no Brasil (CEMPRE, 2016).

As faixas de capacidade foram obtidas com o auxílio de relatórios técnicos federais, diferentes para cada tipo de CTA a ser instalado (SRHU, 2009; SRHU, 2010). A Tabela 3 indica os limites inferiores  $\mathit{CAPlower}_f^i$  e os limites superiores  $\mathit{CAPupper}_f^i,$  para um CTA referente ao tipo de RS  $i \in I$  para toda faixa  $f \in F$ .

|       | ila J. Lillilles das i alxas de Capacidade |                                                             |         |         |  |       |  |
|-------|--------------------------------------------|-------------------------------------------------------------|---------|---------|--|-------|--|
|       | i = 1                                      |                                                             |         | $i = 2$ |  | i = 3 |  |
| Faixa |                                            | CAPlower* CAPupper* CAPlower* CAPupper* CAPlower* CAPupper* |         |         |  |       |  |
|       |                                            | 2190                                                        |         | 8851.2  |  | 42258 |  |
| 2     | 2190.1                                     | 3650                                                        | 8851.3  | 17702.5 |  |       |  |
| 3     | 3650.1                                     | 7300                                                        | 17702.6 | 35405   |  |       |  |
| 4     | 7300.1                                     | 14600                                                       | 35405.1 | 177025  |  |       |  |

Tabela 3: Limites das Faixas de Capacidade

\*Os limites estão representados em toneladas por ano.

Fonte: adaptada de SRHU (2009; 2010).

Para o Cenário 2, utilizou-se a mesma quantidade de faixas de capacidade para os CTAs, e os valores dos parâmetros utilizados foram ajustados a partir de uma extrapolação simples com base na quantidade gerada por município. Esta aproximação torna os valores fictícios. Vale ressaltar que, a aproximação utilizada foi expandida para os demais valores de parâmetros utilizados para o Cenário 2.

### 5.3 CUSTOS FIXOS DE INSTALAÇÃO E OPERAÇÃO DE UM CTA

O custo fixo de instalação está associado aos custos de aquisição de terreno, de construção das instalações físicas, de aquisição de máquinas e equipamentos e de treinamentos do pessoal (FERRI, 2014; SCHWARTZ FILHO, 2006). Portanto, este custo aumenta se a capacidade desejada do centro de armazenagem e triagem aumentar, pois uma maior capacidade implica em um aumento da área utilizada, do número de maquinário e de funcionários.

Já os custos fixos de operação referem-se aos custos dos salários e encargos dos funcionários, manutenção do local e dos equipamentos, gastos de luz, água e telefone (FERRI, 2014; SCHWARTZ FILHO, 2006).

#### 5.3.1 CTA RS Coleta Seletiva

Quanto as especificações e custos referentes a construção de instalações de triagem e armazenagem de RS provenientes da coleta seletiva, a Tabela 4 apresenta estes dados para a região Sudeste (SRHU, 2009).

Vale ressaltar que, como todo CTA tem uma vida útil estimada em projeto, e, para o caso de RS esse tempo é de aproximadamente 10 anos, os custos fixos de instalação destinados a cada centro de triagem são rateados ao longo deste horizonte de tempo, promovendo assim um valor por ano (SRHU, 2009).

| ,,,,,,<br>gaano ao molana<br><b>FAIXA</b>    | .<br>Faixa 1 | Faixa 2    | Faixa 3    | Faixa 4    |
|----------------------------------------------|--------------|------------|------------|------------|
| <b>CAPACIDADE MÁXIMA DE RS (ton/ano)</b>     | 2.190        | 3.650      | 7.300      | 14.600     |
| ÁREA UTILIZADA (m <sup>2</sup> )             | 500          | 1.000      | 1.800      | 2.500      |
| <b>ITEM</b>                                  | R\$          | R\$        | R\$        | R\$        |
| 1. Locação                                   | 588,6        | 1.161,94   | 1.639,36   | 2.779,50   |
| 2. Limpeza de terreno                        | 174,42       | 346,68     | 617,1      | 847,96     |
| 3. Cercamento                                | 13.146,64    | 19.268,35  | 21.643,44  | 31.612,14  |
| 4. Portões                                   | 1.581,67     | 1.581,67   | 1.581,67   | 1.581,67   |
| 5. Movimento de terra                        | 197,1        | 410,63     | 876        | 1.733,75   |
| 6. Edificação de apoio - molhada             | 3.400,30     | 20.517,48  | 26.715,47  | 39.325,17  |
| 7. Edificação de apoio - seca                |              | 21.914,19  | 29.914,61  | 32.427,08  |
| 8. Galpão                                    | 42.539,19    | 83.424,02  | 162.585,15 | 255.898,11 |
| 9. Baias                                     | 1.672,60     | 4.181,50   | 13.485,34  | 17.144,15  |
| 10. Silo de recepção de resíduos             | 1.277,56     | 2.085,81   | 4.562,72   | 7.662,11   |
| 11. Distribuição de água                     | 465,43       | 912,76     | 1.778,88   | 2.799,84   |
| 12. Esgotamento sanitário                    | 148,12       | 290,48     | 566,12     | 891,04     |
| 13. Drenagem e aprov. de águas pluviais      | 964,38       | 1.891,26   | 3.685,89   | 5.801,34   |
| 14. Dist. de energia elétrica e de telefonia | 1.191,31     | 2.336,28   | 4.553,18   | 7.166,40   |
| 15. Sist. proteção contra descargas atmosf.  | 992,45       | 1.946,31   | 3.793,16   | 5.970,18   |
| 16. Sist. de prevenção e combate a incêndios | 7.086,43     | 13.897,27  | 27.084,40  | 42.629,03  |
| 17. Instalações externas                     | 638,97       | 1.253,08   | 2.442,13   | 3.843,75   |
| 18. Placa de identificação                   | 2.156,40     | 2.156,40   | 2.156,40   | 2.156,40   |
| 19. Paisagismo                               | 1.604,54     | 3.146,67   | 6.132,55   | 9.652,23   |
| 20. Plataforma de descarga                   |              | 934,25     | 1.655,64   | 2.542,59   |
| 21. Talha elétrica                           |              | 5.000,00   | 5.000,00   | 5.000,00   |
| <b>TOTAL</b>                                 | 79.826,11    | 188.657,03 | 322.469,21 | 479.464,44 |

Tabela 4: Especificações quanto as Instalações de um CTA para coleta seletiva

Fonte: adaptada de SRHU (2009).

Como os custos apresentados na Tabela 4 referem-se apenas as instalações, faz-se necessário acrescentar o custo de aquisição do terreno utilizado para a alocação destas facilidades. Com os custos do terreno (R\$/m²) de cada bairro fornecidos pelo cadastro imobiliário da prefeitura, corrigidos para os valores de mercado, obteve-se, novamente junto a um empresário da área de gestão de resíduos sólidos, dados referentes aos custos de instalação. Portanto, a Tabela 5 apresenta os custos fixos de instalação por bairro de acordo com a faixa de capacidade. Percebe-se que o bairro com o mais elevado custo fixo de instalação é o Centro, o que reflete os custos do terreno, mas que possuem uma boa relação com a realidade: os custos da complexidade de se instalar uma facilidade em um local com maior densidade demográfica, tráfego de veículos e pedestres, além de restrições de movimentação.

|                                                                             |       |           | Custo Fixo de Instalação (R\$/ano)** |           |            |
|-----------------------------------------------------------------------------|-------|-----------|--------------------------------------|-----------|------------|
| ID*                                                                         | Grupo | Faixa 1   | Faixa 2                              | Faixa 3   | Faixa 4    |
| 1, 2, 3, 4, 5, 6, 8,<br>9, 11, 13, 14, 15,<br>16, 17, 18, 24,<br>26, 27, 38 | A     | 11.873,61 | 26.647,70                            | 46.254,52 | 67.401,44  |
| 22, 28, 33, 35,<br>36                                                       | B     | 13.819,11 | 30.538,70                            | 53.258,32 | 77.128,94  |
| 7, 10, 29, 30, 32,<br>34, 37                                                | C     | 15.764,61 | 34.429,70                            | 60.262,12 | 86.856,44  |
| 12, 19, 21, 23,<br>25, 31                                                   | D     | 17.710,11 | 38.320,70                            | 67.265,92 | 96.583,94  |
| 39                                                                          | Е     | 18.682,61 | 40.265,70                            | 70.766,92 | 101.446,44 |
| 20                                                                          | F     | 22.573,61 | 48.047,70                            | 84.774,52 | 120.901,44 |
| 40, 41, 44, 46                                                              | н     |           |                                      |           |            |
| 42, 43                                                                      |       | 7.982,61  |                                      |           |            |
| 45                                                                          | J     | 7.982,61  | 18.865,70                            |           |            |

Tabela 5: Custos Fixos de Instalação para CTA de Coleta Seletiva em São Mateus-ES

\*Este campo identifica o bairro conforme definido na Tabela 2. Os identificadores de 40 a 46 referemse aos pequenos centros de armazenamento e triagem (cooperativas).

\*\* O símbolo "-" indica que a respectiva faixa de capacidade ultrapassa o limite identificado para as cooperativas citadas e consequentemente não devem ser consideradas.

Similar aos custos de fixos de operação para um CTA geral, a Tabela 6 indica os custos fixos de operação para um CTA de coleta seletiva.

Tabela 6: Custos Fixos de Operação para CTA de Coleta Seletiva

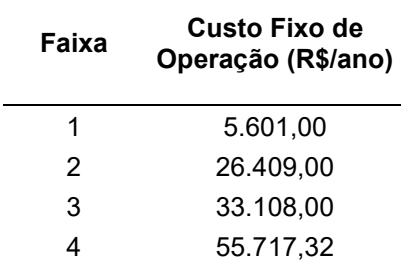

#### 5.3.2 CTA RS Geral

Nesta ótica, a Tabela 7 representa os custos e as especificações para a construção de instalações de triagem e armazenagem dos RS gerais (SRHU, 2009; SRHU, 2010).

| <b>FAIXA</b>                                | Faixa 1   | Faixa 2   | Faixa 3    | Faixa 4    |
|---------------------------------------------|-----------|-----------|------------|------------|
| <b>CAPACIDADE MÁXIMA DE RS (ton/ano)</b>    | 8.851     | 17.703    | 35.405     | 177.025    |
| <b>CAPAC. MÁX. DE COMPOSTAGEM (ton/ano)</b> | 365       | 1.095     | 3.285      | 9.125      |
| ÁREA UTILIZADA (m <sup>2</sup> )            | 1.000     | 5.000     | 10.000     | 25.000     |
| 1. Locação (R\$)                            | 1.100,90  | 1.100,90  | 1.100,90   | 1.100,90   |
| 2. Limpeza de terreno (R\$)                 | 340,00    | 1.020,00  | 3.400,00   | 9.180,00   |
| 3. Cercamento (R\$)                         | 5.435,95  | 8.363,00  | 33.452,00  | 55.195,80  |
| 4. Portões (R\$)                            | 1.581,67  | 1.581,67  | 1.581,67   | 1.581,67   |
| 5. Edificação de apoio (R\$)                | 14.224,10 | 14.224,10 | 18.172,24  | 18.172,24  |
| 6. Drenagem (R\$)                           | 1.049,71  | 3.149,12  | 10.497,05  | 28.342,05  |
| 7. Instalações externas (R\$)               | 1.349,49  | 4.048,46  | 12.955,07  | 36.436,14  |
| 8. Placa de identificação (R\$)             | 2.156,40  | 2.156,40  | 2.156,40   | 2.156,40   |
| 9. Tratamento paisagístico (R\$)            | 3.319,55  | 5.107,00  | 20.428,00  | 33.706,20  |
| 10. Galpão para transferência (R\$)         | 9.577,30  | 9.577,30  | 9.577,30   | 9.577,30   |
| 11. Galpão para composto (R\$)              | 9.577,30  | 9.577,30  | 9.577,30   | 9.577,30   |
| TOTAL                                       | 49.712,37 | 59.905,25 | 122.897,93 | 205.026,00 |

Tabela 7: Especificações quanto as Instalações de um CTA para RS geral

Fonte: adaptada de SRHU (2009; 2010).

Similar a correção realizada para na subseção anterior, a Tabela 8 apresenta os custos fixos de instalação por bairro de acordo com a faixa de capacidade. Percebese que o bairro com o mais elevado custo fixo de instalação é o Centro, o que reflete os custos do terreno, mas que possuem uma boa relação com a realidade: os custos da complexidade de se instalar uma facilidade em um local com maior densidade demográfica, tráfego de veículos e pedestres, além de restrições de movimentação.

| ID*                                                                      | Grupo |           | Custo Fixo de Instalação (R\$/ano) |           |           |  |  |
|--------------------------------------------------------------------------|-------|-----------|------------------------------------|-----------|-----------|--|--|
|                                                                          |       | Faixa 1   | Faixa 2                            | Faixa 3   | Faixa 4   |  |  |
| 1, 2, 3, 4, 5, 6, 8, 9, 11,<br>13, 14, 15, 16, 17, 18,<br>24, 26, 27, 38 | A     | 7.305,84  | 9.881,53                           | 20.071,79 | 34.510,20 |  |  |
| 22, 28, 33, 35, 36                                                       | В     | 8.473,14  | 11.827,03                          | 23.962,79 | 41.514,00 |  |  |
| 7, 10, 29, 30, 32, 34, 37                                                | C     | 9.640,44  | 13.772,53                          | 27.853,79 | 48.517,80 |  |  |
| 12, 19, 21, 23, 25, 31                                                   | D     | 10.807,74 | 15.718,03                          | 31.744,79 | 55.521,60 |  |  |
| 39                                                                       | Е     | 11.391,24 | 18.682,61                          | 40.265,70 | 70.766,92 |  |  |
| 20                                                                       | F     | 13.725,84 | 22.573,61                          | 48.047,70 | 84.774,52 |  |  |

Tabela 8: Custo Fixo de Instalação de um CTA para RS geral em São Mateus-ES

\*Este campo identifica o bairro conforme definido na Tabela 2.

Contudo, vale ressaltar que neste cenário alguns bairros do município de São Mateus-ES são excluídos do conjunto de locais candidatos. Esta exclusão se justifica por questões regionais, sociais e demográficas, pois leva em consideração que estes bairros, localizados na região central do município, possuem alta densidade demográfica, o que gera pouca disponibilidade de espaço para instalação dessas facilidades, em que desapropriações seriam necessárias, além de apresentar um tráfego mais intenso de veículos e com limitação para a passagem de caminhões. Estes fatores compõem os aspectos tangíveis e intangíveis que influenciam as decisões de localização de centros de armazenagem e triagem no município de São Mateus-ES.

Por fim, testou-se a relação entre o custo fixo das instalações e as faixas de capacidade, conforme demonstra o Gráfico 1. Percebe-se que, para os grupos analisados (agrupamentos de bairros com o mesmo custo fixo de instalação – Tabela 8), o comportamento da elevação dos custos em função da evolução das faixas de capacidade é não linear. Este resultado é interessante, pois quando não se dispõe destes dados, utiliza-se, normalmente, aproximações lineares. A busca por estas informações exige esforço, mas fornece resultados mais próximos da realidade.

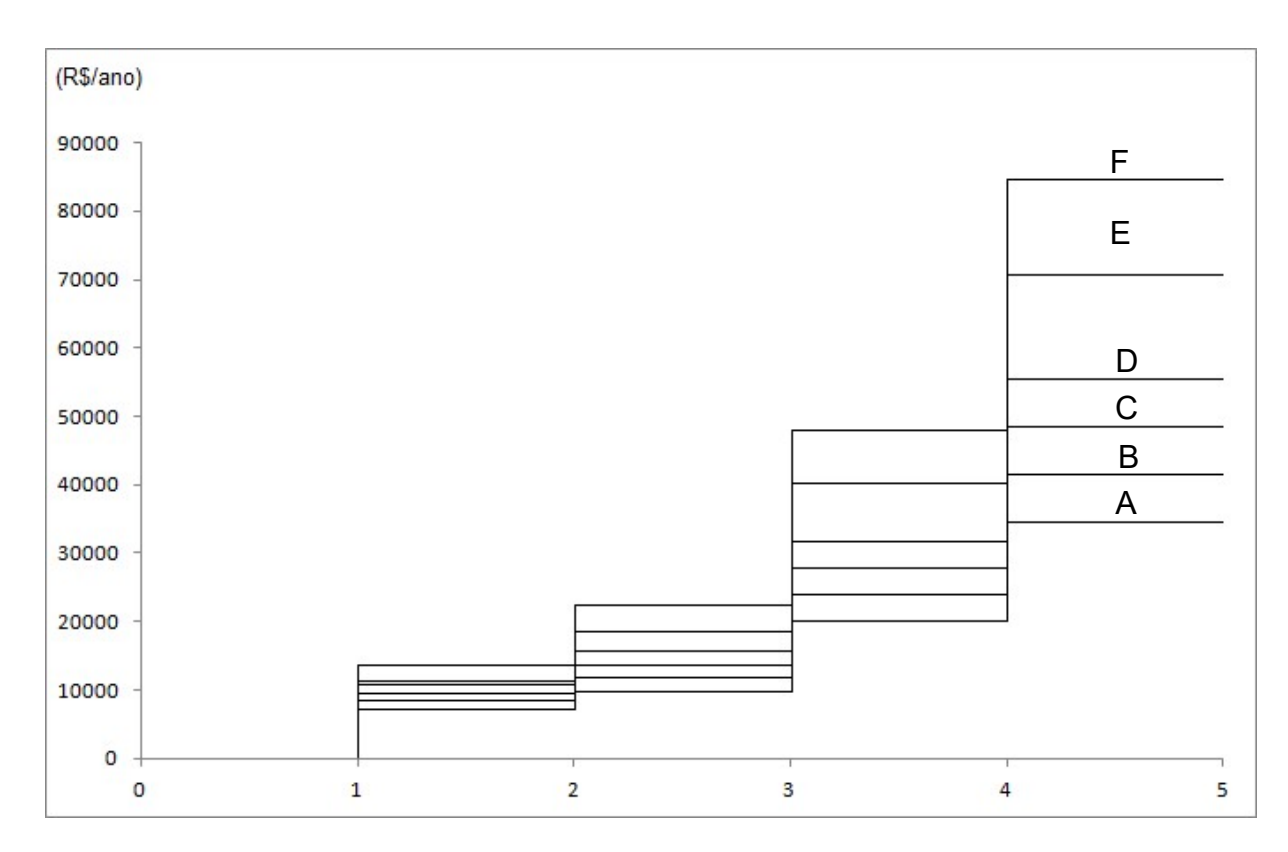

Gráfico 1: Comportamento do parâmetro custo fixo de instalação

Quanto ao custo fixo de operação, este parâmetro também foi adaptado a partir de relatórios técnicos de custos, sendo que este custo é composto por salários, mesas, cadeiras, equipamentos de proteção em geral, material de escritório, material de limpeza, energia, água, esgoto, manutenção entre outros (SRHU, 2009). A Tabela 9 indica os custos fixos de operação conforme as faixas de capacidade.

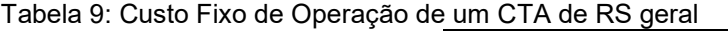

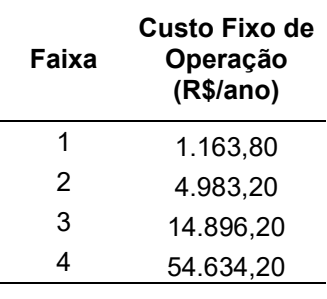

Fonte: adaptada de SRHU (2009; 2010).

#### 5.3.3 Indústrias de Reciclagem, Compostagem e Aterros Sanitários

Os valores referentes a instalação e operação das Indústrias de Reciclagem, Indústrias de Compostagem e dos Aterros Sanitários foram obtidos na literatura em documentos junto ao SEBRAE, em que estes explicam o passo a passo de abertura destas facilidades e expõem os custos necessários para abrir um local referente a estas atividades. Contudo, os custos encontrados são considerados subestimados, na medida em que estes estão abaixo dos valores praticados usualmente para a abertura destas empresas (SEBRAE, 2014). Os valores de instalação destes locais estão expostos na Tabela 10.

| <b>Material</b>     | Custo Fixo de Instalação |
|---------------------|--------------------------|
| Metal               | R\$467.370,00            |
| Embalagem Cartonada | R\$467.370,00            |
| Papel               | R\$400.000,00            |
| Plástico            | R\$ 366.900,00           |
| Vidro               | R\$450.000,00            |
| Rejeito             | R\$467.370,00            |
| Resíduo Orgânico    | R\$467.370,00            |

Tabela 10: Custo Fixo de Instalação para a terceira camada

### 5.4 CUSTOS DE TRANSPORTE

Os custos de transporte correspondentes a cada fluxo de RS serão apresentados nos subitens a seguir.

#### 5.4.1 Local Gerador  $\rightarrow$  CTA

Para que o parâmetro custo de transporte de um local gerador a um CTA,  $\alpha_{ab}^i,\,\,a\in\mathbb{R}^d$  $A, b \in B$ , *i* ∈ *I*, fosse definido, fez-se necessário obter as distâncias entre os locais geradores  $a$  e os locais candidatos  $b$ . Assim, dada a localização espacial dos centros econômicos dos bairros e das cooperativas, as distâncias Euclidianas foram obtidas entre todo par  $(a, b)$ ,  $a \in A$ ,  $b \in B$  que, em seguida, foi corrigida em 10% conforme o trabalho de Pimentel (2004).
Com relação ao valor do frete, buscaram-se valores associados à utilização de caminhão toco baú como veículo para transporte para resíduo do tipo  $i = 1$ , caminhão compactador para resíduo do tipo  $i = 2$ , e, já para o resíduo do tipo  $i = 3$  caminhão caçamba. Para a coleta seletiva, este veículo foi escolhido, já que os caminhões compactadores não são indicados quando se pretende, posteriormente, realizar a segregação de materiais para reciclagem (MASSUKADO, 2004). Os veículos compactadores promovem a contaminação ou umidificação de materiais passíveis de serem reciclados, podendo inviabilizar esta recuperação. Neste sentido, para atender ao caso de São Mateus-ES, tendo em vista que o custo da coleta seletiva é 4,3 vezes maior que a coleta regular, os valores para os tipos de RS  $i = 1$ ,  $i = 2$  e  $i = 3$  são, respectivamente, R\$ 12,87/km/ton, R\$ 2,99/km/ton e R\$ 5,00/km/ton (PARREIRA et al., 2010). Ressalta-se que utilizou-se o custo de transporte mais representativo indicado na literatura, até para compensar a defasagem destes valores. Outros trabalhos trazem valores significativamente inferiores (SRHU, 2009).

#### 5.4.2  $CTA \rightarrow$  Destinação Final

Estes custos consideram todos os elementos de investimento e de custo operacional dos veículos e resultam em valores por km rodado. A este custo foram acrescidos os custos de pessoal envolvidos – salários, encargos, uniformes e equipamentos de proteção individual. Tendo como índice de custo R\$0,12/km/ton (SRHU,2009).

Contudo, tem-se diferentes localidades para diferentes materiais existentes. Como o município de São Mateus-ES está em estudo nesta dissertação considerou-se a possibilidade de abertura de locais de destinação final para todos os materiais estudados.

## 6 ANÁLISE DOS CENÁRIOS

O modelo matemático (1)-(25) foi implementado em linguagem C/C++ e testado com o solver CPLEX V12.5.0.0 (IBM, 2012), licenciado para a Universidade Federal do Espírito Santo para pesquisa, sendo que este solver é adequado para resolver problemas de programação inteira, binária e mista, sendo considerado como um dos mais eficientes para estes casos (MITTELMANN, 2011). Utilizou-se para tal implementação um computador equipado com um processador Intel ® Core™ i3 (2.27 GHz) e 2GB de memória RAM. Os resultados computacionais do CPLEX para os cenários considerados estão expostos nos Apêndices A e B.

As subseções a seguir expõem as soluções encontradas dos cenários estudados além de análises referentes a estas. A solução do modelo de localização de facilidades possui alguns pontos importantes, sendo estes, o custo total empregado, os custos de transporte, instalação e operação, o fluxo das quantidades de resíduos transportados e os locais de abertura dos CTAs e dos Locais de Destinação Final. Contudo, os custos encontrados nestas soluções não fazem parte do foco das análises propostas neste trabalho. Desta forma, as análises das soluções encontradas vão ser baseadas nos locais em que foram alocadas as facilidades tanto para a segunda, quanto para a terceira camada.

## 6.1 CENÁRIO 1

A solução ótima do CPLEX para o Cenário 1 foi encontrada com 344 segundos e utilizou-se de 620.553 interações. Esta solução encontrou um custo mínimo de R\$ 8.119.266,28. Desta forma, o Quadro 1 indica os locais de abertura no município de São Mateus-ES para CTAs.

A fim de complementar a visualização da solução encontrada e exposta pelo Quadro 1, as Figuras 11, 12 e 13 ilustram o mapa do município de São Mateus-ES com a indicação de abertura dos CTAs de Resíduos Recicláveis, Resíduos Gerais e Resíduos Orgânicos, respectivamente.

Quadro 1: Alocações de CTAs

| <b>RESÍDUO</b>                   | <b>LOCAL</b>                                                                                       | <b>RESÍDUO</b>                 | <b>LOCAL</b>                                                    | <b>RESÍDUO</b>                    | <b>LOCAL</b>              |
|----------------------------------|----------------------------------------------------------------------------------------------------|--------------------------------|-----------------------------------------------------------------|-----------------------------------|---------------------------|
| <b>COLETA</b><br><b>SELETIVA</b> | Santa Tereza<br>Vila Nova<br>Coop. 1 (Universitário)<br>Coop. 2 (Guriri)<br>Coop. 4 (Ayrton Senna) | <b>RESÍDUO</b><br><b>GERAL</b> | Ayrton Senna<br>Santa Tereza<br>Vila Nova<br>Carapina<br>Guriri | <b>RESÍDUO</b><br><b>ORGÂNICO</b> | Santa<br>Tereza<br>Guriri |

Figura 11: Alocação de CTAs para Resíduos Recicláveis no Cenário 1

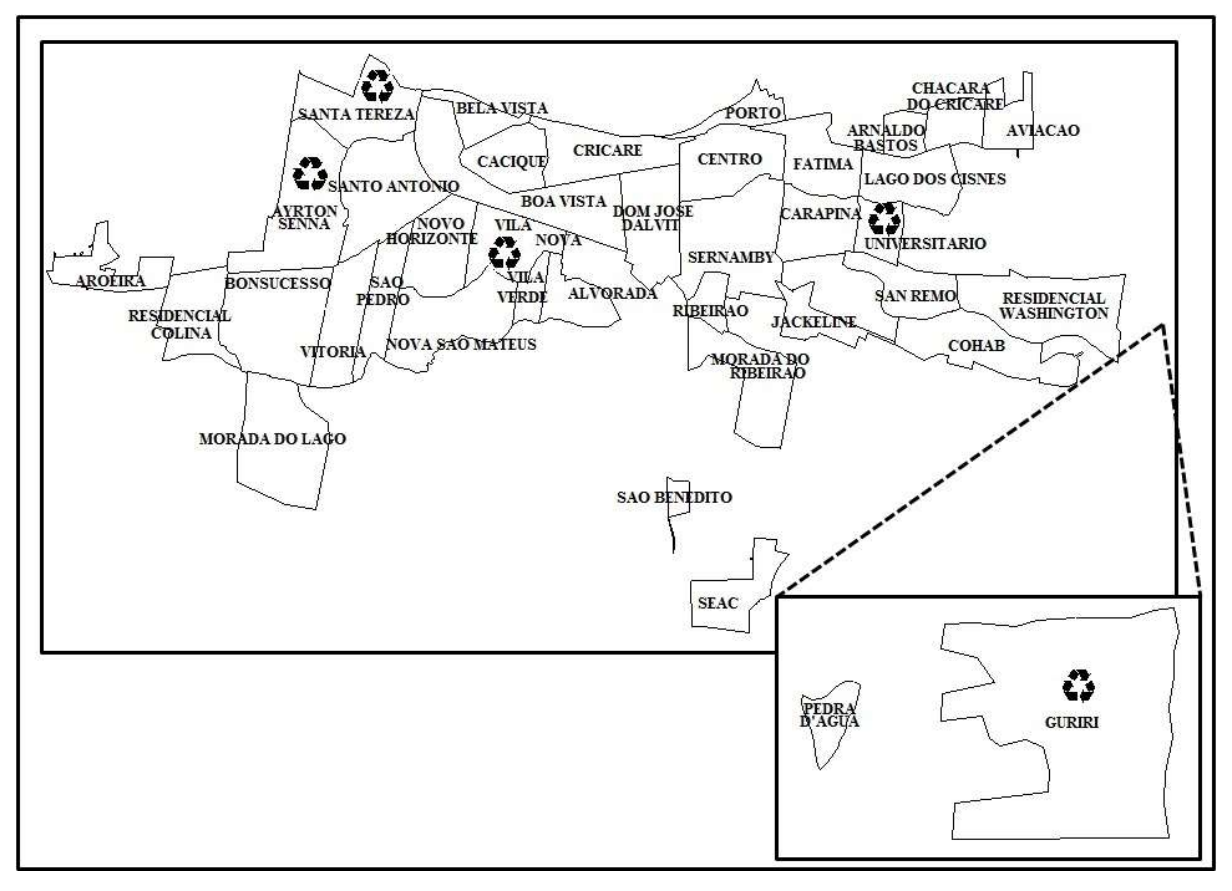

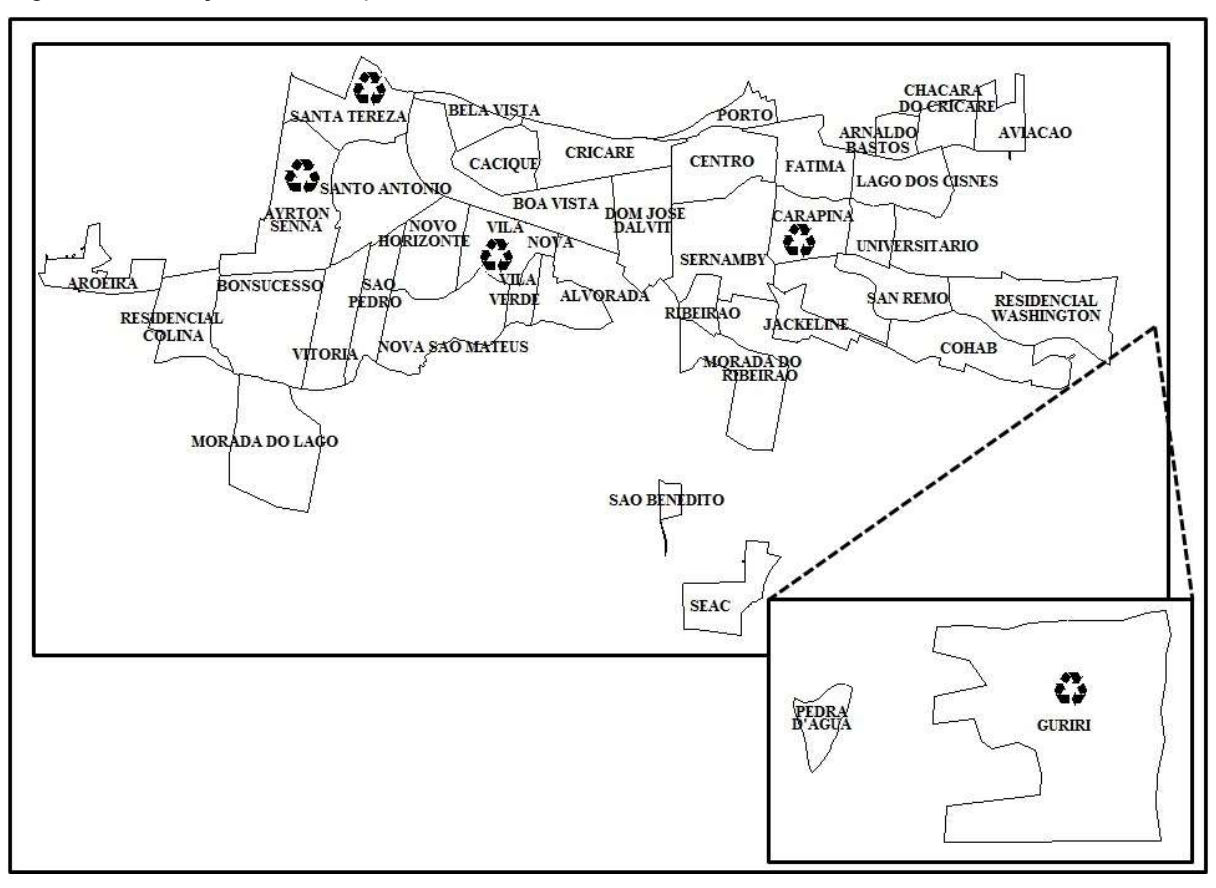

Figura 12: Alocação de CTAs para Resíduos Gerais no Cenário 1

Figura 13: Alocação de CTAs para Resíduos Orgânicos no Cenário 1

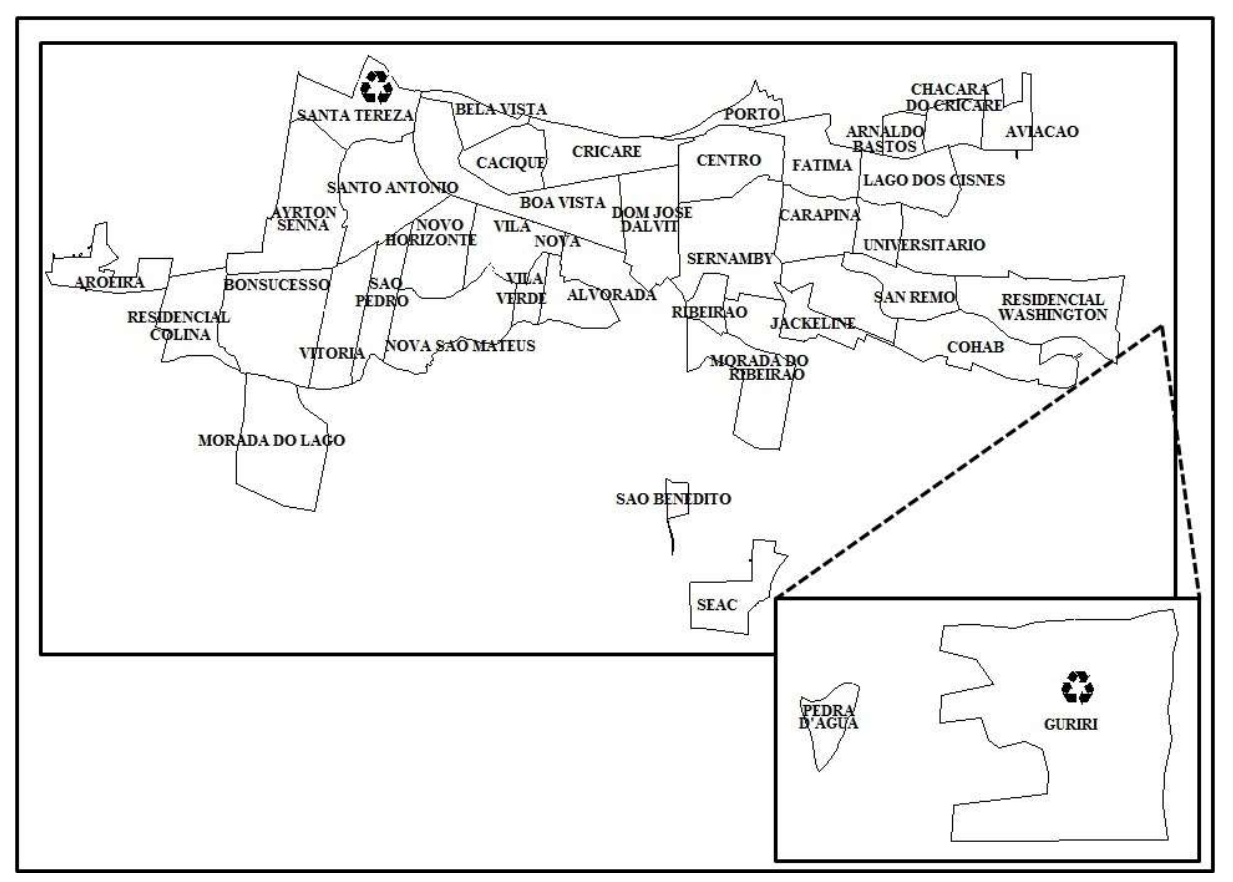

Para as destinações finais, o modelo indicou a abertura de todas elas no município de São Mateus-ES. Tal fato pode ser considerado devido ao alto custo de transporte para outros municípios. Contudo, a obtenção de valores mais reais no que se refere ao custo de abertura e operação destes locais pode inviabilizar a abertura de um novo empreendimento.

## 6.2 CENÁRIO 2

A solução ótima do CPLEX para o Cenário 2 foi encontrada com 461 segundos e utilizou-se de 128.291 interações. Esta solução apresenta a abertura em apenas 52 dos 78 locais disponíveis para implantar um CTA para Coleta Seletiva. O Quadro 2 apresenta estes locais contemplados com uma abertura.

| <b>CTAS PARA RESÍDUOS RECICLÁVEIS</b> |                         |                        |  |  |
|---------------------------------------|-------------------------|------------------------|--|--|
| Vila Velha                            | Baixo Guandu            | Rio Bananal            |  |  |
| Serra                                 | Conceição da Barra      | Fundão                 |  |  |
| Cariacica                             | Guaçuí                  | João Neiva             |  |  |
| Vitória                               | lúna                    | Marechal Floriano      |  |  |
| Afonso Cláudio                        | Mimoso do Sul           | Alfredo Chaves         |  |  |
| Linhares                              | Jaguaré                 | Mantenópolis           |  |  |
| Colatina                              | <b>Pinheiros</b>        | Santa Leopoldina       |  |  |
| São Mateus                            | Sooretama               | Brejetuba              |  |  |
| Guarapari                             | Pedro Canário           | Itarana                |  |  |
| Aracruz                               | Ecoporanga              | Governador Lindenberg  |  |  |
| Viana                                 | Ibatiba                 | Laranja da Terra       |  |  |
| Nova Venécia                          | Santa Teresa            | Presidente Kennedy     |  |  |
| Montanha                              | Pancas                  | Águia Branca           |  |  |
| Castelo                               | Piúma                   | Ibitirama              |  |  |
| Marataizes                            | Vargem Alta             | Apiacá                 |  |  |
| São Gabriel da Palha                  | <b>Muniz Freire</b>     | Alegre                 |  |  |
| Cachoeiro de Itapemirim               | Venda Nova do Imigrante | Barra de São Francisco |  |  |

Quadro 2: CTAs para Resíduos Recicláveis – Cenário 2

Vale ressaltar que apenas o CTA do município de Serra-ES opera na Faixa de Capacidade 2, todos os outros operam na Faixa de Capacidade 1. No que diz respeito aos CTAs para Resíduos Gerais, o número de abertura é ainda mais reduzido que o anterior, sendo equivalente a abertura de 32 CTAs em todo o Estado do Espírito Santo, os locais escolhidos estão representados no Quadro 3.

| <b>CTAS PARA RESÍDUOS GERAIS (REJEITO)</b> |                         |                         |  |  |
|--------------------------------------------|-------------------------|-------------------------|--|--|
| Serra                                      | Alto Rio Novo           |                         |  |  |
| Vitória                                    | Afonso Cláudio          | Fundão                  |  |  |
| Rio Bananal                                | Alegre                  | João Neiva              |  |  |
| Linhares                                   | Jaguaré                 | Marechal Floriano       |  |  |
| Colatina                                   | <b>Pinheiros</b>        | Iconha                  |  |  |
| São Mateus                                 | Pedro Canário           | Rio Novo do Sul         |  |  |
| Guarapari                                  | Ibatiba                 | São José do Calçado     |  |  |
| Viana                                      | Pancas                  | Vila Pavão              |  |  |
| Nova Venécia                               | Piúma                   | Montanha                |  |  |
| Barra de São Francisco                     | Venda Nova do Imigrante | São Gabriel da Palha    |  |  |
| Santa Maria de Jetibá                      | São Domingos do Norte   | Cachoeiro de Itapemirim |  |  |

Quadro 3: CTAs para Resíduos Gerais (Rejeito) – Cenário 2

Novamente, o CTA da Serra é o único que opera em uma faixa de capacidade superior aos demais. Este fato pode ser explicado pela proximidade de outros municípios, além de que o município da Serra-ES é o mais populoso do Estado do Espírito Santo (IBGE, 2016).

O Projeto Espírito Santo Sem Lixão prevê a instalação de 15 estações de transbordo por todo o Estado do Espírito Santo. Desta forma o modelo indica a abertura de pouco mais que o dobro de estações de transbordo, neste caso CTAs, indicados pelo Projeto Espírito Santo Sem Lixão (SEDURB, 2016). Desta maneira, pode-se afirmar que a proposta do Projeto Espírito Santo Sem Lixão possui uma defasagem quanto a eficiência econômica, sendo que a indicação de abertura de 32 CTAs para rejeitos em todo o Estado do Espírito Santo pode ser justificada pela redução dos custos de transportes de alguns municípios para os seus centros de triagens previamente escolhidos pelo projeto.

Para concluir a apresentação dos CTAs abertos no Cenário 2, a solução encontrada prevê a abertura de 17 CTAs para Resíduos Orgânicos, todos operando na mesma Faixa de Capacidade apresentados pelo Quadro 4.

| <b>CTAS PARA RESÍDUOS ORGÂNICOS</b> |                       |                   |  |  |  |
|-------------------------------------|-----------------------|-------------------|--|--|--|
| Serra                               | <b>Pinheiros</b>      | Vila Valério      |  |  |  |
| Colatina                            | Sooretama             | Iconha            |  |  |  |
| São Mateus                          | Santa Teresa          | Jerônimo Monteiro |  |  |  |
| Guarapari                           | Nova Venécia          | Vila Pavão        |  |  |  |
| Viana                               | Fundão                | Marechal Floriano |  |  |  |
| Venda Nova do Imigrante             | São Domingos do Norte |                   |  |  |  |

Quadro 4: CTAs para Resíduo Orgânico – Cenário 2

No que se refere as alocações de facilidades na terceira camada da Rede de Logística Reversa proposta o Quadro 5 apresenta as aberturas escolhidas para os diferentes tipos de destinação final. Estes locais representam um total de 19 aberturas, sendo duas facilidades para reciclagem de Metal, duas facilidades para reciclagem de Embalagens Cartonadas, quatro facilidades para reciclagem de Papel, quatro facilidades para reciclagem de Plástico, duas facilidades para reciclagem de Vidro, três facilidades para disposição de Rejeitos e duas facilidades para disposição de Resíduos Orgânicos.

Material Local Material Local Material Local Metal Marataízes Plástico São Mateus Emb. Cartonada Venda Nova Imigrante Serra | Venda Nova Imigrante | Ellistructura Marataízes Papel São Mateus |  $\frac{1}{2}$  Marataízes Rejeito São Mateus Marataízes Viana Cariacica Serra Vidro Venda Nova Imigrante | Aracruz Viana I Marataízes Orgânicos S. Mateus Ibiraçu

Quadro 5: Alocações de facilidades de destinação final

Para melhor visualizar o comportamento e as disposições dos CTAs e dos locais de destinação final no Estado do Espírito Santo as Figuras 14, 15 e 16 representam as alocações realizadas no Cenário 2 para Resíduos Recicláveis, Resíduos Gerais e Resíduos Orgânicos, respectivamente.

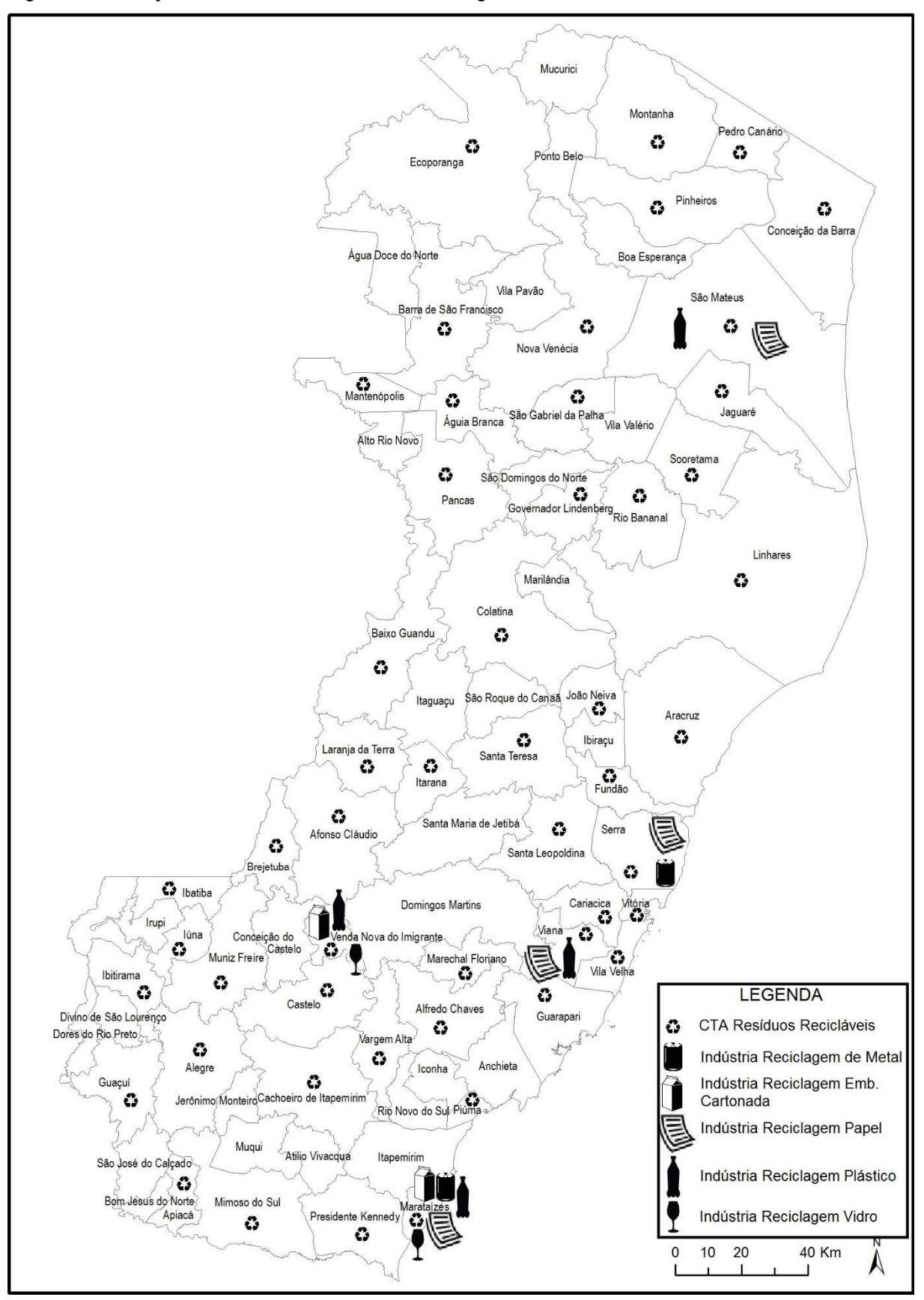

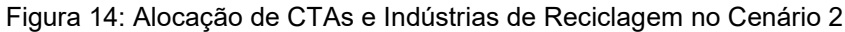

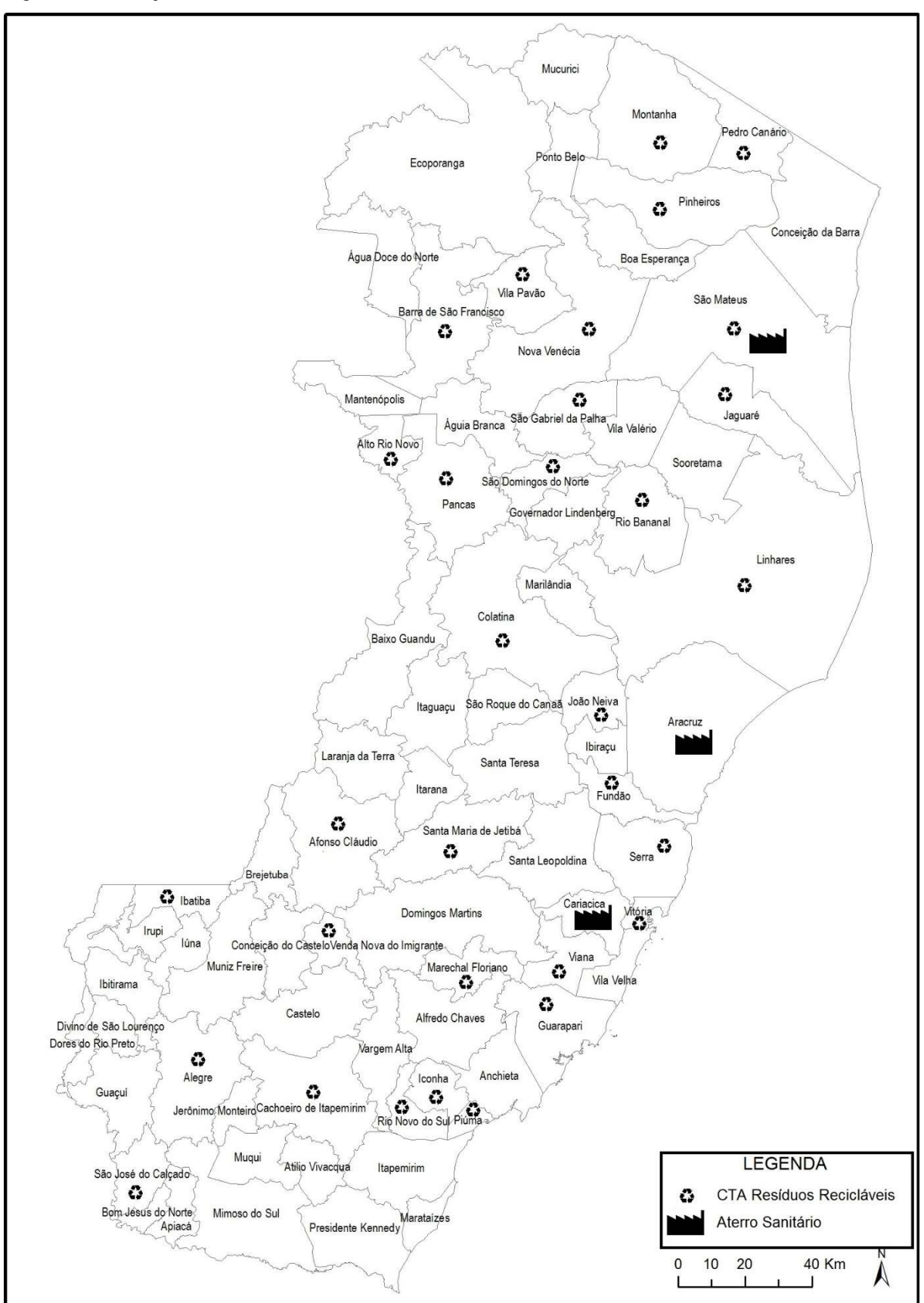

Figura 15: Alocação de CTAs de Resíduo Geral e Aterros Sanitários no Cenário 2

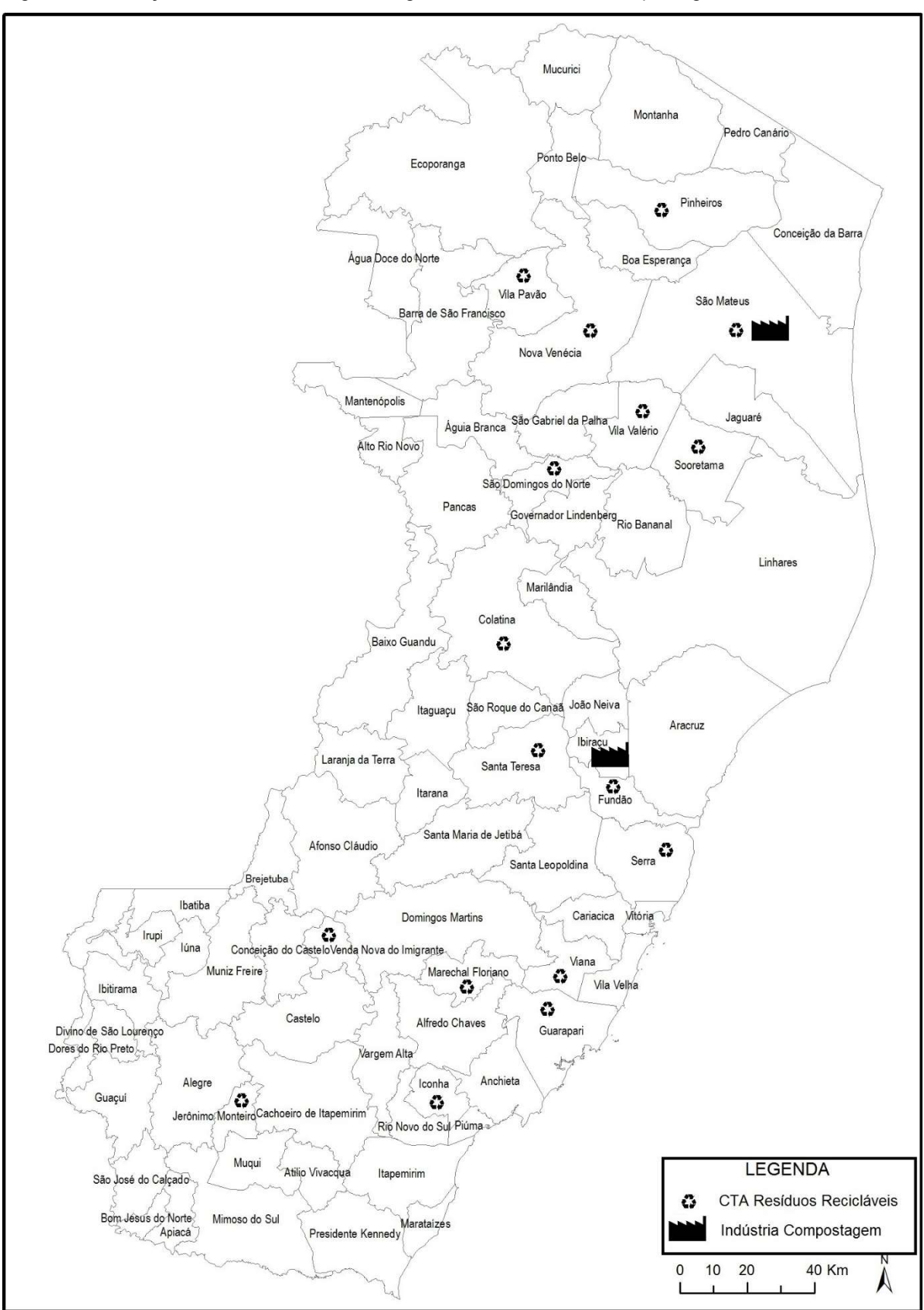

Figura 16: Alocação de CTAs de Resíduo Orgânico e Indústria de Compostagem no Cenário 2

Considerando os resultados expostos anteriormente, a abertura de facilidades na terceira camada no município de São Mateus-ES foi utilizada apenas para as Indústrias de Reciclagem de Plástico e Papel, para o Aterro Sanitário e para a Indústria de Compostagem. Destes, a única abertura que prevê a construção de um local não existente é para a Indústria de Reciclagem de Papel. Esta abertura pode ser justificada pelo fato do papel representar 30% do total dos Resíduos Recicláveis. Assim, este material possui uma quantidade significativa de geração, o que inviabiliza o envio deste para industrias pré-existentes, porém distantes.

Contudo, vale ressaltar que, apesar de não ser o foco desta análise, os valores dos custos empregados interferem de maneira direta nos resultados obtidos. Assim, a aproximação realizada durante a adequação dos parâmetros para o Cenário 2 pode distanciar a solução obtida da solução prática adequada à realidade.

## 7 CONSIDERAÇÕES FINAIS

Esta dissertação cumpriu seu objetivo de propor uma Rede de Logística Reversa de RS envolvendo os elos entre os potenciais geradores de RS, CTAs, Aterros Sanitários, Indústrias de Reciclagem e Indústrias de Compostagem inicialmente que atendam as especificações do município de São Mateus-ES e posteriormente as especificações do Estado do Espírito Santo. Contudo, não se pode afirmar que os cenários encontrados sejam ideais para serem aplicados na prática, sendo que para esta são também considerados outros fatores importantes para as tomadas de decisão, como por exemplo fatores políticos e tributários. Desta forma, pode-se afirmar que estes cenários são adequados para implantação quando analisados aspectos pertinentes a este trabalho.

Contudo, faz-se necessário alertar que o tratamento correto dos parâmetros de entrada para a aplicação do modelo é de suma importância para a qualidade encontrada nos resultados obtidos. Como por exemplo, o tratamento realizado no conjunto de bairros candidatos no Cenário 1 permitiu que apenas locais propícios a receberem um CTA fossem considerados como candidatos ao mesmo. Esta análise pode ser qualitativa, tendo em vista característica gerais de cada região.

Os resultados deste estudo poderão ser utilizados pela prefeitura do município em questão e pelo governo do Estado do Espírito Santo, pois fornece informações que auxiliam a tomada de decisão quanto à localização de CTAs integrados à coleta seletiva e gerenciamento de RS de forma integrada aos projetos sociais com os catadores de RS previsto em lei. Outro ponto importante de ser ressaltado é a utilização de diferentes composições gravimétricas para cada tipo de resíduo, sendo que a utilização destes valores permitem uma flexibilidade de implementação em diferentes regiões, tendo em vista que os percentuais gravimétricos podem variar de acordo com características culturais, regionais, sociais e econômicas.

Embora o modelo incorpore especificidades do município de São Mateus-ES, este estudo poderá ser útil a outros pesquisadores e prefeituras, pois a abordagem pode ser estendida a outros setores ou a outras regiões, como mostrado no Cenário 2. Esta característica faz-se interessante na medida em que demonstra a amplitude de implementação do modelo matemático genérico criado. A utilização dos cenários

propostos evidencia que o modelo é adequável a diferentes esferas governamentais, neste caso as esferas municipal e estadual. Pode-se afirmar que este modelo também pode ser aplicado em uma esfera nacional. Contudo o aumento dos parâmetros e variáveis utilizados pelo modelo podem inviabilizar a utilização de um método exato de solução como o CPLEX.

Apesar do esforço em fornecer um modelo matemático que incluísse restrições e características reais de um município e do Estado do Espírito Santo, esta dissertação não abordou aspectos legais de implantação dos CTAs de RS, além de não incluir como objeto de estudo os resíduos caracterizados como perigosos e contaminantes, tais como pilhas e baterias, medicamentos, lâmpadas, dentre outros e, portanto, gerir de maneira completa a rede de logística reversa de resíduos sólidos, previstos na PNRS. Contudo, as soluções encontradas, tratam de diferentes tipos de RS possibilitando assim a expansão da aplicação desta modelagem para resíduos perigosos e resíduos de saúde.

A estimativa dos custos de instalação e operação referentes as facilidades da terceira camada podem ter sido cruciais para a adequação da solução obtida em detrimento à solução prática. Contudo, estas estimativas foram feitas de acordo com valores encontrados na literatura. Além disso, os dados utilizados para a aplicação dos cenários são dados coletados entre 2012 e 2014. Assim, para pesquisas e aplicações futuras sugere-se que estes parâmetros sejam aferidos e/ou corrigidos com maior precisão.

Apesar destas limitações, vale ressaltar a flexibilidade da modelagem matemática a ponto de sofrer ajustes se necessário, afinal, o volume e as características dos resíduos estão em constantes mudanças. Desta forma, esta dissertação expõe uma modelagem matemática inédita na medida em que esta possibilita a abertura de facilidades em duas camadas distintas que se comunicam entre si, além de possuir um fluxo interno de realocação de resíduos na segunda camada.

Contudo, a complexidade do modelo é controlada pelas restrições de capacidade, sendo que a utilização destas é de suma importância para evidenciar o caso brasileiro exposto por esta Dissertação. Esta complexidade na aplicação se agrava na medida em que este modelo trata do problema de alocações múltiplas.

Segue como sugestão para pesquisas futuras, a expansão da modelagem para os tipos de resíduos citados anteriormente, além da utilização do parâmetro tempo, o que tornaria o modelo mais completo e dinâmico, mas que continuasse a seguir a orientação de aproximar da realidade do gerenciamento dos RS na região estudada.

Pode-se utilizar também a incorporação de uma nova camada, mesclando as esferas estudadas nesta dissertação, de tal forma que sejam considerados os CTAs na esfera municipal que enviam produtos a CTAs, considerados como centros de transbordo, na esfera regional que, por sua vez, enviam produtos para a destinação final na esfera estadual.

.

# REFERÊNCIAS BIBLIOGRÁFICAS

ABNT - ASSOCIAÇÃO BRASILEIRA DE NORMAS TÉCNICAS. NBR 10.004: Resíduos Sólidos - classificação. Rio de Janeiro, 2004. 77 p.

ABRELPE – ASSOCIAÇÃO BRASILEIRA DE EMPRESAS DE LIMPEZA PÚBLICA E RESÍDUOS ESPECIAIS. Panorama dos resíduos sólidos no Brasil. São Paulo: 2011. 198 f. Disponível em: <http://www.abrelpe.org.br/panorama\_apresentacao.cfm>. Acesso em: 15 Setembro 2012.

AKDOGAN, M.S.; COSKUM, A. Drivers of Reverse Logistics Activities: An Empirical Investigation. Procedia - Social and Behavioral Sciences, v. 58, p.1640 – 1649, 2012.

AMIRI, A. Designing a distribution network in a supply chain system: Formulation and efficient solution procedure. European Journal of Operational Research.171, 567– 576, 2006.

ANTIQUEIRA, L. S.; DE, PEREIRA, E. C. E MACHADO, C. M. DOS S. Problema de localização de facilidades aplicado ao serviço de estacionamento rotativo. In: Encontro Nacional de Engenharia de Produção (ENEGEP), 32, 2012, Bento Gonçalves. Anais... Bento Gonçalves: ABEPRO, 2012.

ARAÚJO, I. C. F.; CAVALCANTE, C. A. V. Logística Reversa como Ferramenta Estratégica. In: ENCONTRO NACIONAL DE ENGENHARIA DE PRODUÇÃO, XXVII, 2007, Foz do Iguaçu. Anais... Foz do Iguaçu: XXVII ENEGEP, 2007.

BALLOU, R. H. Gerenciamento da Cadeia de Suprimentos e Logística Empresarial. 5. ed. Porto Alegre: Bookman, 2006.

BARCELOS, F. B.; PIZZOLATO, N. D.; LORENA, L. A. N. Localização de escolas do ensino fundamental com modelos capacitado e não-capacitado: caso de Vitória/ES. Pesquisa Operacional, v.24, n.1, p.133-149, 2004.

BASSANI, P. D. Caracterização de resíduos sólidos de coleta seletiva em condomínios residenciais: Estudo de caso em Vitória-ES. 2011. 187 f. Dissertação (Mestrado em Engenharia Ambiental) – Universidade Federal do Espírito Santo, Vitória, 2011.

BENNEKROUF, M.; AGGOUNE-MTALLA, W., SARI, Z. A Generic Model for Network Design Including Remanufacturing Activities. Supply Chain Forum, ISSN online1624- 6039, v.14, n 2, p.4-17, 2013.

BHATNAGAR, R.; JAYRAM, J.; PHUA, Y.C. Relative importance of plant location factors: a cross national comparison between Singapore and Malaysia. Journal of Business Logistics, 24, 147-170, 2003.

BOWERSOX, G. J.; CLOSS, D. J. Logística Empresarial: O processo de integração da cadeia de suprimentos. São Paulo: Atlas, 2011.

BRASIL. Ministério do Meio Ambiente. Plano Nacional de Resíduos Sólidos. (Versão pós Audiências e Consulta Pública para Conselhos Nacionais). Brasília, 2012.

BRASIL. Lei Nº 12.305, de 02 de agosto de 2010. Institui a Política Nacional de Resíduos Sólidos; altera a Lei no 9.605, de 12 de fevereiro de 1998; e dá outras providências. Diário Oficial da República Federativa do Brasil, Brasília, 03 ago. 2010. Disponível em <http://www.planalto.gov.br/ccivil\_03/\_ato2007- 2010/2010/lei/l12305.htm>. Acesso em: 15 Junho 2013.

CAMARA, M. V. O.; RIBEIRO, G. M.; QUADROS, S. G. R.; HORA, A.; NASCIMENTO, J. F.; ABRAMIDES, C. A. Modelagem matemática para localização-alocação de organizações militares a postos de pesquisa de tráfego. In: XLVII SIMPÓSIO BRASILEIRO DE PESQUISA OPERACIONAL - SBPO, 2015, Porto de Galinhas. Anais… Porto de Galinhas: XLVII SBPO, 2015.

CEMPRE – COMPROMISSO EMPRESARIAL PARA RECICLAGEM. Fichas Técnicas. 2016. Disponível em: <http://www.cempre.org.br>. Acesso em: 10 de Mar 2016.

CARTER, C.; ELLRAM, L. Reverse Logistics: A Review of the Literature and Framework for Future Investigation. Journal of Business Logistics, v. 19, n.<sup>o</sup>l, p. 85-102, 1998.

CHAVES, A. A., CORREA, F. A.; LORENA, L. A. N. Clustering Search Heuristic for the Capacitated p-Median Problem. Springer Advances in Software Computing Series, n.44, pp.136-143, 2007.

CHAVES, G. L. D. Logística reversa de pós-venda para alimentos derivados de carne e leite: análise dos retornos de distribuição. 2009. 303 f. Tese (Doutorado em Engenharia de Produção) - Universidade Federal de São Carlos, São Carlos, 2009.

CHAVES, G. L. D.; BATALHA, M. O. Os consumidores valorizam a coleta de embalagens recicláveis? Um estudo de caso da logística reversa em uma rede de hipermercados. Gestão & Produção, São Carlos, v. 13, n. 3, p. 423-434, 2006.

CHAVES, G. L. D.; MARTINS, R. S.; ROCHA JUNIOR, W. F.; URIBE-OPAZO, M. A. Diagnostico da logística reversa na cadeia de suprimentos de alimentos processados no oeste paranaense. In: SIMPÓSIO DE ADMINISTRAÇÃO DA PRODUÇÃO, LOGISTICA E OPERAÇÕES INTERNACIONAIS, 8., 2005, São Paulo. Anais... São Paulo: SIMPOI, 2005.

CHAVES, G. L. D., SANTOS JUNIOR, J. L. AND ROCHA, S. M. S. The challenges for solid waste management in accordance with Agenda 21: A Brazilian case review. Waste Management & Research, 32(9 special issue), 19-31, 2014ª.

CHAVES, G. L. D.; GUARNIERI, P; XAVIER, L. H. AND FAUSTINONE, L. A inserção das cooperativas de catadores de material reciclável na gestão formal de resíduos sólidos no brasil: critérios necessários. Anais... Encontro nacional "conhecimento e tecnologia: inclusão socioeconômica de catadores (as) de materiais recicláveis". Brasília, agosto, 2014b.

CHURCH, R.L. Geographical information systems andlocation science. Computers & Operations Research, v. 29, p. 541-562, 2002.

CONSONI, A. J.; PERES, C. S.; CASTRO, A. P. Origem e Composição do Lixo. In: D'ALMEIDA, M. L. O.; VILHENA, A. (Coord.). Lixo Municipal: Manual de Gerenciamento Integrado do Lixo Municipal. 2. ed. São Paulo: IPT/CEMPRE, p. 27- 41, 2000.

COSTA, L. G. da; VALLE, R. Logística reversa: importância, fatores para a aplicação e contexto brasileiro. In: SIMPÓSIO DE EXCELÊNCIA EM GESTÃO E TECNOLOGIA,

3., 2006, Resende. Anais eletrônicos... Disponível em: <http://www.aedb.br/seget/artigos06/616\_Logistica\_Reversa\_SEGeT\_06.pdf>. Acesso em: 28 jan. 2013.

CRAINIC, T. G; SFORZA, A; STERLE, C. Tabu Search Heuristic for a Two-Echelon Location-Routing Problem. Centre Interuniversitaire de Recherche,v. 30, 2011.

CSCMP – COUNCIL OF SUPPLY CHAIN MANAGEMENT PROFESSIONALS. Supply Chain and Logistics Terms and Glossary. 2013. 222 f. Disponível em: <http://cscmp.org/sites/default/files/user\_uploads/resources/downloads/ glossary-2013.pdf>. Acesso em: 16 Agosto 2013.

DASKIN, M. S. Network and discrete location: models, algorithms, and applications. John Wiley & Sons, New York, 2011.

DASKIN, M.S. What You Should Know About Location Modeling. Wiley InterScience, Inc. Naval Research Logistics, v. 55, p. 283-294, 2008.

DE BRITO, M. P. Managing reverse logistics or reversing logistics management? 2004. 324 f. Tese (Doutorado) – Erasmus University Rotterdam, Rotterdam, 2004.

DE BRITO, M.P.; DEKKER, R. A Famework for Reverse Logistics. Erim Report Series Research In Management. Erasmus Research Institute of Management. ERS-2003- 045-LIS. Netherlands.p.1-29, 2003.

DEKKER , R.; VAN WASSENHOVE, L.N.; INDURFURTH, K. Reverse Logistics: quantitative models for closed loop supply chains. New York: Springer, 2004.

DEMAJOROVIC, J. et al. Logística reversa: como as empresas comunicam o descarte de baterias e celulares? Revista de Administração de Empresas, São Paulo, v. 52, n. 2, p. 165-178, 2012.

DIAZ, J. A.; FERNANDEZ, E. Hybrid Scatter Search and Path Relinking for the Capacitated p-Median Problem. European Journal of Operational Research, n.169, pp.570–585, 2006.

DOWLATSHAHI, S. Developing a theory of reverse logistics. Interfaces, 30(3), 143- 155, 2000.

DREZNER, R.; HAMACHER, H. W. Facility Location: Applications and Theory. XV, Springer,Verlag, Berlin, 458p, 2002.

DUBKE, A. F. Modelo de Localização de Terminais Especializados: um Estudo de Caso em Corredores de Exportação da Soja. Tese de Doutorado, Engenharia de Produção, Pontifícia Universidade Católica – PUC. Rio de Janeiro/RJ. 177p, 2006.

DUCATI, E. A. busca tabu aplicada ao problema de localização de facilidades com restrições de capacidade. Dissertação de Mestrado, Universidade Estadual de Campinas, Campinas, SP, 2003.

ELWANY, H.; HARRAZ, N. F. N.; GALAL, N. Reverse logistics network design: Review of models and solution techniques. In: INTERNATIONAL CONFERENCE ON COMPUTERS AND INDUSTRIAL ENGINEERING, Alexandria, Egypt, p. 20-23, 2007. Anais… Alexandria: CIE 37, 2007.

FARAHANI, R. Z.; STEADIESEIFI, M.; ASGARI, N. Multiple criteria facility location problems: A survey. Applied Mathematical Modelling, v. 34, p.1689 – 1709, 2010.

FARIA, C.R.S.M. (2012) A política nacional de resíduos sólidos. Boletim Legislativo, n. 8. Brasília: Senado Federal, 6 p., 2012.

FERREIRA, A. M. A Influência da Legislação nos Processos Relacionados à Logística Reversa de Embalagens Vazias de Agrotóxicos no Município de São Mateus-ES. 2011. 67 f. Trabalho de Conclusão de Curso (Bacharel em Engenharia de Produção) – Departamento de Engenharias e Computação, Universidade Federal do Espírito Santo, São Mateus, 2011.

FERRI, G. L. Proposta de Rede de Logística Reversa para os Resíduos Sólidos Urbanos. 2014. 123 f. Trabalho de Conclusão de Curso (Bacharel em Engenharia de Produção) – Departamento de Engenharias e Tecnologia, Universidade Federal do Espírito Santo, São Mateus, 2014.

FERRI, G. L; CHAVES, G. de L. D; RIBEIRO, G. M. Análise e localização de centros de armazenagem e triagem de resíduos sólidos urbanos para a rede de logística reversa: um estudo de caso no município de São Mateus/ES. Revista Produção. v. 25, n. 1, p. 27-42, jan/mar, 2015a.

FERRI, G. L; CHAVES, G. de L. D; RIBEIRO, G. M. Reverse Logistics Network for Municipal Solid Waste Management: The involvement of environmental, legal, social and technical aspects. Waste Management. v. 40, p. 173-191, 2015b.

FIGUEIREDO, J.N.; MAYERLE, S.M. Designing minimum-cost recycling collection networks with required throughput. Transportation Research Part E, v. 44, p.731– 752, 2008.

FLEISCHMANN, M. Quantitative Models for Reverse Logistics. 2000. 223 p. Tese (Doutorado). Erasmus University Rotterdam. Netherlands, 2000.

GALVÃO, R. D. Uncapacitated Facility Location Problems: Contributions. Pesquisa Operacional, v.24, n.1, p.7-38. 2004.

GEOFFRION, A. M.; GRAVES, G. W. Multicommodity distribution system design by benders decomposition. Management Science v. 20, p. 822-844, 1974.

GIL, A. C. Como Elaborar Projetos de Pesquisa. 4. ed. São Paulo: Atlas, 2002.

GUARNIERI, P. Logística Reversa: Em busca do equilíbrio econômico e ambiental. 1. ed. Recife: Clube de Autores, 2011.

GUARNIERI, P. AND CERQUEIRA STREIT, J, A. Implications for waste pickers of Distrito Federal, Brazil arising from the obligation of reverse logistics by the National Policy of Solid Waste. Latin American Journal of Management for Sustainable Development., in press, 2014.

GHIANI, G.; LAGANÀ, D.; MANNI, E.; MUSMANNO, R; VIGO, D. Operations research in solid waste management: A survey of strategic and tactical issues. Computers & Operations Research; 44:22–32, 2014.

GOMES, H. I. C. R. Location model for CCA-Treated wood waste remediation units. 2004. p 254. Tese (Mestrado em Ciências e Sistemas de Informações Geográficas) - Universidade Nova de Lisboa. Lisboa. 2004.

GOUVEIA, N. Resíduos sólidos urbanos: impactos socioambientais e perspectiva de manejo sustentável com inclusão social. Revista Ciências & Saúde Coletiva, 17(6), 1503-1510, 2012.

IPEA (2012). Plano Nacional de Resíduos: diagnóstico dos resíduos urbanos, agrosilvopastoris e a questão dos catadores. Brasília: Instituto de Pesquisa Econômica Aplicada, 2012.

JAYARAMAN, V.; PATTERSON, R.A.; ROLLAND, E. The design of reverse distribution networks: Models and solution procedures. European Journal of Operational Research, v 150, p. 128-149, 2003.

KLOSE, A.; DREXL, A. Facility location models for distribution system design. European Journal of Operational Research, v. 162, p. 4-29, 2005.

KRARUP, J.; PRUZAN, P. M. Ingredients of location analysis. In: MIRCHANDANI, P. B. e Francis, R. L. (Eds) Discrete Location Theory, John Wiley, New York, 1-54, 1990.

LACERDA, D. P.; SILVA, E. R. P.; NAVARRO, L. L. L.; OLIVEIRA, N. N. P.; CAULLIRAUX, H. M. Algumas Caracterizações dos Métodos Científicos em Engenharia de Produção: Uma Análise de Periódicos Nacionais e Internacionais. In: ENCONTRO NACIONAL DE ENGENHARIA DE PRODUÇÃO, XXVII, 2007, Foz do Iguaçu, Anais... Foz do Iguaçu: XXVII ENEGEP, 2007.

LACERDA, L. Logística Reversa: Uma visão sobre os conceitos e as práticas operacionais. In: FIGUEIREDO, Kleber Fossati; FLEURY, Paulo Fernando; WANKE, Peter. (orgs.) Logística e gerenciamento da cadeia de suprimentos: planejamento do fluxo de produtos e dos recursos. Centro de Estudos em Logística. COPPEAD, UFRJ. São Paulo: Atlas, 2003.

LAMBERT, S.; RIPOEL, D.; ABDUL-KADER, W., A reverse logistics decisions conceptual framework. Computers & Industrial Engineering , v. 61, p. 561–581 , 2011.

LEITE, P. R. Logística Reversa: meio ambiente e competitividade. São Paulo: Prenctice Hall, ISBN 85-87918-62-1. São Paulo, 2003.

Lemos, H.M. (2006) A Agenda 21 no Brasil. Disponível em: <http://www.brasilpnuma.org.br/saibamais/agenda21.html>. (in portuguese)

LOPEZ, R.A.; HENDERSON, N.R. The determinants of location choices for food processing plants. Agribusiness 5, 619-632, 1989.

LORENA, L.A.N., SENNE, E.L.F. Local Search Heuristics For Capacitated P-Median Problems. Network and Spatial Economics, v.3, p. 407-419, 2003.

LU, Z.; BOSTEL, N. A facility location model for logistics systems including reverse flows: the case of remanufacturing activities. Computers & Operations Research. 34, 299–323, 2007.

MAPA, S. M. S Localização-alocação de Instalações com sistema de Informações geográficas e Modelagem matemática. 2007. 155 p. Dissertação (Mestrado em Engenharia de Produção) - Universidade Federal de Itajubá, Itajubá, 2007.

MAPA, S. M. S.; LIMA, R. S. Uso combinado de sistemas de informações geográficas para transportes e programação linear inteira mista em problemas de localização de instalações. Gestão e Produção, v. 19, n. 1, p. 119-136, 2012.

MACHADO, P. A. L. Princípios da política nacional de resíduos sólidos. Revista do Tribunal Regional Federal da 1ª Região, 24(7), 25-33, jul, 2012.

MASSUKADO, L. M. Sistema de Apoio a Decisão: avaliação de cenários de gestão integrada de resíduos sólidos urbanos domiciliares. 2004. 230 p. Dissertação (Mestrado em Engenharia Urbana). Universidade Federal de São Carlos, São Carlos, 2004.

MELKOTE, S.; DASKIN, M. S. Capacitated facility location/network design problems.European Journal of Operational Research, n. 129. , 2001. p. 481 – 495.

MELO, M.T.; NICKEL, S.; SALDANHA-DA-GAMA, F. Facility location and supply chain management – A review. European Journal of Operational Research 196 (2), 401– 412, 2009.

MIN, H. AND KO, H. J. The dynamic design of a reverse logistics network from the perspective of third-party logistics service providers. International Journal of Production Economics, 113(1), 176-192, 2008

MINISTÉRIO PUBLICO DO ESPÍRITO SANTO - MPES. Municípios assinam TCA sobre resíduos sólidos. 2013. Disponível em: <http://www.mpes.gov.br/conteudo/interna/ver\_noticia\_evento.asp?cod\_noticia\_even to=3396&tipo=1>. Acesso em: 20 Julho 2013.

MITTELMANN, H. MIP. Solver benchmark. 2011. Disponível em: <http://plato.asu.edu/ftp/milpf.html>. Acesso em: 13 Abril 2016.

MMA. Agenda 21 brasileira: avaliação e resultados. Brasília: Ministério do Meio Ambiente, 85 p, 2013.

MUELLER, W. The effectiveness of recycling policy options: Waste diversion or just diversions? Waste Management, 33(3), 508–518, 2013.

OWEN, S. H.; DASKIN, M. S. Strategic facility location: A review. European Journal of Operational Research, 111 (3), 423–447, 1998.

PARREIRA, G. F.; LIMA, F. de P. A.; VERSIANE, C. As especificidades da coleta seletiva: um estudo de caso em 2 municípios. In: XXX Encontro Nacional de Engenharia de Produção, 2010, São Carlos - SP. Anais.. do XXX Encontro Nacional de Engenharia de Produção, 2010.

PEREIRA, A. S.; WELZEL, A.; SANTANA, D. V. M. Logística Reversa aplicada a resíduos eletroeletrônicos: estudo de caso. In: CONGRESSO VIRTUAL BRASILEIRO DE ADMINISTRAÇÃO, 8., 2011, [S.I.]. Anais eletrônicos... Disponível em: <http://www.convibra.com.br/upload/paper/adm/adm\_3106.pdf>. Acesso em: 14 Julho 2013.

PEREIRA, D. E.; SALUM, M. I. S.; COELHO, A. S.; RODRIGUEZ, A. M. T. Localização de centros de coleta eps utilizando p-medianas: uma alternativa para logística reversa do setor. IN: XXVII Congresso Nacional de Pesquisa e Ensino em Transporte da ANPET, 4-8 Novembro 2013, Belém, AC. 206, p. 1-12, 2013.

PESSIN, N.; CONTO, S. M. de; TEHL, M.; CADORE, J.; ROVATTI, D.; BOFF, R. E. Composição gravimétrica de resíduos sólidos urbanos: estudo de caso - município de Canela - RS. In: XXX Congreso Interamericano de Ingeniería Sanitaria y Ambiental, 2006, Punta del Este Anais.... XXX Congreso Interamericano de Ingeniería Sanitaria y Ambiental, 2006.

PIMENTEL, F. G. (2004) Localização de Centros de Distribuição em uma Cadeia de Suprimentos. 2004. Dissertação (Mestrado em Engenharia de Transportes). Instituto Militar de Engenharia, Rio de Janeiro, 2004.

PINNA, R.; CARRUS, P.P. Reverse Logistics and the Role of Fourth Party Logistics Provider, Pathways to Supply Chain Excellence, Dr. Ales Groznik (Ed.), ISBN: 978- 953-51-0367-7, INTECH, DOI: 10.5772/33047, 2012.

PISHVAEE M. S.; FARHANI, R. Z.; DULLAERT, W. A memetic algorithm for biobjective integrated forward/reverse logistics network design. Computers & Operations Research. 37, 1100-1112, 2010.

PIZZOLATO, N. D., RAUPP, F. M. P., ALZAMORA , G. S. Revisão de desafios aplicados em localização com base em modelos da p-mediana e suas variantes. Revista Eletrônica Pesquisa Operacional para o Desenvolvimento, v. 4, n.1, p. 13-42, 2012.

RAMEZANI, M.; BASHIRI, M.; TAVAKKOLI-MOGHADDAM, R. A new multi-objective stochastic model for a forward/reverse logistic network design with responsiveness and quality level. Applied Mathematical Modelling, 37(1), 328-344, 2013.

RAMOS FILHO, L.S.N. A Logística Reversa de Pneus Inservíveis: O Problema da Localização dos Pontos de Coleta. 2005. 101 p. Dissertação ( Mestrado em Engenharia de Produção) - Universidade Federal de Santa Catarina, 2005.

RAMOS, J. M.; MAGRE, M.; ORTIN, S. M. A. Aplicação da logística reversa, como diferencial competitivo nas indústrias moveleiras na microrregião de Valentim Gentil-SP. Logística Descomplicada. 2011. Disponível em: <http://www.logisticadescomplicada.com/aplicacao-da-logistica-reversa-umestudode-caso/>. Acesso em: 14 Julho 2013.

RIBEIRO, H.; JACOBI, P. R.; BESEN, G. R.; GÜNTHER, W. M. R.; DEMAJOROVIC, J.; VIVEIROS, M. Coleta seletiva com inclusão social: cooperativismo e sustentabilidade. Annablume: São Paulo, 2009.

RIBEIRO, W. S.; ARROYO, J. E. C. Metaheurística GRASP biobjetivo para um problema de localização de facilidades. In: ENCONTRO NACIONAL DE ENGENHARIA DE PRODUÇÃO, XXVIII, 2008, Rio de Janeiro, Anais... Rio de Janeiro: XXVIII ENEGEP, 2008.

RODRIGUES, D. R. et al. Logística Reversa: conceitos e componentes do sistema. In: ENCONTRO NACIONAL DE ENGENHARIA DE PRODUÇÃO, XXII, 2002, Curitiba: Anais... Curitiba: XXII ENEGEP, 2002.

ROGERS, D. S.; TIBBEN-LEMBKE, R. S. Going backward: reverse logistics trends and practices, University of Nevada. Reno: CLM, 1998. 283 p.

ROGERS, D.S.; TIBBEN-LEMBKE, R.S. An examination of reverse logistic trends and practices. Journal of Business Logistics, v 22, n 2, p. 129-148, 2001.

SANTOS, M. A Urbanização Brasileira. Edusp, 5ª edição, 1ª reimpressão, São Paulo: Editora da Universidade de São Paulo, 2008.

SCHWARTZ FILHO, A. J. Localização de indústrias de reciclagem na cadeia logística reversa do coco verde. 2006. 127 f. Dissertação (Mestrado em Engenharia Civil) – Universidade Federal do Espírito Santo, Vitória, 2006.

SCHEINBERG, A. Informal sector integration and high performance recycling: evidence from 20 cities. Manchester: Women in Informal Employment Globalizing and Organizing. WIEGO Working Paper (Urban Policies) n. 23 Março, 2012.

SCHULTMANN, F.; ZUMKELLER, M.; RENTZ, O. Modeling reverse logistic tasks within closed-loop supply chains: An example from the automotive industry. European journal of operational research, 171(3), 1033-1050, 2006.

SEDURB – SECRETARIA DE ESTADO DE SANEAMENTO, HABITAÇÃO E DESENVOLVIMENTO URBANO. Programa ES Sem Lixão. 2016. Disponível em: <http://sedurb.es.gov.br/programa-es-sem-lixao>. Acesso em: 10 de Mar 2016.

SENNE. E. L. F., LORENA, L.A.N. E PEREIRA, M. A. A Branch-and-Price Approach to pMedian Location Problems. Computers & Operations Research, v.32, n.6, pp.1655-1664, 2005.

SEPLADE - SECRETARIA MUNICIPAL DE PLANEJAMENTO, DESENVOLVIMENTO ECONÔMICO E CAPTAÇÃO DE RECURSOS. PLANO MUNICIPAL INTEGRADO DE SANEAMENTO BÁSICO - PMISB: Produto 9 (versão preliminar). São Mateus, 2014. 207 p.

SINIR – SISTEMA NACIONAL DE INFORMAÇÕES SOBRE A GESTÃO DOS RESÍDUOS SÓLIDOS. Logística Reversa. 2014. Disponível em: <http://www.sinir.gov.br/web/guest/logistica-reversa>. Acesso em: 20 jan. 2014.

SRHU - SECRETARIA DE RECURSOS HÍDRICOS E AMBIENTE URBANO. Estudos dos Custos relacionados com a Constituição de Consórcios Públicos de Resíduos Sólidos Urbanos: Relatório Técnico. Brasília: SRHU, 2009. 121 p. (BRA/OEA/08/001, contrato Nº 171612).

SRHU - SECRETARIA DE RECURSOS HÍDRICOS E AMBIENTE URBANO. Estudos dos Custos relacionados com a Constituição de Consórcios Públicos de Resíduos Sólidos Urbanos: Relatório Técnico. Brasília: SRHU, 2010. 57 p. (BRA/OEA/08/001, contrato Nº 189152).

STOCK, J. R. Development and inplementation of reverse logistics programs, Oak Brook: Council of Logistics Management, 1998. 270 p.

STREIT, J. A. C. Estudo das oportunidades propiciadas pela Política Nacional de Resíduos Sólidos: o caso das cooperativas de catadores de materiais recicláveis do DF. 89 f. Monografia (Bacharelado em Administração). Universidade de Brasília: Brasília, 2013.

UN. Agenda 21: Programme of Action Towards Sustainable Development. United Nations: New York, 1993.

XAVIER, L. H.; CORRÊA, H. L. Sistemas de Logística Reversa: criando cadeias de suprimento sustentáveis. São Paulo: Atlas, 2013.

ZHENQIANG, B., CONGWEI, Z., YUQIN, Z. AND QUANKE, P. Research on reverse logistics location, 2012.

YIN, R. K. Estudo de Caso: Planejamento e Métodos.Tradutor: Daniel Grassi. 2. ed. Porto Alegre: Bookman, 2001.

# APÊNDICE A – RESULTADO CPLEX CENÁRIO 1

Log started (V12.5.0.0) Tue Mar 15 22:49:34 2016

Problem 'input.lp' read.

Read time = 0.03 sec. (1.25 ticks)

New value for mixed integer optimality gap tolerance: 0

Tried aggregator 2 times.

MIP Presolve eliminated 355 rows and 1969 columns.

Aggregator did 138 substitutions.

Reduced MIP has 1086 rows, 10722 columns, and 40080 nonzeros.

Reduced MIP has 306 binaries, 0 generals, 0 SOSs, and 0 indicators.

Presolve time  $= 0.06$  sec.  $(21.22$  ticks)

Probing fixed 0 vars, tightened 63 bounds.

Probing time  $= 0.03$  sec.  $(4.01$  ticks)

Clique table members: 63.

MIP emphasis: balance optimality and feasibility.

MIP search method: dynamic search.

Parallel mode: deterministic, using up to 4 threads.

Root relaxation solution time = 0.19 sec. (47.85 ticks)

 Nodes Cuts/ Node Left Objective IInf Best Integer Best Bound ItCnt Gap 0 0 4911399.4003 87 4911399.4003 1142 0 0 5082732.5892 86 Cuts: 371 1344 0+ 0 8600042.7843 5082732.5892 1560 40.90% 0 0 5171178.1688 85 8600042.7843 Cuts: 371 1560 28.75% 0 0 5199537.6359 83 8600042.7843 Cuts: 371 1914 21.04% 0+ 0 8271464.3563 6790574.5102 1914 17.90% 0 2 5199537.6359 83 8271464.3563 7328988.9531 1914 11.39% Elapsed time =  $3.70$  sec. (1774.86 ticks, tree =  $0.01$  MB, solutions =  $2$ ) 4 4 5224079.2088 81 8271464.3563 7328988.9531 1922 11.39% 17 11 6677167.3177 74 8271464.3563 7328988.9531 3203 11.39% 19 13 7994408.1318 77 8271464.3563 7328988.9531 4304 11.39% 22 14 7920374.5127 78 8271464.3563 7328988.9531 5829 11.39% 25 13 7956970.5553 79 8271464.3563 7328988.9531 6850 11.39% 37 18 6309960.4744 58 8271464.3563 7328988.9531 10047 11.39% 43 20 6658451.7726 73 8271464.3563 7328988.9531 11201 11.39% \* 54+ 27 8226060.8236 7328988.9531 12838 10.91% 60 27 8029276.0624 42 8226060.8236 7328988.9531 14383 10.91% 62 29 7125190.7786 73 8226060.8236 7328988.9531 15478 10.91% \* 117+ 64 8184200.5882 7328988.9531 26463 10.45% 125 66 7619941.2346 48 8184200.5882 7328988.9531 28902 10.45% Elapsed time = 13.39 sec. (5727.61 ticks, tree = 0.10 MB, solutions = 4)

 171 86 7316277.6464 55 8184200.5882 7328988.9531 37478 10.45% 252 118 8123191.3558 55 8184200.5882 7328988.9531 47058 10.45% \* 362+ 189 8166784.2423 7328988.9531 56184 10.26% 362 191 8140267.7888 20 8166784.2423 7328988.9531 56184 10.26% 453 179 6715430.7558 78 8166784.2423 7328988.9531 64051 10.26% \* 495+ 206 8141783.3962 7328988.9531 66420 9.98% 589 145 7475061.9020 30 8141783.3962 7328988.9531 80498 9.98% 655 163 8126416.9159 56 8141783.3962 7442120.5411 93745 8.59% 688 172 7603775.0604 86 8141783.3962 7442120.5411 104373 8.59% 713 177 8134665.1851 45 8141783.3962 7620869.7089 113540 6.40% \* 714+ 176 8135592.7304 7620869.7089 113609 6.33% 784 127 cutoff 8135592.7304 7683848.7058 122128 5.55% 870 205 8124457.2480 16 8135592.7304 8089403.1598 130095 0.57% Elapsed time =  $45.95$  sec. (16345.33 ticks, tree =  $0.56$  MB, solutions =  $8$ ) \* 1074+ 347 8125053.2854 8089403.1598 137512 0.44% 1110 374 8118323.6421 25 8125053.2854 8089403.1598 141278 0.44% 1267 262 8106891.6446 26 8125053.2854 8094057.6321 154157 0.38% 1353 301 8112384.7637 27 8125053.2854 8094563.7968 162954 0.38% \* 1392 319 integral 0 8123998.3855 8094563.7968 165276 0.36% 1475 355 8116841.1997 22 8123998.3855 8096056.1435 177136 0.34% 8123082.6409 8096056.1435 178651 0.33% 1593 426 8108236.8267 22 8123082.6409 8096056.1435 186711 0.33% 1731 484 8114362.7381 26 8123082.6409 8096312.1736 199112 0.33% 1867 554 8116605.2582 43 8123082.6409 8099126.3756 212465 0.29% 2005 628 8113140.4677 21 8123082.6409 8100615.2272 225984 0.28% 2091 668 8102267.5673 15 8123082.6409 8100615.2272 235041 0.28% Elapsed time =  $83.64$  sec. (25446.58 ticks, tree =  $7.28$  MB, solutions =  $11$ ) 2225 745 8109688.6139 17 8123082.6409 8101820.5693 249359 0.26% 2365 828 8112220.3429 24 8123082.6409 8102532.2063 262157 0.25% 2491 894 8099351.1876 61 8123082.6409 8103215.5980 281672 0.24% 2494 895 8111328.7683 52 8123082.6409 8103215.5980 282706 0.24% 2511 640 8115468.3778 51 8123082.6409 8103215.5980 283947 0.24% 2562 629 8100996.3365 51 8123082.6409 8103215.5980 288259 0.24% 2598 618 8108274.0753 43 8123082.6409 8103215.5980 293501 0.24% 2642 625 8107715.7982 16 8123082.6409 8103215.5980 298160 0.24% 2692 598 8115975.0664 63 8123082.6409 8103215.5980 305063 0.24% 2816 629 8113987.4176 32 8123082.6409 8103215.5980 312596 0.24% Elapsed time = 150.28 sec. (47438.12 ticks, tree = 9.48 MB, solutions = 11) 2973 648 8103527.9440 36 8123082.6409 8103215.5980 320247 0.24% 3053 658 8110632.0827 43 8123082.6409 8103215.5980 327200 0.24% 3168 676 8109488.6134 21 8123082.6409 8103215.5980 333831 0.24% 3333 729 8106431.7218 49 8123082.6409 8103215.5980 340927 0.24% 3456 753 8110868.7782 41 8123082.6409 8105500.7950 350575 0.22% 3608 788 8118526.9133 34 8123082.6409 8105500.7950 358422 0.22% 3737 841 8115092.6637 22 8123082.6409 8107943.2732 367013 0.19% 3953 985 8115266.3729 47 8123082.6409 8108597.6379 377703 0.18% 4122 1105 8110048.7507 8 8123082.6409 8109250.3953 387083 0.17% 4274 1202 8113224.5877 36 8123082.6409 8109571.7112 395711 0.17% Elapsed time = 203.14 sec. (57284.84 ticks, tree = 17.15 MB, solutions = 11) 4545 1370 cutoff 8123082.6409 8109821.0489 405549 0.16% 4674 1437 8120619.5691 7 8123082.6409 8110346.4906 414617 0.16% 4825 1536 8113064.7605 52 8123082.6409 8110559.7479 421958 0.15% 4972 1638 8120976.8763 41 8123082.6409 8110830.9291 431665 0.15% \* 5036 1674 integral 0 8123003.1695 8110830.9291 436127 0.15% 5217 1756 8119777.4934 9 8123003.1695 8110910.8249 445546 0.15% 5352 1814 cutoff 8123003.1695 8111375.0183 452967 0.14% \* 5448+ 1869 8122467.1858 8111375.0183 458685 0.14% 5493 1817 8122116.4377 35 8122467.1858 8111663.5641 462957 0.13% 5685 1882 8115462.4381 21 8122467.1858 8111663.5641 471510 0.13% 5859 1999 8115864.8948 7 8122467.1858 8112173.7246 479639 0.13% Elapsed time = 253.99 sec. (66499.22 ticks, tree = 30.38 MB, solutions = 13) \* 5982+ 2072 8120842.7472 8112173.7246 485127 0.11% 6093 1756 8118194.8047 27 8120842.7472 8112613.4895 490099 0.10% 6274 1811 8119748.2821 21 8120842.7472 8113078.6210 499244 0.10% 6344 1814 8116326.5403 19 8120842.7472 8113078.6210 505539 0.10% 6597 1887 8116683.0494 32 8120842.7472 8113666.4390 517522 0.09% 6801 1932 8114644.0813 35 8120842.7472 8113666.4390 527312 0.09% 6901 1934 8115391.1629 26 8120842.7472 8114216.9594 533114 0.08% 7130 1923 cutoff 8120842.7472 8114610.6667 544859 0.08% 7273 1934 8120598.8175 36 8120842.7472 8114610.6667 552352 0.08%

 7448 1914 cutoff 8120842.7472 8115476.9069 563432 0.07% 7588 1901 8117826.7034 21 8120842.7472 8115476.9069 571946 0.07% Elapsed time = 308.69 sec. (76457.05 ticks, tree = 26.79 MB, solutions = 14) 7756 1865 8118655.6176 42 8120842.7472 8115858.6792 580586 0.06% 7980 1766 cutoff 8120842.7472 8115858.6792 589476 0.06% 8224 1620 8118386.6985 31 8120842.7472 8116742.5474 601347 0.05% \* 8320 1553 integral 0 8119266.2767 8116742.5474 605430 0.03% 8576 631 cutoff 8119266.2767 8117519.2175 615312 0.02% 8896 326 cutoff 8119266.2767 8117519.2175 619227 0.02%

Cover cuts applied: 2

Implied bound cuts applied: 905

Flow cuts applied: 108

Mixed integer rounding cuts applied: 217

Flow path cuts applied: 6

Gomory fractional cuts applied: 7

Root node processing (before b&c):

Real time = 3.59 sec. (1747.14 ticks)

Parallel b&c, 4 threads:

Real time = 340.38 sec. (80710.81 ticks)

Sync time (average)  $= 0.01$  sec.

Wait time (average)  $=$  0.01 sec.

Total (root+branch&cut) = 343.97 sec. (82457.95 ticks)

Solution pool: 15 solutions saved.

MIP - Integer optimal solution: Objective = 8.1192662767e+006

Solution time =  $344.08$  sec. Iterations =  $620553$  Nodes =  $9223$ 

Deterministic time = 82480.52 ticks (239.71 ticks/sec)

#### Incumbent solution

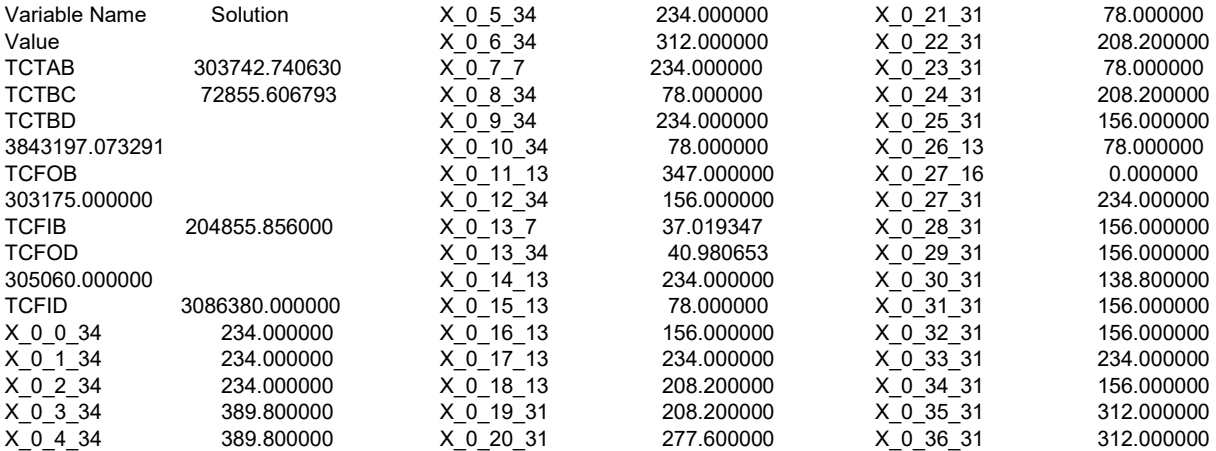

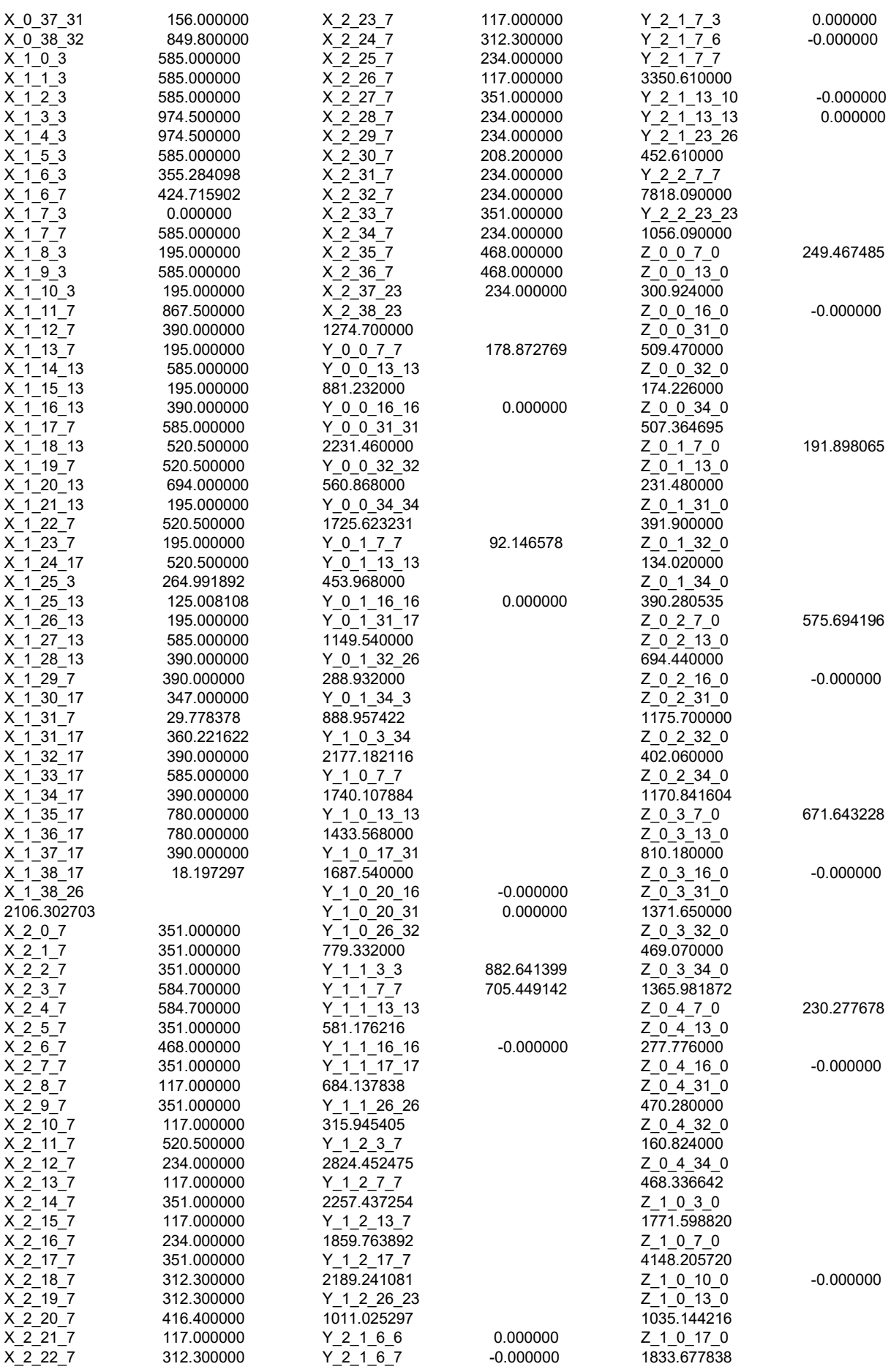

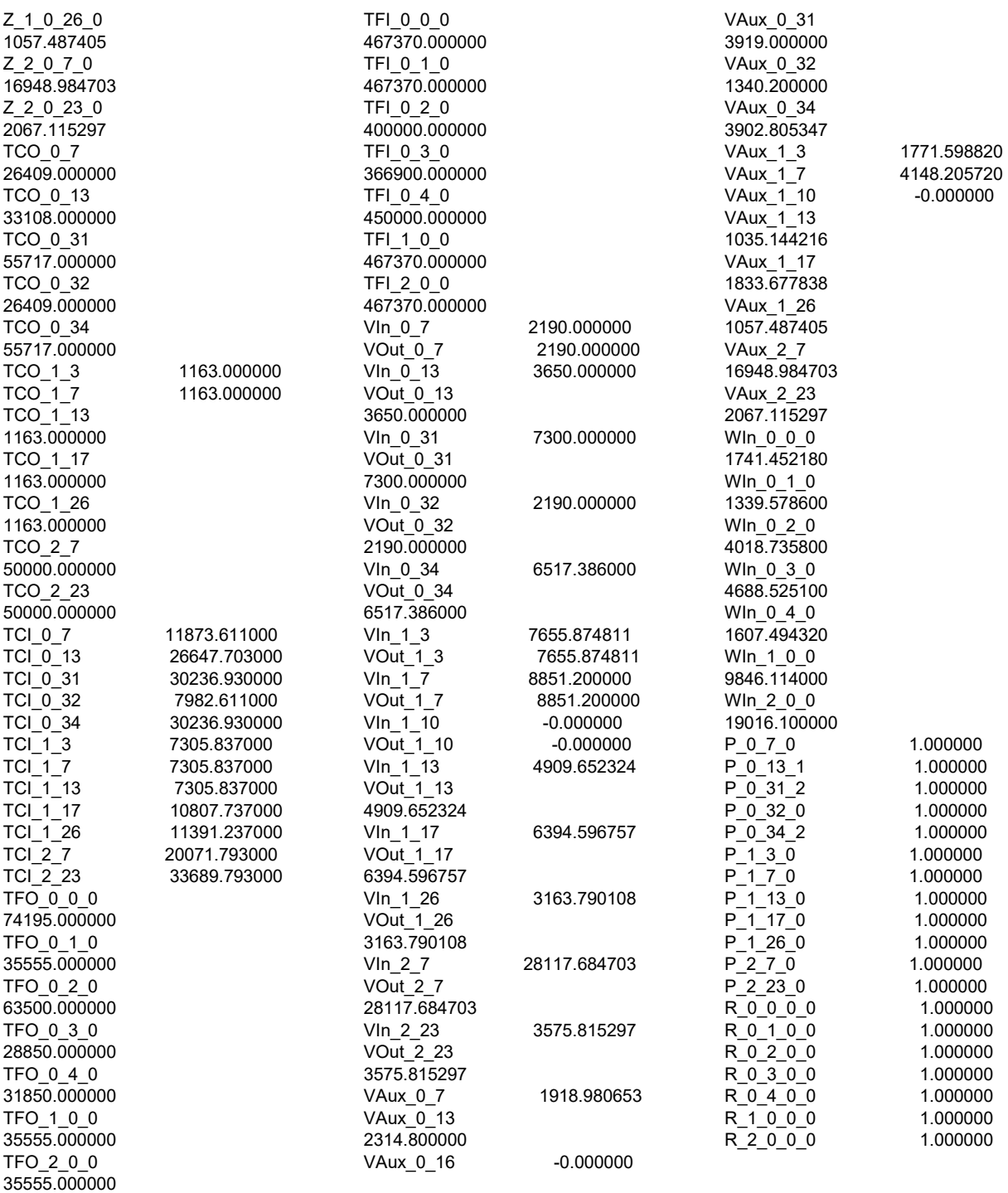

All other variables in the range 1-12829 are 0.

# APÊNDICE B – RESULTADO CPLEX CENÁRIO 2

Log started (V12.5.0.0) Wed Mar 16 09:42:44 2016

Problem 'input.lp' read.

Read time = 0.25 sec. (7.39 ticks)

New value for mixed integer optimality gap tolerance: 0

Tried aggregator 2 times.

MIP Presolve eliminated 799 rows and 12703 columns.

Aggregator did 390 substitutions.

Reduced MIP has 2586 rows, 64254 columns, and 242028 nonzeros.

Reduced MIP has 732 binaries, 0 generals, 0 SOSs, and 0 indicators.

Presolve time = 0.41 sec. (120.26 ticks)

Probing time  $= 0.11$  sec.  $(11.84$  ticks)

Clique table members: 156.

MIP emphasis: balance optimality and feasibility.

MIP search method: dynamic search.

Parallel mode: deterministic, using up to 4 threads.

Root relaxation solution time = 1.45 sec. (289.84 ticks)

 Nodes Cuts/ Node Left Objective IInf Best Integer Best Bound ItCnt Gap 0 0 5.01294e+008 187 5.01294e+008 2995 0+ 0 5.69253e+008 5.01294e+008 3668 11.94% 0 0 5.26353e+008 110 5.69253e+008 Cuts: 746 3668 7.54% 0+ 0 5.60861e+008 5.26353e+008 4189 6.15% 0 0 5.31344e+008 96 5.60861e+008 Cuts: 689 4189 5.26% 0 0 5.34814e+008 96 5.60861e+008 Cuts: 541 4552 4.64% 0+ 0 5.58149e+008 5.34814e+008 4552 4.18% 0 0 5.37339e+008 96 5.58149e+008 Cuts: 493 4936 3.73% 0 0 5.37929e+008 99 5.58149e+008 Cuts: 360 5205 3.62%<br>0+ 0 5.57567e+008 5.37929e+008 5375 3.52% \* 0+ 0 5.57567e+008 5.37929e+008 5375 3.52% 0 0 5.38125e+008 97 5.57567e+008 Cuts: 202 5375 3.49% 0 0 5.38371e+008 97 5.57567e+008 Cuts: 160 5494 3.44% 0 0 5.38674e+008 100 5.57567e+008 Cuts: 123 5639 3.39% 0 0 5.38747e+008 97 5.57567e+008 Cuts: 203 5751 3.38% 0 0 5.38821e+008 108 5.57567e+008 Cuts: 108 5831 3.36% 0 0 5.38935e+008 98 5.57567e+008 Cuts: 103 5915 3.34% 0 0 5.38973e+008 104 5.57567e+008 Cuts: 138 6002 3.33% 0+ 0 5.56713e+008 5.38973e+008 6054 3.19% 0 0 5.39018e+008 101 5.56713e+008 Cuts: 68 6054 3.18% 0+ 0 5.56660e+008 5.39018e+008 6054 3.17% 0 2 5.39018e+008 101 5.56660e+008 5.39018e+008 6054 3.17% Elapsed time = 78.66 sec. (12174.00 ticks, tree = 0.01 MB, solutions = 6)

 4 6 5.46629e+008 92 5.56660e+008 5.39023e+008 6338 3.17% 18 20 5.43127e+008 95 5.56660e+008 5.39211e+008 7346 3.13% 61 59 5.55407e+008 29 5.56660e+008 5.39211e+008 8452 3.13% 98 85 5.54969e+008 47 5.56660e+008 5.39477e+008 9418 3.09% \* 133 97 integral 0 5.54653e+008 5.39477e+008 10432 2.74% 139 85 5.48900e+008 57 5.54653e+008 5.39477e+008 10796 2.74% 164 106 5.51411e+008 67 5.54653e+008 5.45504e+008 12286 1.65% 217 149 5.50499e+008 54 5.54653e+008 5.45504e+008 13082 1.65% 274 201 5.49936e+008 73 5.54653e+008 5.45504e+008 13889<br>314 247 integral 0 5.54557e+008 5.45504e+008 14974 1.6 integral 0 5.54557e+008 5.45504e+008 14974 1.63% Elapsed time = 99.20 sec. (14531.59 ticks, tree = 8.75 MB, solutions = 8) \* 422 298 integral 0 5.54465e+008 5.46505e+008 16877 1.44% 496 307 5.53764e+008 76 5.54465e+008 5.49086e+008 19996 0.97% 649 402 5.52742e+008 83 5.54465e+008 5.51438e+008 24192 0.55% 763 428 5.53887e+008 41 5.54465e+008 5.52355e+008 29145 0.38% \* 792+ 442 5.53940e+008 5.52603e+008 29843 0.24% 897 371 5.53835e+008 35 5.53940e+008 5.52603e+008 31979 0.24% 1055 480 5.52916e+008 62 5.53940e+008 5.52902e+008 35322 0.19% \* 1185 560 integral 0 5.53750e+008 5.52915e+008 37537 0.15% 1313 480 5.53423e+008 48 5.53750e+008 5.52945e+008 40366 0.15% 1453 563 5.53205e+008 45 5.53750e+008 5.52952e+008 42914 0.14% \* 1566+ 623 5.53734e+008 5.52955e+008 45217 0.14% 1647 665 5.53018e+008 54 5.53734e+008 5.52955e+008 47075 0.14% Elapsed time = 172.38 sec. (23419.29 ticks, tree = 30.53 MB, solutions = 11) \* 1723 686 integral 0 5.53716e+008 5.52964e+008 48634 0.14% 1825 726 5.53292e+008 44 5.53716e+008 5.52976e+008 51330 0.13% 1929 780 5.53157e+008 46 5.53716e+008 5.52981e+008 54442 0.13% 2130 871 5.53167e+008 48 5.53716e+008 5.53004e+008 59220 0.13% 2260 915 5.53544e+008 30 5.53716e+008 5.53014e+008 62277 0.13% 2403 979 5.53345e+008 36 5.53716e+008 5.53027e+008 65896 0.12% 2551 1038 5.53070e+008 59 5.53716e+008 5.53044e+008 70161 0.12% 2707 1105 5.53494e+008 53 5.53716e+008 5.53056e+008 74827 0.12% 2873 1149 5.53573e+008 39 5.53716e+008 5.53075e+008 79231 0.12% 3010 1183 5.53132e+008 41 5.53716e+008 5.53075e+008 83750 0.12% Elapsed time = 248.28 sec. (32657.03 ticks, tree = 60.36 MB, solutions = 13) 3144 1210 5.53503e+008 38 5.53716e+008 5.53087e+008 87985 0.11% 3291 1255 5.53580e+008 37 5.53716e+008 5.53112e+008 91800 0.11% 3301 1258 5.53278e+008 44 5.53716e+008 5.53112e+008 108824 0.11% 3505 1277 cutoff 5.53716e+008 5.53122e+008 114726 0.11% \* 3596+ 856 5.53708e+008 5.53152e+008 122462 0.10% 5.53694e+008 5.53152e+008 122462 0.10% 3596 571 5.40673e+008 105 5.53694e+008 5.53355e+008 122462 0.06% 3600 572 5.52885e+008 88 5.53694e+008 5.53355e+008 123110 0.06% 3609 275 5.52684e+008 85 5.53694e+008 5.53355e+008 123580 0.06% 3617 157 5.53678e+008 74 5.53694e+008 5.53355e+008 123847 0.06% 3626 74 5.53375e+008 66 5.53694e+008 5.53355e+008 124235 0.06% 3675 41 5.53442e+008 50 5.53694e+008 5.53355e+008 125144 0.06% Elapsed time =  $446.92$  sec. (62624.14 ticks, tree = 1.11 MB, solutions = 15) 3765 28 5.53595e+008 19 5.53694e+008 5.53475e+008 126807 0.04% 3856 0 cutoff 5.53694e+008 5.53603e+008 128291 0.02%

Implied bound cuts applied: 363

Flow cuts applied: 466

Mixed integer rounding cuts applied: 484

Flow path cuts applied: 107

Gomory fractional cuts applied: 57

Root node processing (before b&c):

Real time = 77.86 sec. (12015.69 ticks)

Parallel b&c, 4 threads:

Real time = 383.09 sec. (52460.23 ticks)

Sync time (average) = 0.07 sec.

Wait time (average)  $=$  0.01 sec.

Total (root+branch&cut) = 460.95 sec. (64475.92 ticks)

Solution pool: 15 solutions saved.

MIP - Integer optimal solution: Objective = 5.5369406674e+008

Solution time = 461.63 sec. Iterations = 128291 Nodes = 3857

Deterministic time = 64604.24 ticks (139.95 ticks/sec)

#### Incumbent solution

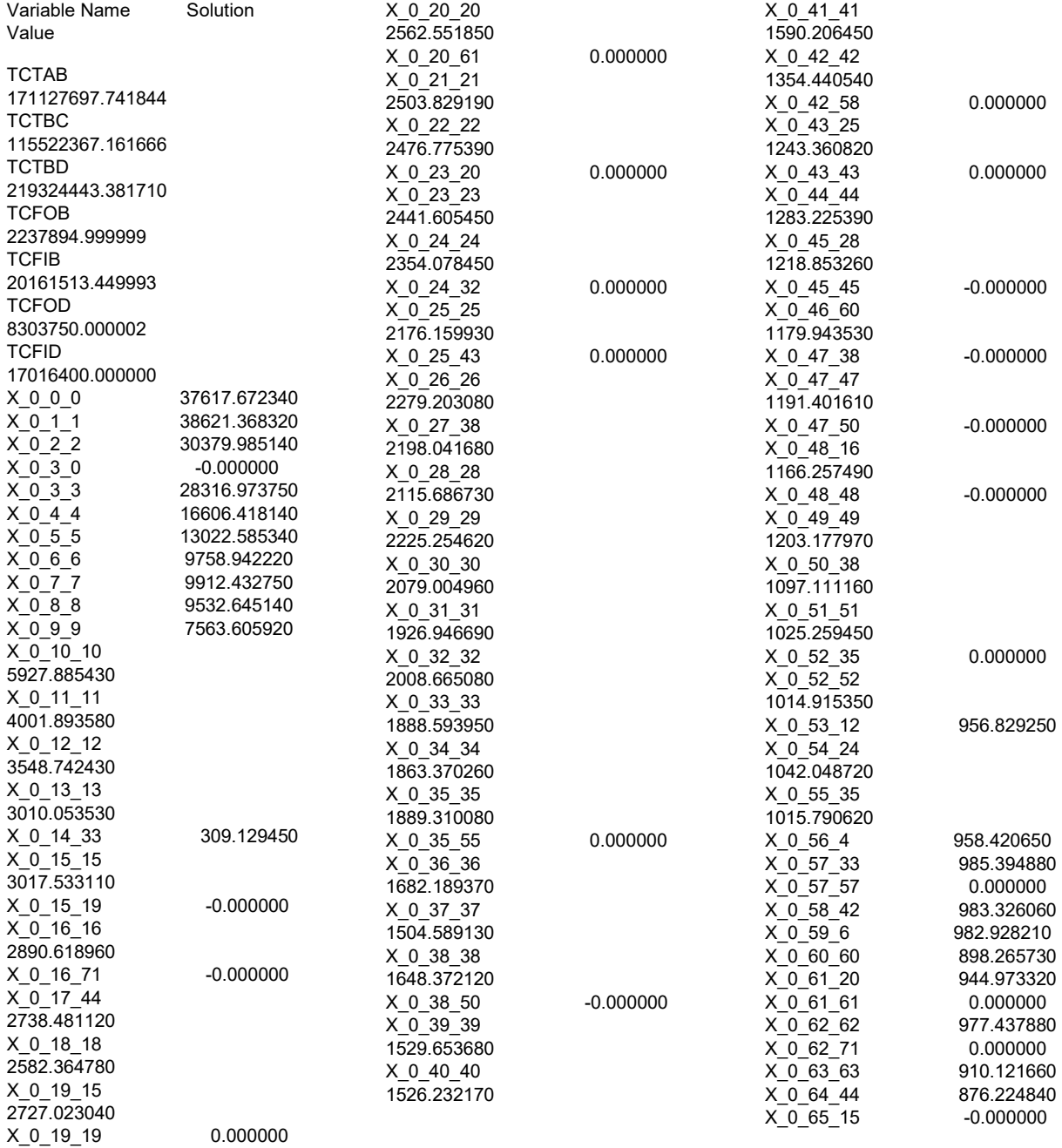

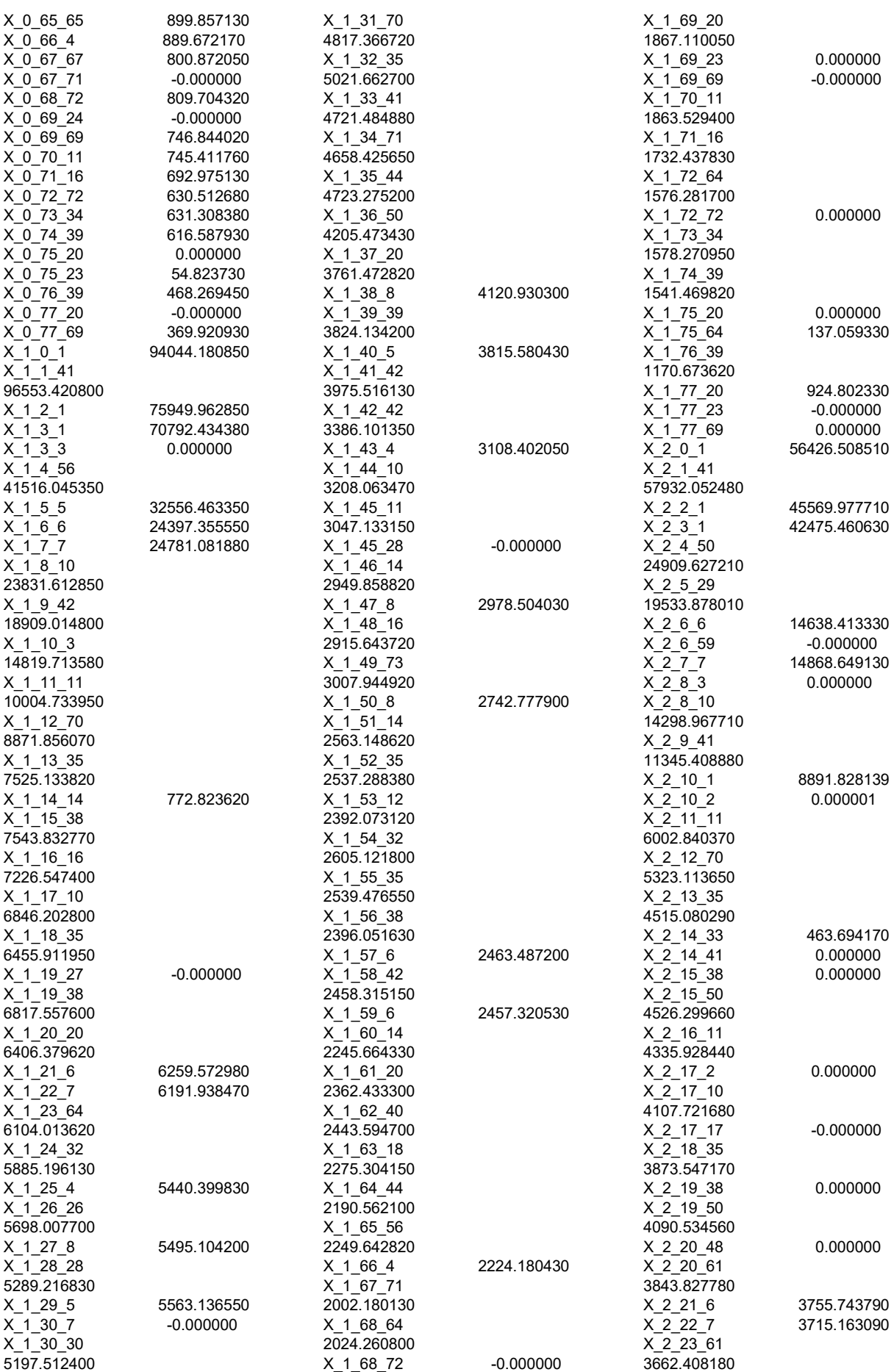

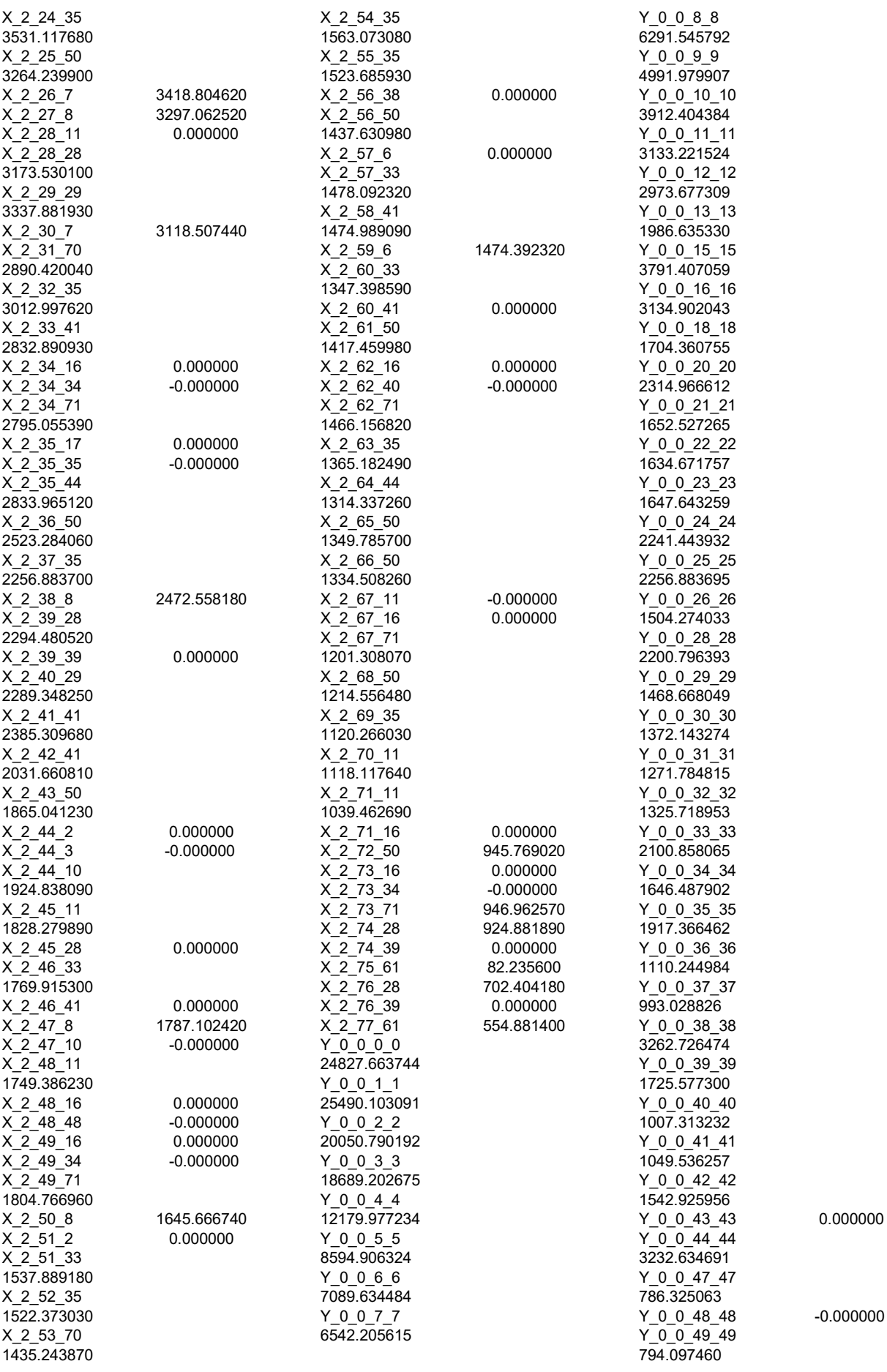

0.000000
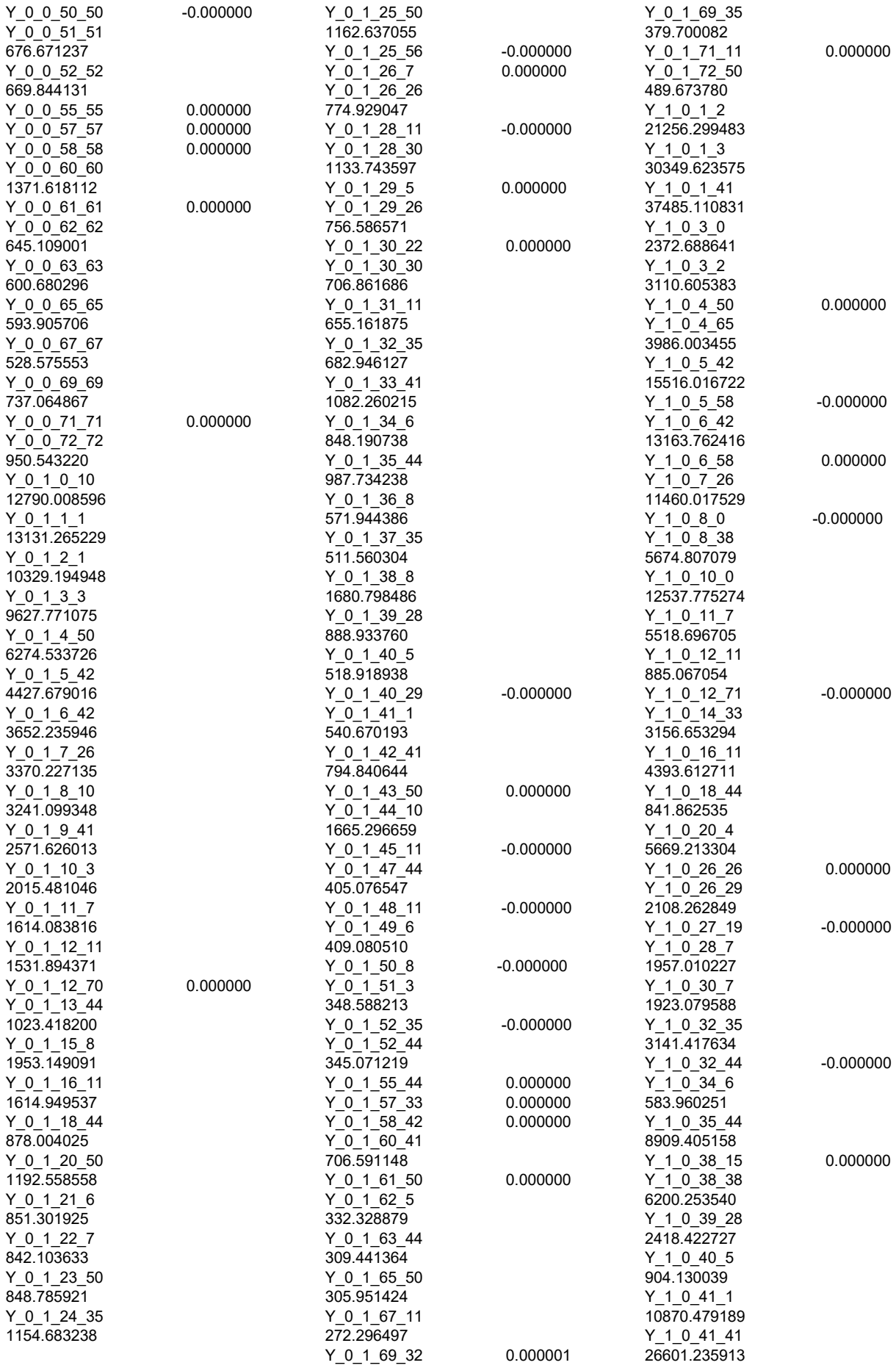

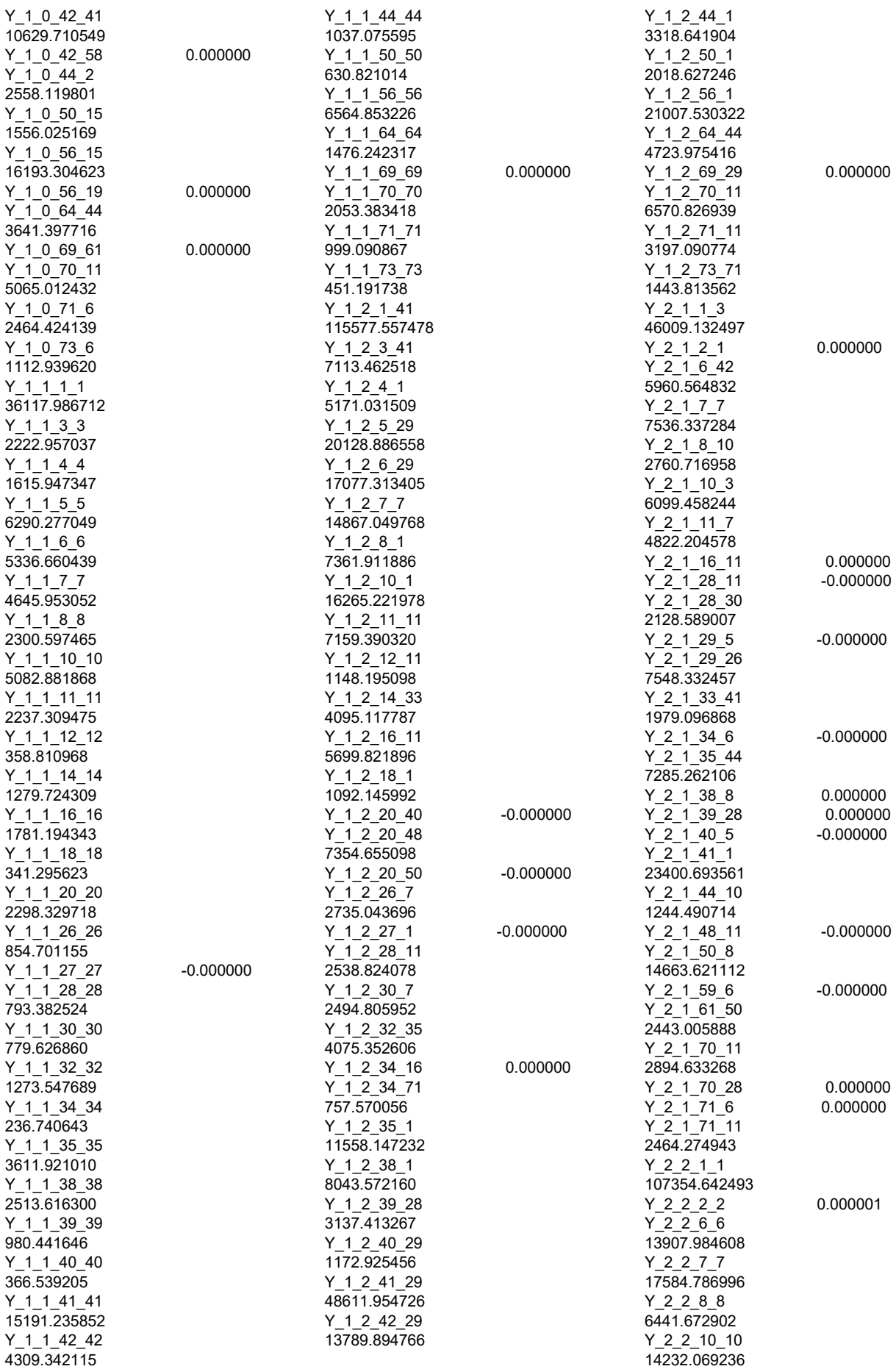

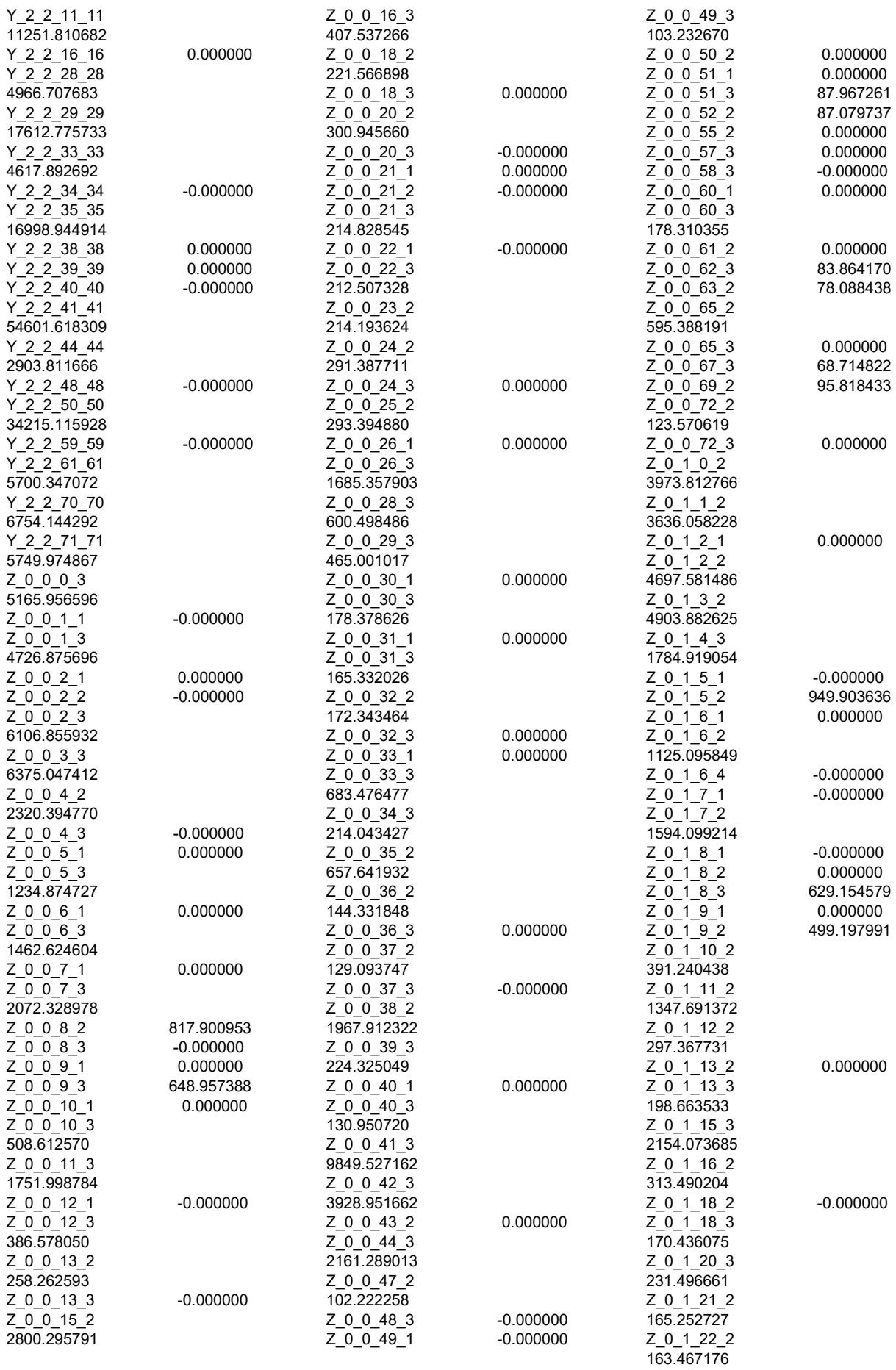

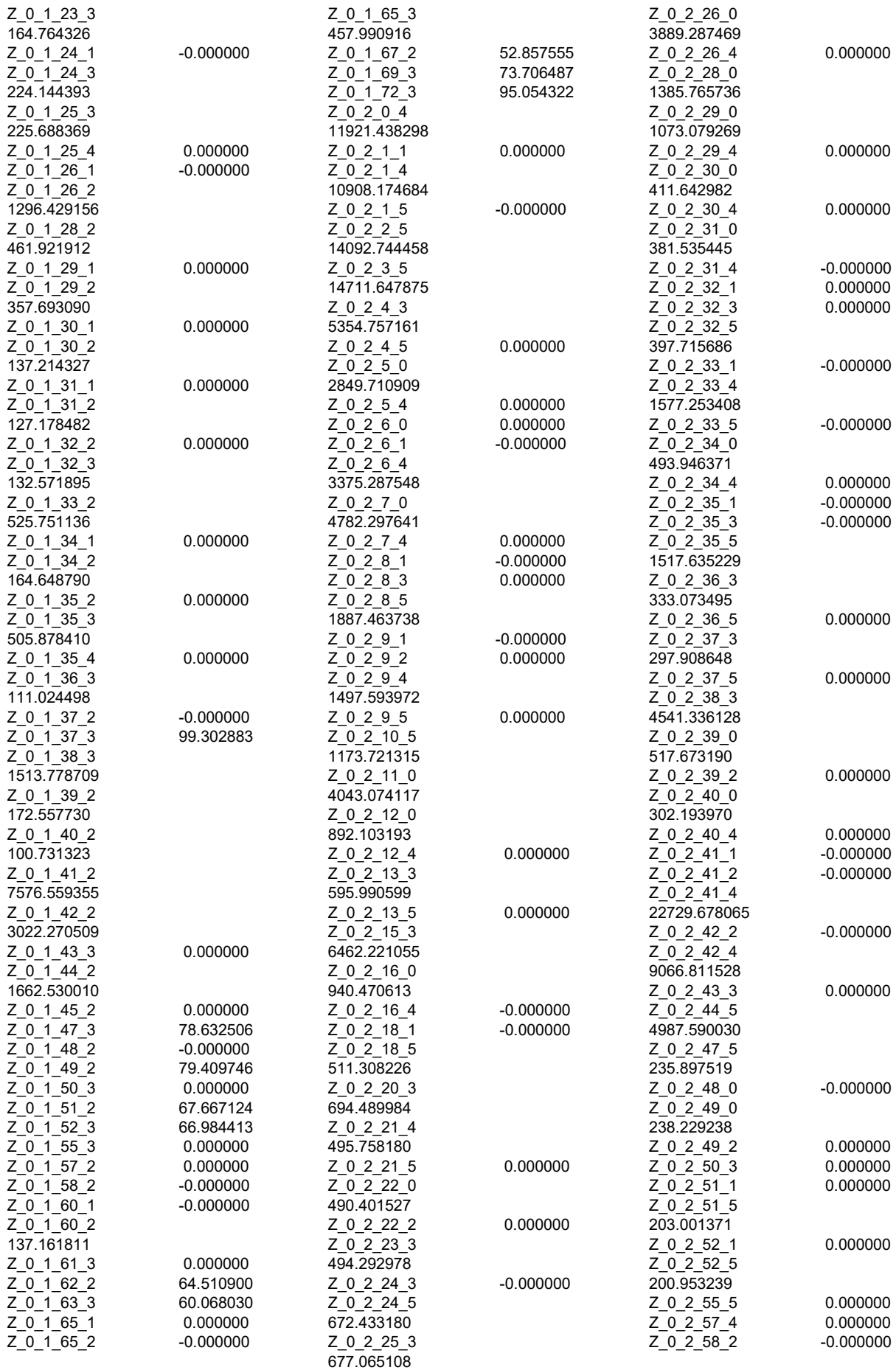

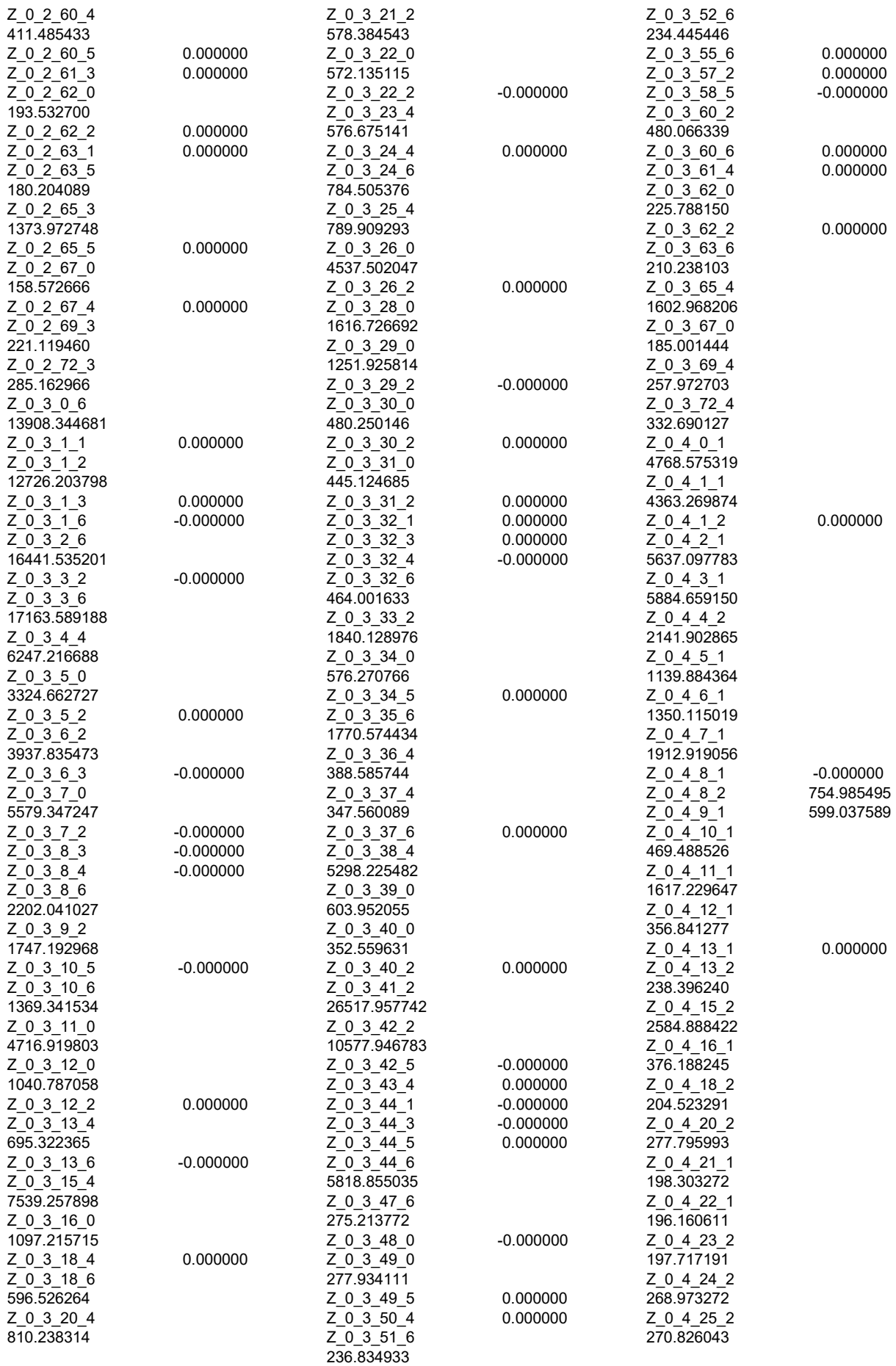

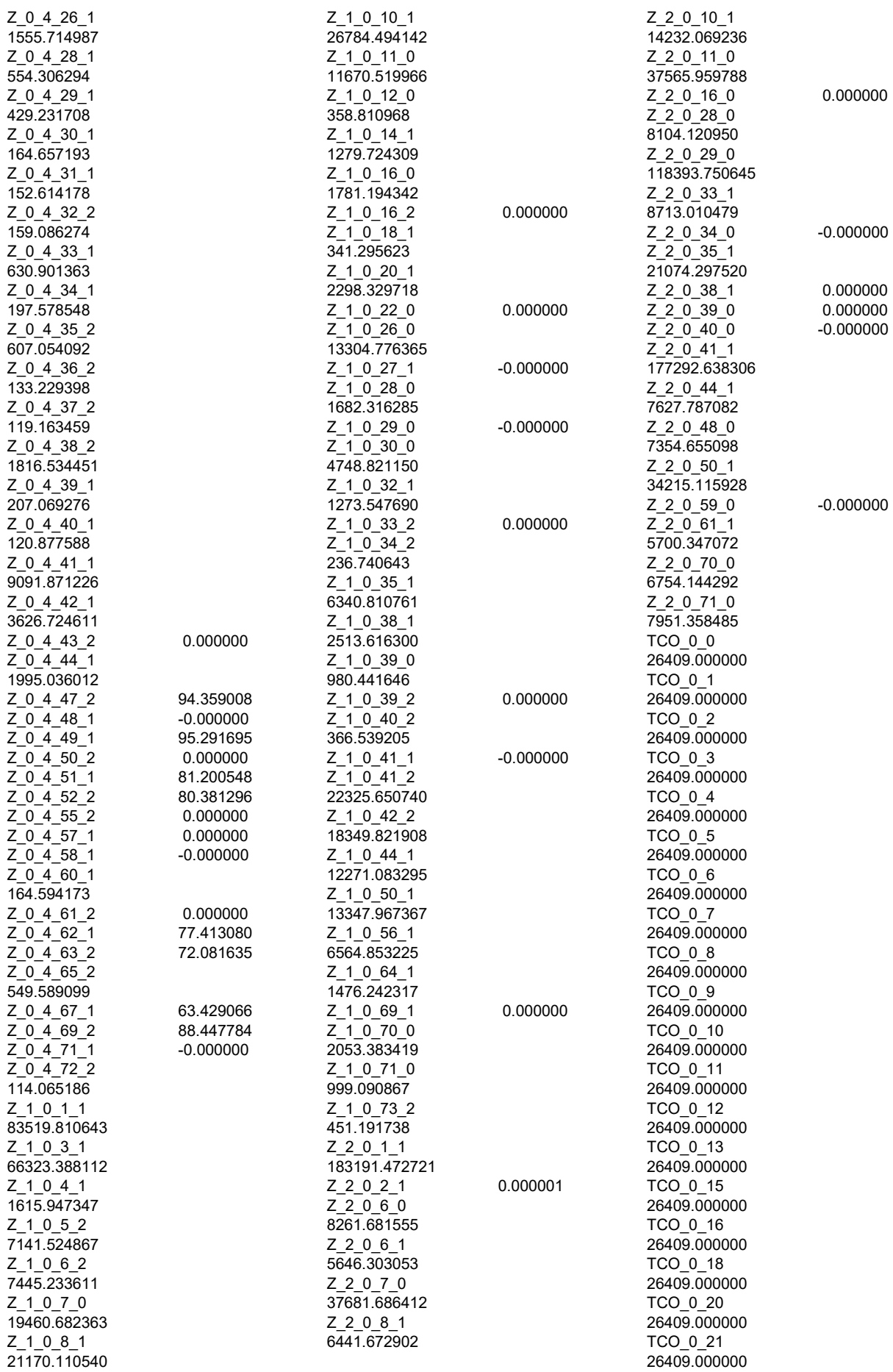

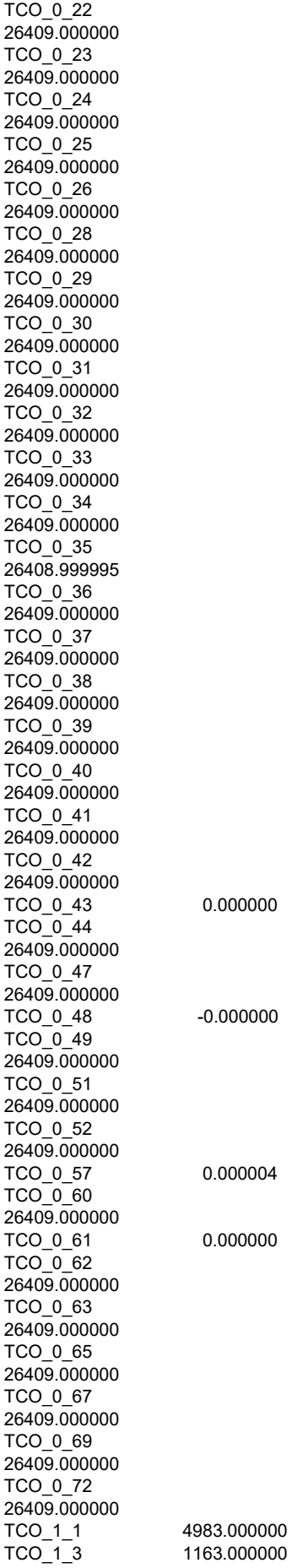

0.000000

0.000004

0.000000

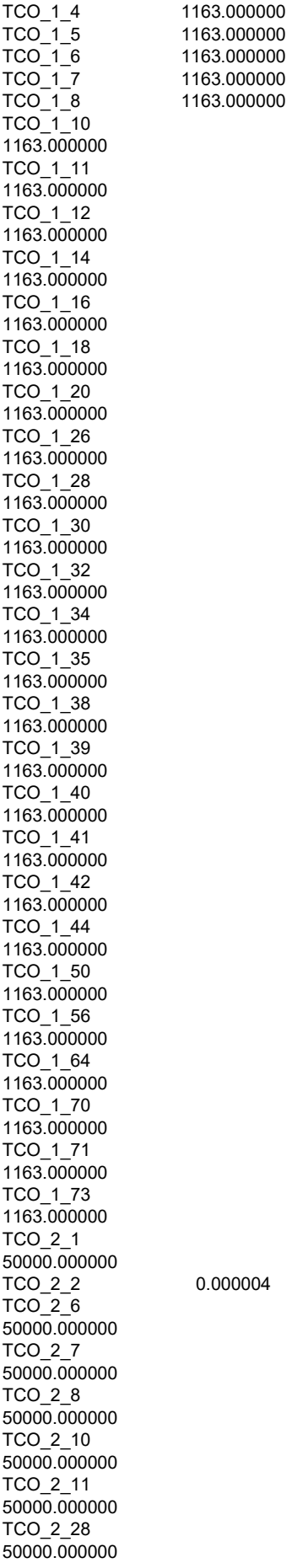

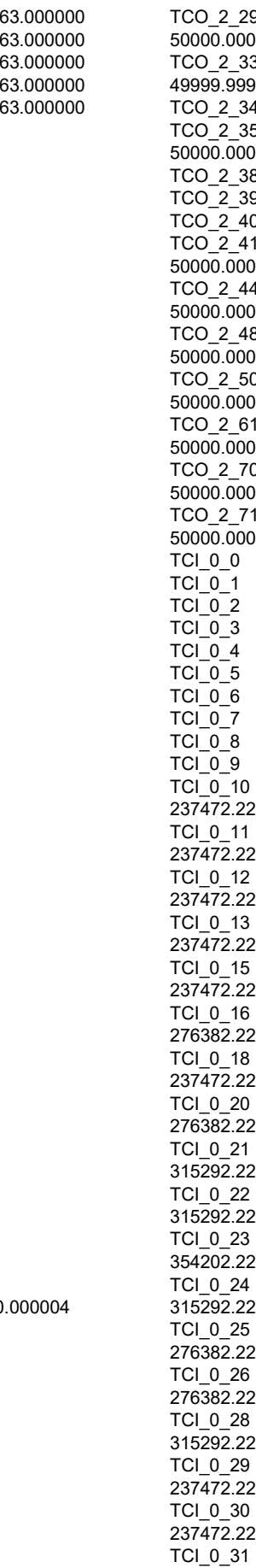

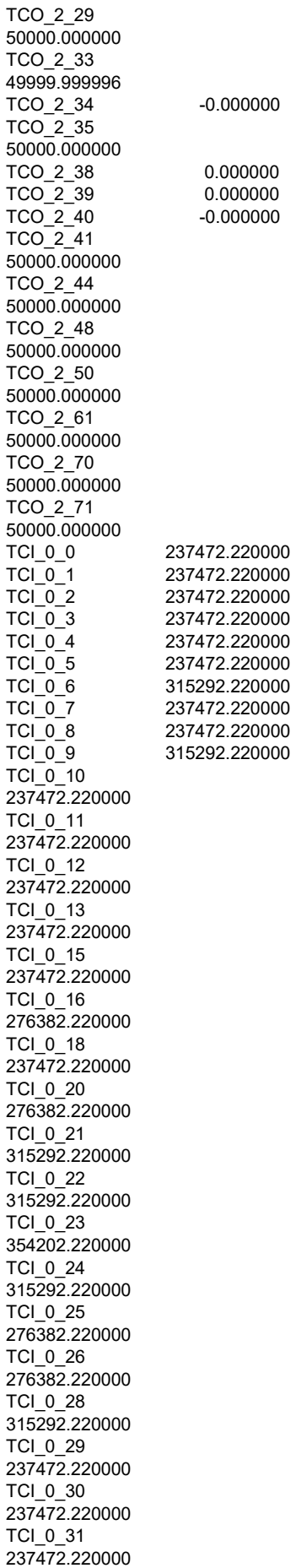

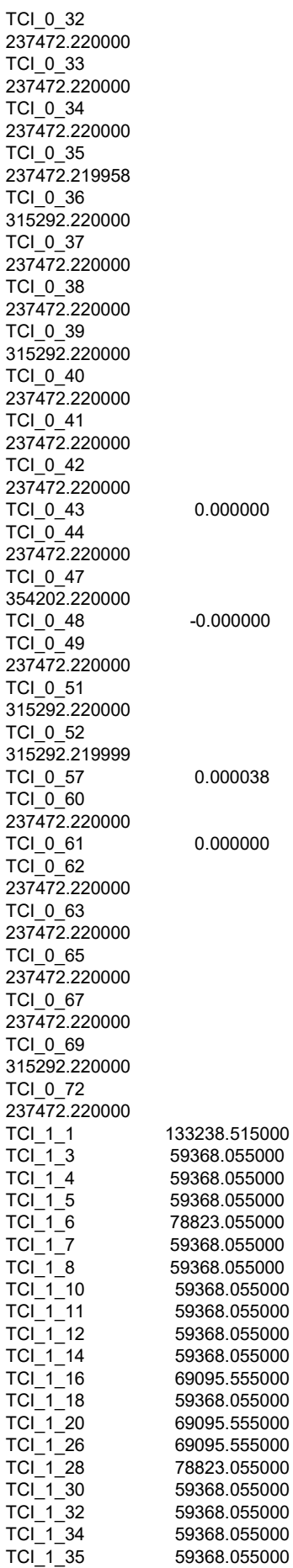

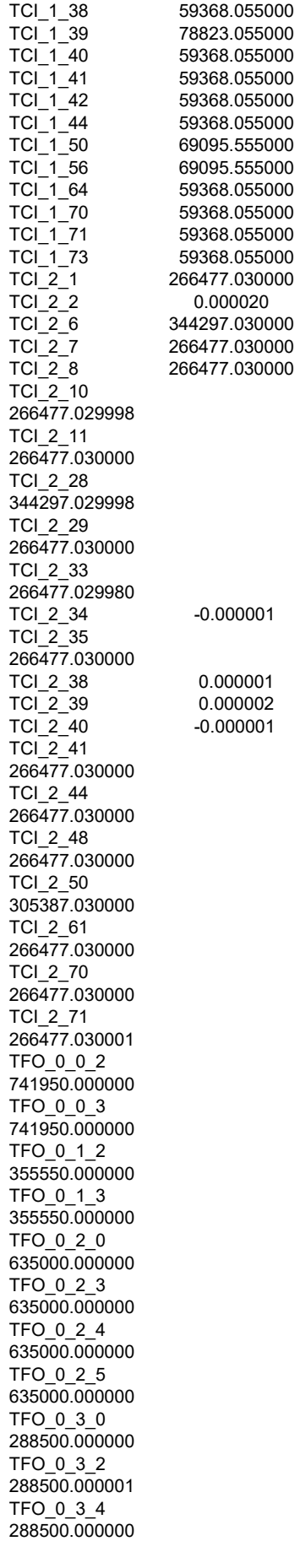

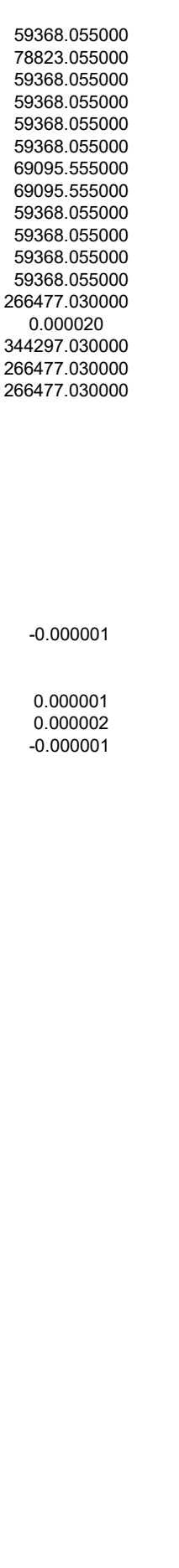

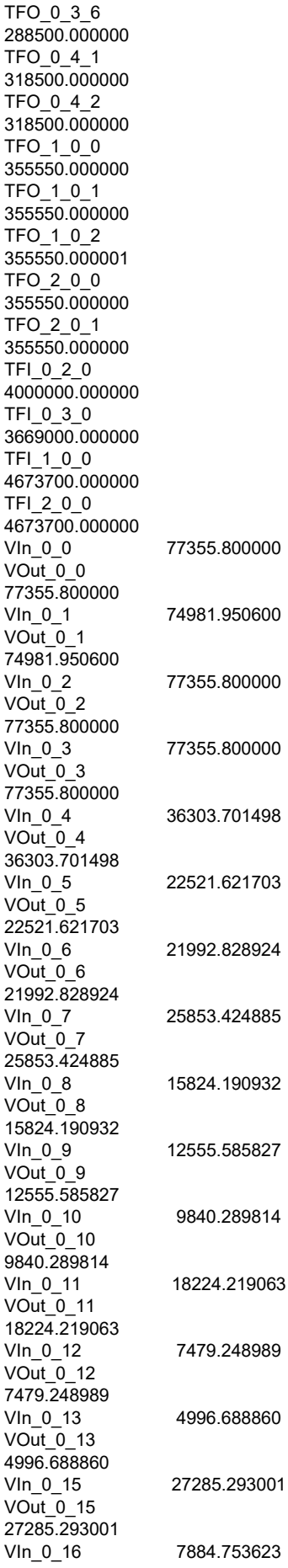

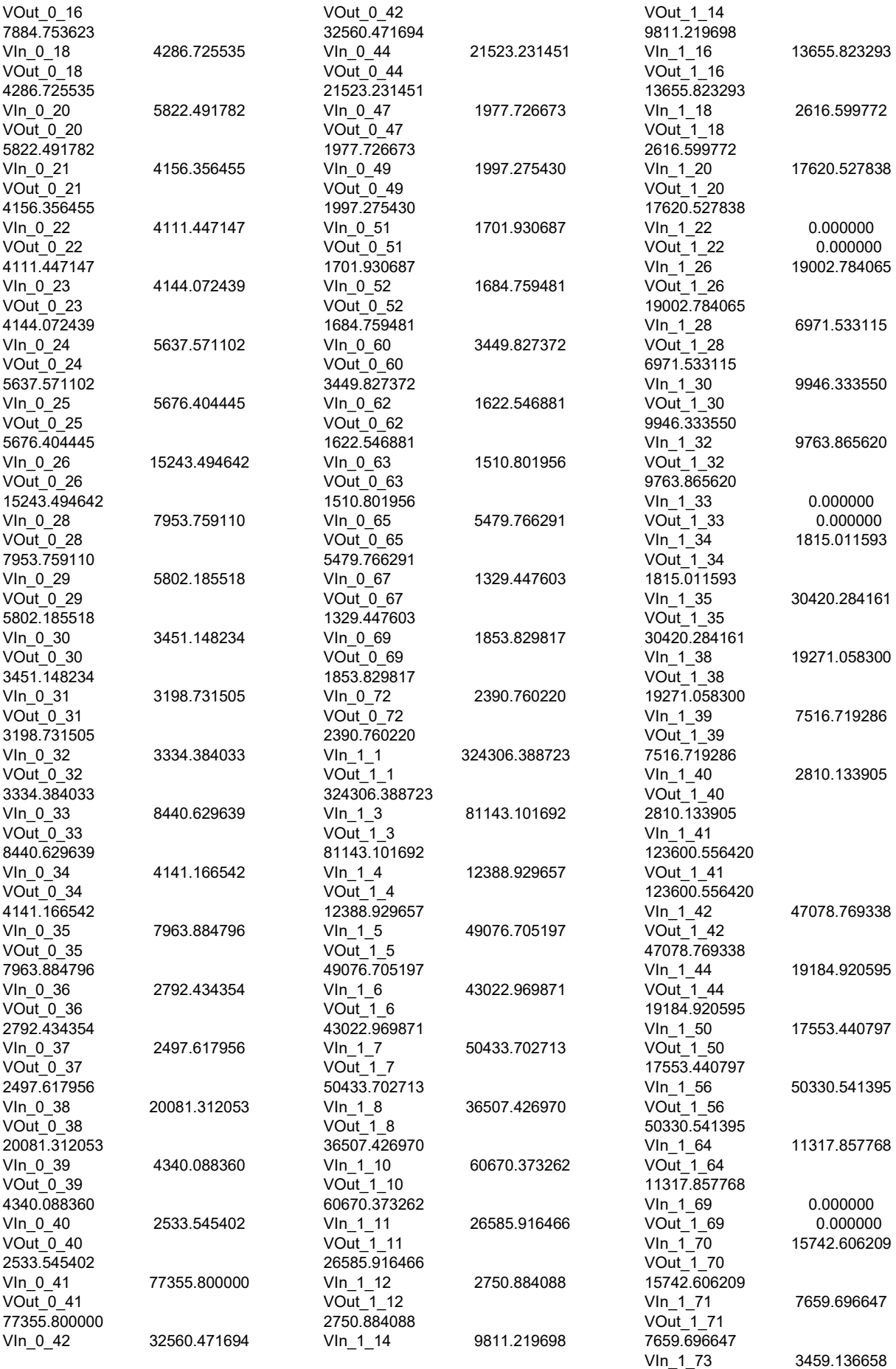

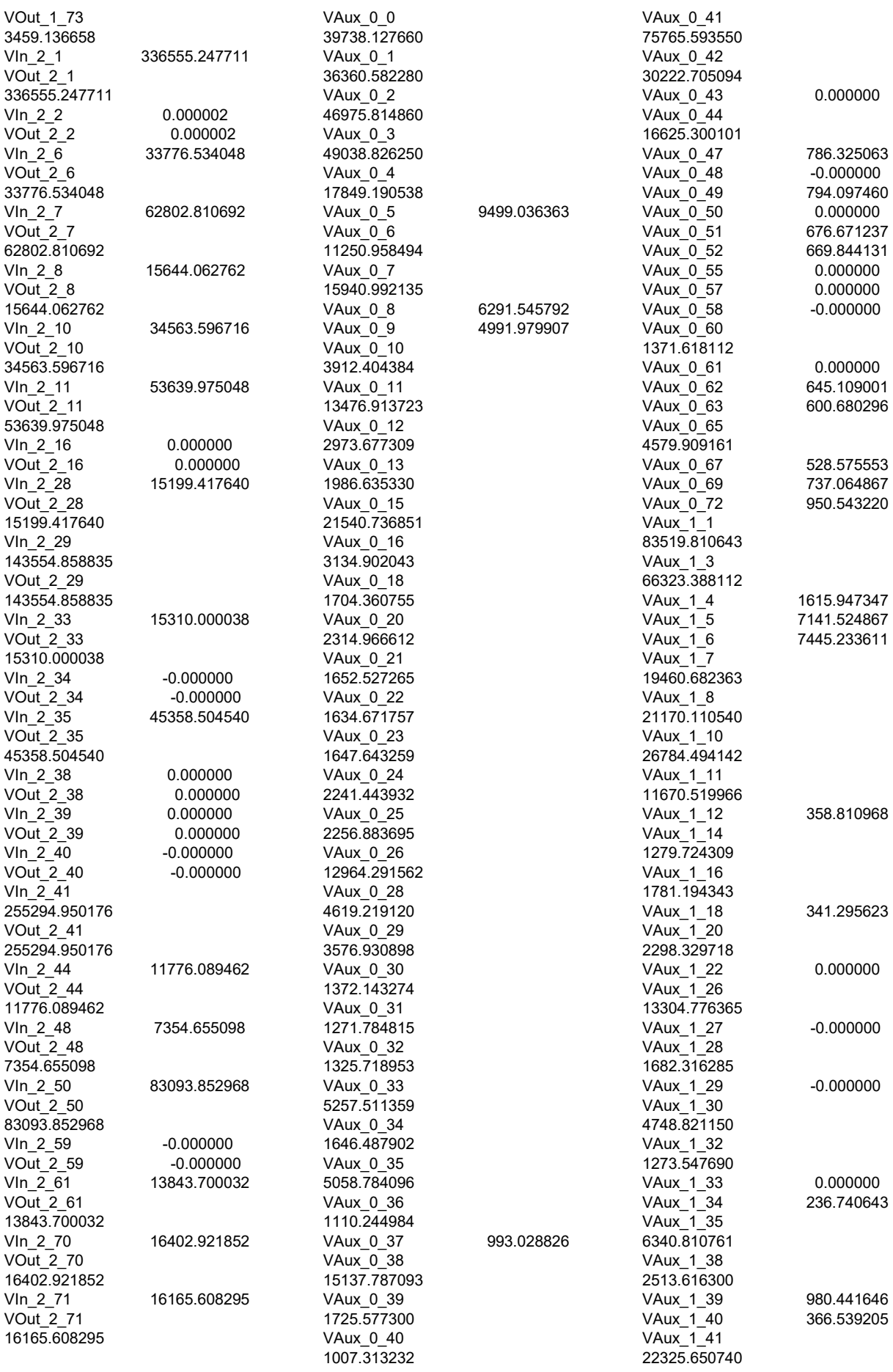

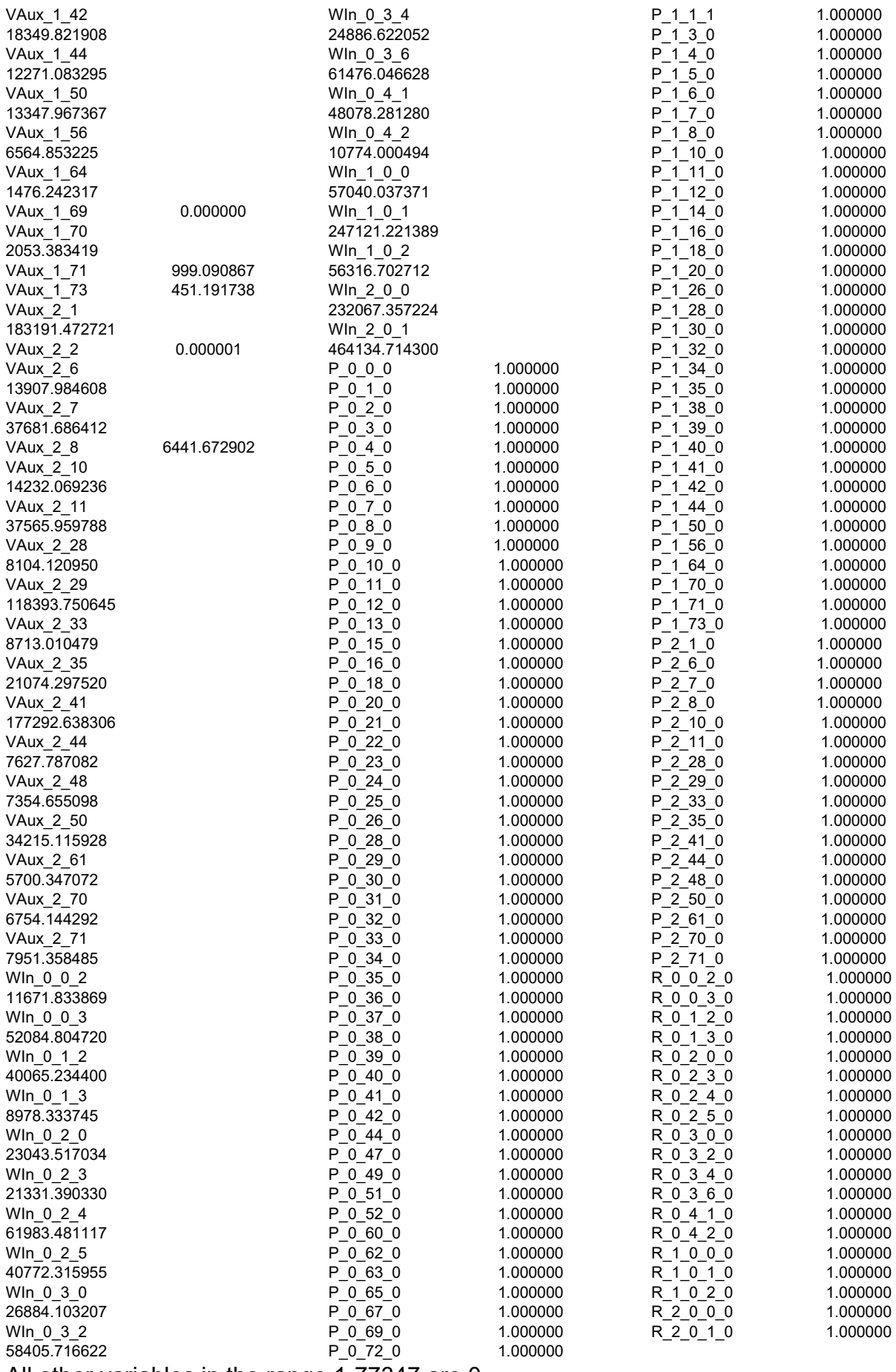

All other variables in the range 1-77347 are 0.

# APÊNDICE C – QUESTIONÁRIO DE PERFIL DOS CATADORES DE RS

### IDENTIFICAÇÃO PESSOAL

- 1. Nome do entrevistado:
- 2. Contato:
- 3. Local de residência:
- 4. Idade:
- 5. Escolaridade:
- 6. Estado civil:
- 7. Possui filhos? Se sim, quantos? Qual idade?

## IDENTIFICAÇÃO DO SERVIÇO PRESTADO

- 8. Possui vínculo empregatício? Se sim, com qual empresa/entidade/associação?
- 9. Trabalha sozinho, possui uma equipe ou está vinculado a alguma associação, entidade, cooperativa? Especifique.
- 10. Se trabalha sozinho ou em equipe, que pensa de participar de uma associação, entidade, cooperativa?
- 11. Possui alguma outra fonte de renda além da venda de materiais e produtos?

### IDENTIFICAÇÃO DOS PRODUTOS MANUSEADOS

- 12. Quais materiais ou produtos você coleta?
- 13. Qual o volume estimado de cada produto coletado?
- 14. Qual o local de coleta?
- 15. Você só coleta na rua ou faz coleta em algum ponto, empresa, loja?
- 16. Compra ou recebe doação de resíduos de pessoa física ou jurídica?
- 17. Se compra, qual o preço de compra e de revenda dos materiais?
- 18. Como e onde é armazenado este material até o transporte e a venda?
- 19. Como é feito o transporte destes resíduos?
- 20. Realiza algum processo ou tratamento dos resíduos? Se sim, especifique.
- 21. Quais são os compradores dos resíduos?
- 22. Existe algum acordo ou contrato de venda?
- 23. Qual o valor pago por produto ou material?
- 24. Existe algum material coletado que não é vendido? Se sim, por qual razão? Se sim, o que é feito deste material?
- 25. Há alguma fiscalização do seu trabalho/atividade? Se sim, especifique.
- 26. Recebem alguma ajuda ou participam de algum programa da prefeitura? Se sim, especifique.
- 27. Outras considerações:

# APÊNDICE D – QUESTIONÁRIO DE PERFIL DOS COMERCIANTES DE RS

### IDENTIFICAÇÃO PESSOAL

- 1. Nome do entrevistado:
- 2. Contato:
- 3. Local de residência:
- 4. Local de trabalho:
- 5. Idade:
- 6. Escolaridade:
- 7. Estado civil:
- 8. Possui filhos? Se sim, quantos? Qual idade?

## IDENTIFICAÇÃO DO SERVIÇO PRESTADO

- 9. Possui vínculo empregatício? Se sim, com qual empresa/entidade/associação?
- 10. Possui registro da empresa?
- 11. Qual a infraestrutura você possui? Apontar se aluga ou subcontrata algum equipamento ou serviço.
- 12. Trabalha sozinho, possui uma equipe ou está vinculado a alguma associação, entidade, cooperativa? Especifique.
- 13. Se trabalha sozinho ou em equipe, que pensa de participar de uma associação, entidade, cooperativa?
- 14. Possui alguma outra fonte de renda além da venda de materiais e produtos?

### IDENTIFICAÇÃO DOS PRODUTOS MANUSEADOS

- 15. Quais materiais ou produtos você compra?
- 16. Qual o volume estimado de cada produto?
- 17. Você busca o produto ou os vendedores vem até você trazer os produtos?
- 18. Recebe doação de resíduos de pessoa física ou jurídica?
- 19. Qual o preço de compra e de revenda dos materiais?
- 20. Como e onde é armazenado este material até o transporte e a venda?
- 21. Como é feito o transporte destes resíduos? Para compra e venda.
- 22. Realiza algum processo ou tratamento dos resíduos? Se sim, especifique.
- 23. Os vendedores (catadores e/ou associações) são fixos ou não? No geral, quem são e qual o volume médio fornecido?
- 24. Quais são os compradores dos resíduos, ou seja, para quem você vende o material? Nome e local.
- 25. Existe algum acordo ou contrato de compra e/ou de venda?
- 26. Existe algum material coletado que não é vendido? Se sim, por qual razão? Se sim, o que é feito deste material?
- 27. Há alguma fiscalização do seu trabalho/atividade? Se sim, especifique.
- 28. Recebem alguma ajuda ou participam de algum programa da prefeitura ou empresa? Se sim, especifique.
- 29. Outras considerações:

# APÊNDICE E – QUESTIONÁRIO DE SINGULARIZAÇÃO DO MUNICÍPIO

As informações obtidas neste questionário possuem fins exclusivamente acadêmicos.

### INFORMAÇÕES PESSOAIS

- 1.1 Nome do entrevistado.
- 1.2 Órgão / Empresa.
- 1.3 Cargo / Função.

### BAIRROS E DISTRITOS

Um conjunto de variáveis importantes para a obtenção de resultados é o de bairros e/ou distritos existentes no município, portanto:

- 2.1 Quantos bairros e distritos existem no município?
- 2.2 Quais são estes bairros e distritos? Nome e localização.
- 2.3 Existe o valor referente à quantidade de moradores de cada bairro e distrito? Qual é este valor?
- 2.4 Caso negativo no item 2.3, existe algum dado de densidade demográfica do município? Podendo ser Habitantes/m², Habitantes/residência, entre outros. Se sim, qual é o seu valor?
- 2.5 Existe algum bairro ou distrito que não poderia receber a instalação de um centro de triagem? Qual é este bairro/distrito? Por qual motivo? (Ex: Centro, Não possui área livre).
- 2.6 Existe algum bairro ou distrito que deve receber a instalação de um centro de triagem?

Observação sobre Bairros e Distritos: É necessária a utilização de um mapa atualizado do município, portanto, a fim de facilitar as respostas dos itens 2.1 e 2.2 podem ser respondidos no próprio mapa.

# COLETA DE RESÍDUOS SÓLIDOS URBANOS

A coleta de Resíduos Sólidos Urbanos (RS) engloba tanto a coleta realizada atualmente pelo município, quanto ao tipo de coleta almejado para um funcionamento melhor de todo sistema de limpeza e descarte de resíduos. Portanto, segue abaixo questões referentes à coleta de RS:

- 3.1 Como é feita a coleta de RS hoje no município?
- 3.2 Quantos colaboradores participam do processo de coleta de RS hoje?
- 3.3 Quais são as funções para o funcionamento de todo o processo? Quantos colaboradores em cada função?
- 3.4 Qual o valor gasto pelo município hoje com coleta de RS?
- 3.5 Qual é o veículo utilizado para realizar a coleta de RS? Tipo de veículo, nome, marca, capacidade, quantidade de colaboradores por veículo.
- 3.6 Qual o custo de transporte de RS hoje no município?
- 3.7 Em quais bairros e/ou distritos do município é realizada a coleta de RS? Com qual frequência? Caso haja mais de um tipo de veículo, qual o veículo?
- 3.8 O município realiza ou já realizou Coleta Seletiva? Em quais bairros e /ou distritos?
- 3.9 Existem veículos do município disponíveis para a realização da Coleta Seletiva?

Caso positivo no item 3.8:

- 3.10 Quantas toneladas de RS são coletadas por intermédio da Coleta Seletiva? Caso realizada em mais de um bairro e/ou distrito, qual a quantidade coletada por local?
- 3.11 Qual o tipo de veículo utilizado na Coleta Seletiva? Tipo de veículo, nome, marca, capacidade, quantidade de colaboradores por veículo.
- 3.12 Qual o custo do transporte da Coleta Seletiva?

Caso negativo no item 3.8:

3.13 Qual o tipo de veículo poderá ser utilizado na Coleta Seletiva? Tipo de veículo, nome, marca, capacidade, quantidade de colaboradores por veículo.

# ATERRO SANITÁRIO

O Art. 3º da Lei 12.305 de 2 de agosto de 2010, prevê o Aterro Sanitário como um local para disposição final ambientalmente correta, portanto, para adequar os resultados obtidos pelo projeto, faz-se necessário informações como:

- 4.1 Quem é responsável pelo Aterro Sanitário?
- 4.2 Qual é a área de atuação do Aterro Sanitário? Quais municípios irão enviar seus resíduos para o mesmo?
- 4.3 Qual a localização do Aterro Sanitário?
- 4.4 Qual a capacidade do Aterro?
- 4.5 Qual o tipo de transporte utilizado para levar o resíduo até o aterro? Tipo de veículo, nome, marca, capacidade, quantidade de colaboradores por veículo.
- 4.6 Qual o custo deste transporte?
- 4.7 Quantos colaboradores estão envolvidos com o funcionamento do Aterro?

#### RECICLAGEM

Um meio de reduzir a quantidade de RS destinados ao Aterro Sanitário e de transformar o resíduo em um novo produto é a reciclagem. Para viabilizar a destinação dos resíduos junto às empresas de reciclagem, fazem-se necessárias informações como:

- 5.1 Existem empresas de reciclagem na região?
- 5.2 Caso a resposta anterior seja afirmativa, quais são as empresas existentes, qual o tipo de resíduo utilizado e qual é a localização de cada uma?
- 5.3 Existem áreas destinadas para instalações de empresas polos industriais no município? Qual a localização? E para empresas de reciclagem?

Caso positivo no item 5.3:

- 5.4 Quais os benefícios oferecidos para as empresas interessadas em se instalar no município?
- 5.5 Qual o valor do terreno neste local?

### CENTROS DE TRIAGEM INFORMAIS

As características mais comuns dos Centros de Triagem de RS são a informalidade e individualidade dos colaboradores. Portanto, a fim de inserir os centros informais e os colaboradores existentes à nova proposta de coleta e separação de resíduos para minimizar uma possível problemática social referente ao corte da fonte de renda de diversas famílias, fazem-se necessárias informações como:

- 6.1 Existem centros de triagem na região, tanto informais, quanto formais?
- Caso positivo no item 6.1:
- 6.2 Quais são os centros existentes?
- 6.3 Qual o tipo de resíduo utilizado?
- 6.4 Qual é a localização de cada um?
- 6.5 Quais atividades são realizadas neste centro? Alguma atividade para agregar valor ao resíduo é realizada (Prensagem, Confecção de Vassouras, entre outras)?
- 6.6 Existem áreas destinadas para instalações de empresas polos industriais no município? Qual a localização? E para empresas de reciclagem?
- 6.7 Qual a capacidade de cada centro?
- 6.8 Quantos colaboradores participam de cada centro?